**تطوير مادة املفردات على أسس التعلم الذايت بربنامج أندرويد يف مدرسة دار النجاح اإلبتدائية اإلسالمية ببجي باسوروان**

**رسالة املاجستري**

إعداد توفيق الرحمن رقم التسجيل: 1۳۷۲۰۰٥۷

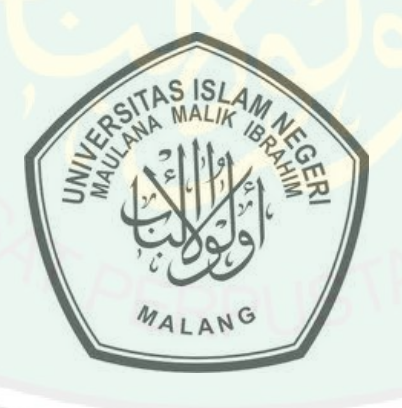

**قسم تعليم اللغة العربية كلية الدراسات العليا جامعة موالنا مالك إبراهيم اإلسالمية احلكومية ماالنج 1025**

**تطوير مادة املفردات على أسس التعلم الذايت بربنامج أندرويد يف مدرسة دار النجاح اإلبتدائية اإلسالمية ببجي باسوروان**

**رسالة املاجستري**

هذه الرسالة تقدم إىل جامعة موالنا مالك إبراهيم اإلسالمية احلكومية ماالنج الستيفاء شرط من شروط احلصول على درجة املاجستري في تعليم اللغة العربية

إعداد

توفيق الرمحن رقم التسجيل: 75107731

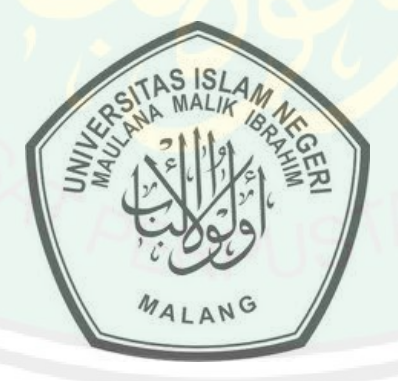

**قسم تعليم اللغة العربية كلية الدراسات العليا جامعة موالنا مالك إبراهيم اإلسالمية احلكومية ماالنج يونيو 1025**

**تطوير مادة ادلفردات على أسس التعلم الذايت بربنامج أندرويد يف مدرسة دار النجاح اإلبتدائية اإلسالمية ببجي باسوروان**

**رسالة ادلاجستري**

إعداد توفيق الرحمن رقم التسجيل: ١٣٧٢٠٠٥٧

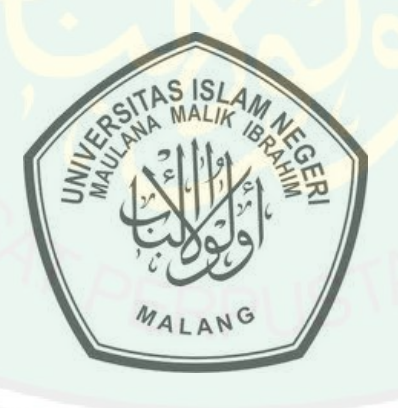

**قسم تعليم اللغة العربية كلية الدراسات العليا جامعة موالنا مالك إبراهيم اإلسالمية احلكومية ماالنج 1025**

**تطوير مادة ادلفردات على أسس التعلم الذايت بربنامج أندرويد يف مدرسة دار النجاح اإلبتدائية اإلسالمية ببجي باسوروان**

**رسالة ادلاجستري**

هذه الرسالة تقدم إلى جامعة مولانا مالك إبراهيم الإسلامية الحكومية مالانج لاستيفاء شرط من شروط الحصول على درجة الماجستير في تعليم اللغة العربية

إعداد

توفيق الرحمن رقم التسجيل: ١٣٧٢٠٠٥٧

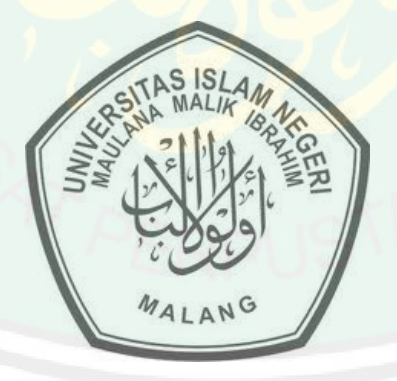

**قسم تعليم اللغة العربية كلية الدراسات العليا جامعة موالنا مالك إبراهيم اإلسالمية احلكومية ماالنج يونيو 1025**

بعد الاطلاع على رسالة الماجستير التي أعدها الطالب:

االسم :توفيق الرمحن

رقم التسجيل 75107731:

العنوان : تطوير مادة ادلفردات على أسس التعلم الذايت بربنامج أندرويد يف مدرسة دار النجاح الإبتدائية الإسلامية ببجي باسوروان

وافق المشرف على تقديمها إلى <mark>مجلس المناقشة.</mark>

مالانج، ۱ يونيو 10 .۲ المشرفة الأولى

ادلشرف الثاين

**الدكتورة أمي حممودة، ادلاجستري** رقم التوظيف: ١٩٦٤٠٣٢ - ١٩٦٨/ ١٩٦٨/ - رقم التوظيف: ١٩٧٣١٠٠٢٢٠٠٠٢٢٠٠ **الدكتور مفتاح اذلدى، ادلاجستري**

> االعتماد رئيس قسم تعليم اللغة العربية

**الدكتور ولدانا وارغاديناتا** رقم التوظيف731775737332757777:

### **ادلوافقة واالعتماد من جلنة ادلناقشة**

إن رسالة ادلاجستري حتت العنوان:**تطوير مادة ادلفردات على أسس التعلم الذايت بربنامج أندرويد يف مدرسة دار النجاح اإلبتدائية اإلسالمية ببجي باسوروان**، اليت أعدىا الطالب:

> االسم :توفيق الرمحن رقم التسجيل 75107731:

قد دافع الطالب عن هذا البحث أمام مجلس المناقشة وتقرر قبولها شرطا لنيل درجة الماجستير في تعليم اللغة العربية<mark>،</mark> وذلك في يوم الثلاثاء، بتاريخ ١٦ يونيو 0773م.

> ويتكون مجلس المناقشة <mark>من السادات:</mark> .1 الدكتور ولدانا وار<mark>غ</mark>اديناتا الماجستير، رئيس<mark>ا ومناق</mark>شا رقم التوظيف731775737332757777: \_\_\_\_\_\_\_\_\_\_\_\_\_\_\_\_ .0 الدكتور سلاميت دارين الماجستير، مناقشا رقم التوظيف731575730777757777: \_\_\_\_\_\_\_\_\_\_\_\_\_\_\_\_ .5 الدكتورة أمي زلمودة، ادلاجستري، مشرفة ومناقشة رقم التوظيف730277727331750771: \_\_\_\_\_\_\_\_\_\_\_\_\_\_\_\_ .1 الدكتور مفتاح اذلدى ادلاجستري، مشرفا ومناقشا رقم التوظيف: ١٩٧٣١٠٠٢٢

> > مدير الدراسات العليا

**األستاذ الدكتور مهيمن، ادلاجستري** رقم التوظيف733070777325757773:

د

## **إقرار الطالب**

أنا الموقع أدناه، وبياناتي كالآتي:

االسم :توفيق الرمحن

رقم التسجيل 75107731:

العنوان : تطوير مادة ادلفردات على أسس التعلم الذايت بربنامج أندرويد يف مدرسة دار النجا<mark>ح الإبتدائية الإسلامية ببجي باسوروان</mark>

أقر بأن هذه الرسالة التي حضرها لتوفير شرط لنيل درجة الماجستر في تعليم اللغة العربية كلية الدراسات العليا <mark>جامعة مولانا مالك إبراهيم الإ</mark>سلامية الحكومية بمالانج، حضرها وكتبتها بنفسي وما ز<mark>ورها من إبداع</mark> غيري أو تأليف الآخر. وإذا ادعى أحد استقبالا أنها من تأليفه وتبين أنها فعلا ليست من بحثي فأنا أتحمل المسؤولية على ذلك، ولن تكون المسؤولية على المشرف أو على كلية الدراسات العليا جامعة مولانا مالك إبراهيم الإسلامية الحكومية بمالانج.

ىذا، وحررت ىذا اإلقرار بناء على رغبيت اخلاصة ومل جيربين أحد على ذلك.

ماالنج، 57 مايو 0773م. الطالب ادلقر،

ه

**الشعار**  إِنَّا أَنْزَلْنَاهُ قُرْآَنًا عَرَبِيًّا لَعَلَّكُمْ تَعْقِلُونَ (يوسف: ٢) **ن ِ َ َ** .<br>أما  **َ َ** لايستطاع ا**لعلم براحة الجسم** (يحيى بن أبي كثير)<sup>'</sup>

<sup>ا</sup>صحيح مسلم، الجزء الأول (سورابايا: الهداية، بدون الساعة)، ص. ٢٤٧

1

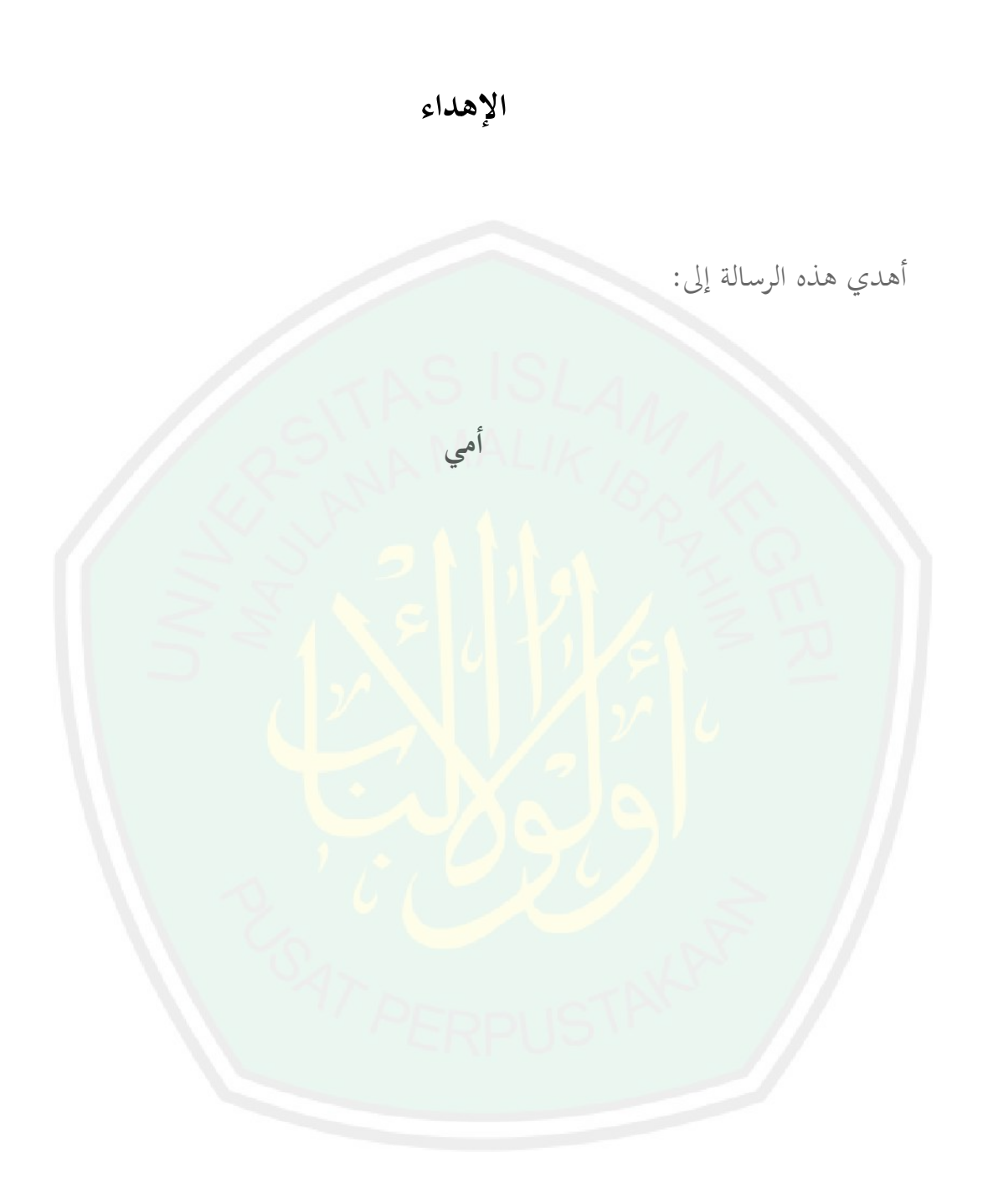

**مستخلص البحث**

**تو فيق الرمحن**، 0773م. تطوير مادة ادلفردات على أسس التعلم الذايت بربنامج أندرويد في مدرسة دار النجاح الإبتدائية الإسلامية بجي باسوروان، رسالة الماجستير، قسم تعليم اللغة العربية،كلية الدراسات العليا جامعة مولانا مالك إبراهيم الإسلامية الحكومية مالانج. المشرف: ١) الدكتورة أمي محمودة، الماجستير، ٢) الدكتور مفتاح الهدى، الماجستير

**الكلمات ادلفتاحية**:تعليم ادلفردات، التعلم الذايت ، برنامج أندرويد

في العصر الحاضر، كثي<mark>ر من الأطفال</mark> الذين يستعملون الهواتف الذكية بنظام التشغيل أندرويد. ومنها في مدرسة دار النجاح الإبتدائية الإسلامية ببجي باسوروان، كثير من تلاميذها الذين يستخدمون أندرويد في بيتهم. فلذلك تطوير مادة تعليم اللغة العربية ببرنامج أندرويد للتلامي<mark>ذ مهم جدا، لأن بها يستطيع الت</mark>لاميذ أن يتعلموا ذاتيا في كل زمان ومكان. وخ<mark>اصة في تعليم المفردات لأنما أسس في</mark> تعليم اللغة العربية. اعتمادا على ذلك، فأراد الباحث أن يطوّر مادة المفردات على أسس التعلم الذاتي ببرنامج أندرويد في مدرسة دار النحاح الإبتدائية الإسلامية ببجي باسوروان.

يهدف هذا البحث إلى: (١) معرفة كيفية تطوير مادة المفردات على أسس التعلم الذاتي ببرنامج أندرويد في مدرسة دار النجاح الإبتدائية الإسلامية بجي باسوروان (٢) توفر مواصفات مادة المفردات على أسس التعلم الذاتي ببرنامج أندرويد في مدرسة دار النجاح الإبتدائية الإسلامية (٣) قياس فعالية مادة المفردات على أسس التعلم الذاتى ببرنامج أندرويد في مدرسة دار النجاح الإبتدائية الإسلامية.

ادلدخل الذي يستخدمالباحث يف ىذا البحث ىو البحث والتطوير. منوذج التطوير يف ىذا البحث فهو كما شرحو بورغ وغال.

ونتائج هذا البحث هي: أولا، لإنتاج برنامج أندرويد في تعليم المفردات العربية على أسس التعلم الذاتي، يقوم الباحث الخطوات التالية: (١) مرحلة تصميم وإعداد برنامج أندرويد (٢) مرحلة كتابة السناريو وكتابة المسودة المكتوبة (٣) تعيين المفردات (٤) تعيين الصور (٥) تعيين الأصوات المستخدمة (٦) تعيين الأغاني (٧) تعيين المحتويات في كل القائمة (٨) تصميم الترميز الوسيط لتعليق كل جزء من أجزاء (٩) تصديق الإنتاج، والإصلاحات (١٠) ومرحلة التجربة الفردية والميدانية والإصلاح. وثانيا، قد تكوّن هذا البرنامج من الشاشات وهي: أيقونة، الصفحة الرئيسية، وشاشة الغناء، وشاسة المادة، والتدريبات. وثالثا، دلت نتيجة البحث على أن مادة المفردات على أسس التعلم الذاتي ببرنامج <mark>أندرويد فعالة.</mark> وأخذها الباحث من نتيجة اختبار (ت**)** للعينات المزاوجة في الاختبار القبلي والاختبار البعدي في محموعة التجريبة ونتيجة اخت**بار** (ت) للعينات المستقلة في الاختبار البعدي في المجموعة الضابطة والاختبار البعدي في بحموعة التجريبة. وهما يدلان أ<mark>ن H0 مردودة، أو بمعنى الاختبار</mark> القبلي والاختبار البعدي في مجموعة التجريبة غير متساو (H1). والاختبار البعدي في الجموعة الضابطة والاختبار البعدي في مجموعة التجريبة خلاف أو غير متساو (H1).

### **ABSTRACT**

**Taufiqurrohman**, 2015. *The Development of Arabic Vocabulary Materials based on Independent Learning Using Android Applications in Madrasah Ibtidaiyyah Darun Najah Beji, Pasuruan*. Thesis, Arabic Education Courses of Postgraduate Program of Islamic State University Maulana Malik Ibrahim Malang. Advisors: 1) Dr. Umi Mahmudah, MA 2) Dr. Miftahul Huda, M.Ag

**Keywords**: Learning Vocabulary, Independent Learning, Android

In the current era, the Many children use smartphones with android applications. So did that occur in Madrasah Ibtidaiyyah Darun Najah Beji Pasuruan, a lot of students who use mobile Android while in their home. Then it surely, making Android applications for students for learning is very important, because because by using these materials students can study independently wherever he is and whenever it is especially in learning vocabulary, because it is the basis of language learning. On the basis of these, hence the researcher wishes to develop Arabic vocabulary materials using android applications for independent learning, applied in MI Darun Najah Beji Pasuruan.

The aims of this research is: (1) to find out the stepin developing of Arabic vocabulary materials based on independent learning using Android applications in MI Darun Najah Beji Pasuruan (2) to describes the specification of the vocabulary learning materials based on independent learning (3) to measure the effectiveness of Arabic vocabulary materials based on independent learning using Android applications in MI Darun Najah Beji Pasuruan.

The approach used in this study is Research and Development. The model used is the development model of Borg & Gall.

The results of this research are: *first,* to develop Android software in Arabic vocabulary instruction based on independent learning, then researchers compiled the following steps: (1) stage of the design and manufacture of the Android application (2) the stage of writing the scenario and concept maps (3) determination of vocabulary (4) determination of images (5) the determination of the sound that was used (6) determination of songs (7) the determination of the material contents on each page (8) designed the programming code to connect between the part and other (9) product validation and revision (10) small and large trials then revision of the product. *Second,* the program consists of several screens, are: icon, main page, screen for the song, screen for lesson, and screen for exercise. *Third,* the results of this research show that the use of Android apps are effective in learning vocabulary. The conclusion was drawn from the results of the paired t test value samplet pretest and post test experimental group and the results of the independent samples t test value post test control group and experimental. Both of these calculations showed the results of H0 is rejected. Or in other words, that between the pretest and post test experimental group differently or are not the same (H1), so did the post test control group and also different experiments or are not the same (H1).

### **ABSTRAK**

**Taufiqurrohman**, 2015. *Pengembangan Materi Kosa Kata Arab berbasis Belajar Mandiri dengan Aplikasi Android di Madrasah Ibtidaiyyah Darun Najah Beji Pasuruan)*, Tesis, Program Studi Pendidikan Bahasa Arab Sekolah Pascasarjana Universitas Islam Negeri Maulana Malik Ibrahim Malang, Pembimbing : 1) Dr. Umi Mahmudah, MA 2) Dr. Miftahul Huda, M.Ag

**Kata Kunci:** Pembelajaran Kosa Kata, Belajar Mandiri, Program Android

Di era sekarang, banyak anak-anak yang menggunakan hape canggih dengan sistem operasi Android. Begitu pula yang terjadi di Madrasah Ibtidaiyyah Darun Najah Beji Pasuruan, banyak siswa madrasah tersebut yang menggunakan handphone Android saat di rumah. Maka tentunya pengembangan materi pengajaran Bahasa Arab dengan aplikasi Android adalah penting adanya, sebab dengan adanya aplikasi tersebut para siswa dapat belajar mandiri kapanpun dimanapun. Terlebih dalam pembelajaran kosa kata Arab yang merupakan dasar dalam belajar bahasa Arab. Atas dasar tersebut, lantas peneliti berkeinginan untuk mengembangkan materi kosa kata Arab berbasis belajar mandiri dengan aplikasi Android di MI Darun Najah Beji Pasuruan.

Penelitian ini bertujuan untuk: (1) mengetahui langkah pengembangan materi kosa kata Arab berbasis belajar mandiri dengan aplikasi Android di MI Darun Najah Beji Pasuruan, (2) mendeskripsikan spesifikasi materi kosa kata Arab berbasis belajar mandiri dengan aplikasi Android di MI Darun Najah Beji Pasuruan, (3) mengukur efektifitas materi kosa kata Arab berbasis belajar mandiri dengan aplikasi Android di MI Darun Najah Beji Pasuruan.

Pendekatan yang dipakai peneliti dalam penelitan ini adalah penelitian dan pengembangan . Model pengembangan yang dipakai adalah model Borg & Gall.

Hasil dari penelitian ini adalah: *Pertama,* untuk menyusun aplikasi Android dalam belajar kosa kata Arab untuk belajar mandiri, maka peneliti menyusun langkah-langkah sebagai berikut: (1) tahap desain dan pembuatan aplikasi android (2) tahap penulisan scenario dan peta konsep (3) penentuan mufrodat (4) penentuan gambar (5) penentuan suara yang digunakan (6) penentuan lagu (7) penentuan materi isi pada tiap halaman (8) mendesain kode pemograman untuk meyanbung anatara bagian satu dengan laiinya (9) validasi produk dan revisi (10) uji coba kecil dan besar lalu revisi produk. *Kedua,* aplikasi ini terdiri atas beberapa layar yaitu: ikon, halaman depan, layar musik, layar materi dan latihan. *Ketiga,* hasil dari penelitian ini menunjukkan bahwa penggunaan aplikasi Android efektif dalam pembelajaran kosa kata Arab. Kesimpulan tersebut diambil dari hasil *Paired Sample T Test* nilai pretest dan post test kelompok eksperimen dan hasil *Independent Samples T Test* nilai post test kelompok kontrol dan eksperimen. Kedua perhitungan tersebut menunjukan hasil H0 ditolak. Atau dengan kata lain, bahwa antara pretest dan post test kelompok eksperimen berbeda atau tidak sama (H1), begitu pula post test kelompok kontrol dan eksperimen juga berbeda atau tidak sama (H1).

الحمد لله رب العالمين. والصلاة والسلام على النبي المصطفى، سيد الأولين والأخرين المصفى، محمد صلى الله عليه وسلم قائد المخلوقين إلى الهدى، وأله وأصحابه وجميع إتباعه المهتدى.

قد من الله الباحث بإنهاء إعداد هذا البحث، فله جزيل الشكر والتقدير، ويتمنى الباحث أن يرضيه الله في جميع عمليته، ويجعلها نافعا للباحث وللناس أجمعين.

وعرف الباحث أن ىذا البحث ال ميكن أن يكتمل بنفسو، ولكن مبساعدة ورعاية الأخرين، المشجعين الباحث في إتمام هذا البحث، ومنهم:

- .7 الأستاذ الدكتو<mark>ر موجيا ر</mark>اهارجو<mark>، الما</mark>جستير مدير جامعة مولانا مالك إبراهيم اإلسالمية احلكومية مباالنج.
- .0 األستاذ الدكتور مهيمن، ادلاجستري مدير الدراسات العليا والدكتور ولدانا وارغاديناتا، رئيس قسم تعليم اللغة العربية الدراسات العليا جامعة موالنا مالك إبراهيم الإسلامية الحكومية بمالانج.
- .5 الدكتورة أمي زلمودة، ادلاجستري بصفاهتا ادلشرفة األوىل.والدكتور مفتاح اذلدى، ، ادلاجستري بصفاتو ادلشرف الثاين اللذان وجها الباحث وأرشداه وأشرفا عليو بكل اىتمام وصرب وحكمة يف كتابة ىذه الرسالة.
- ٤. الدكتور دايي الحلم، الماجستير بصفته خبير المواد الدراسية والدكتور توفيق الرحمن، الماجستير بصفته خبير تصميم الوسائط المتعددة والدكتور شهداء، الماجستير بصفته خبير الغة العربية، الذين أعطوا الملاحاظات والاقتراحات لاستكمال وتصحيح برنامج أندرويد الذي قام الباحث بتطويره.
- .0 مجيع األساتذة يف قسم تعليم اللغة العربية كلية الدراسات العليا جامعة موالنا مالك إبراهيم الإسلامية الحوكومية بمالانج. فتقدم لهم الباحث كل الشكر والعرفان على ما قدموه من العلوم والمعارف والتشجيع وجزاهم الله خير الجزاء.
- .1 الوالدين احملبوبني، ادلعلم األول يف حياة الباحث منذ والدتو حىت يصل إىل عمره اآلن.وال ميالن أن يقودا الباحث يف سلوك الطريق السديد.
- .2 وألصدقائي وكل من سهم يف إخراج ىذا العمل ادلتواضع إىل حيز الوجود ولو بكلمة تشجيع.
- ٩. هذا، والله أسأل أن تكون أعمالهم <mark>مقبولة ومثابة و</mark>تكون رسالة الماجستير هذه نافعة ومفيدة للعباد والبالد، آمني.

ماالنج، 7 يونيو 0773م. الباحث،

توفيق الرمحن

محتويات البحث

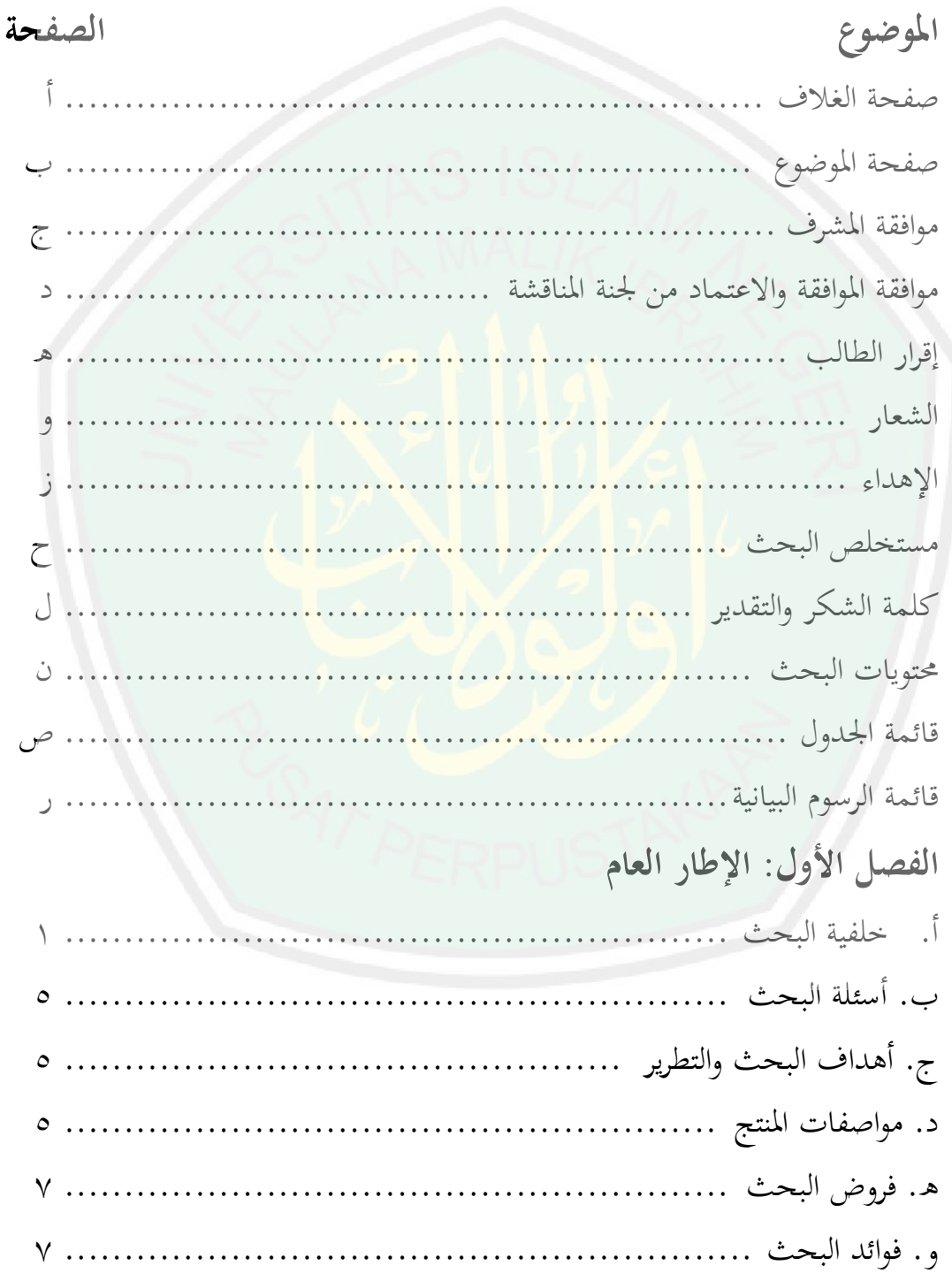

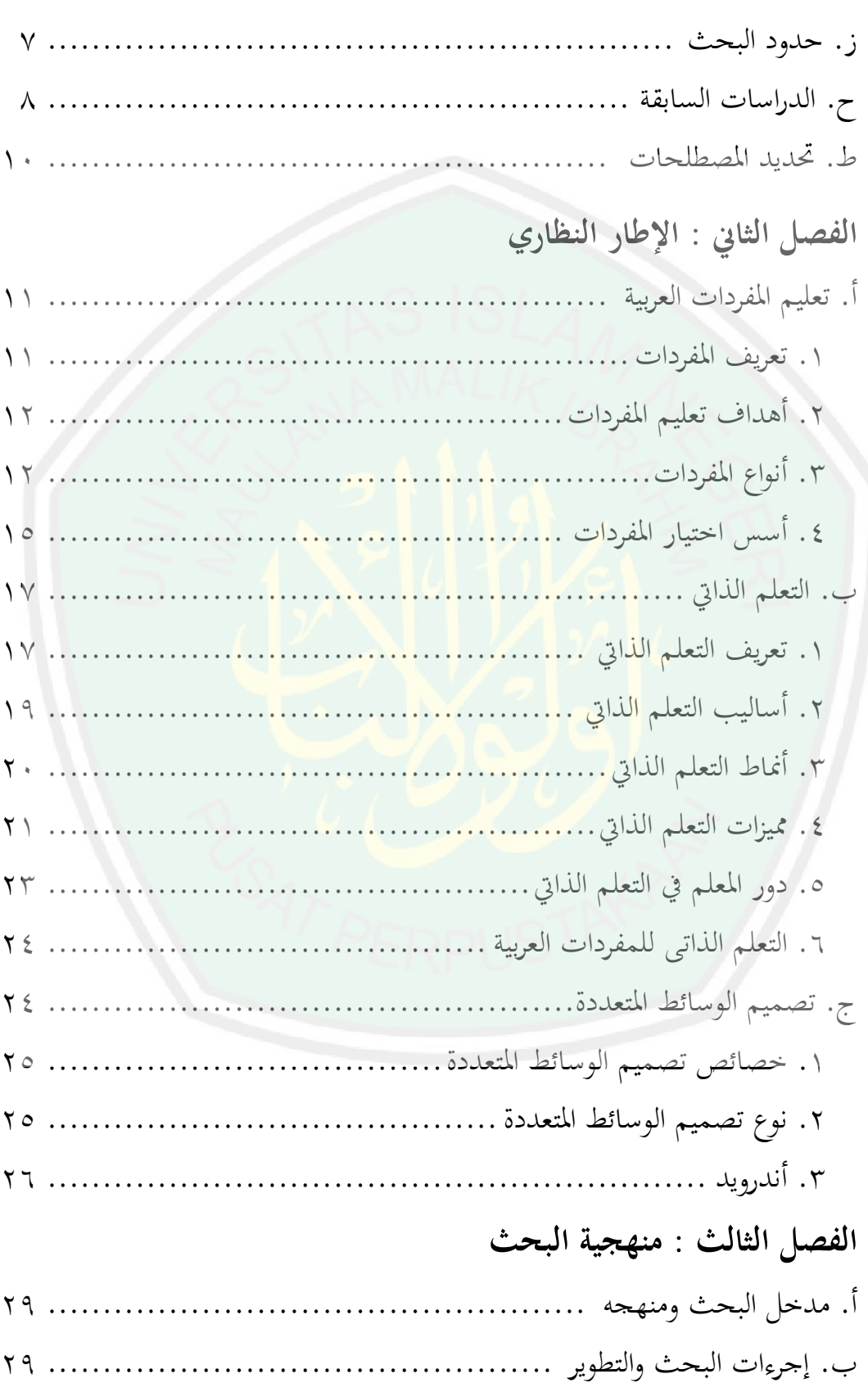

س

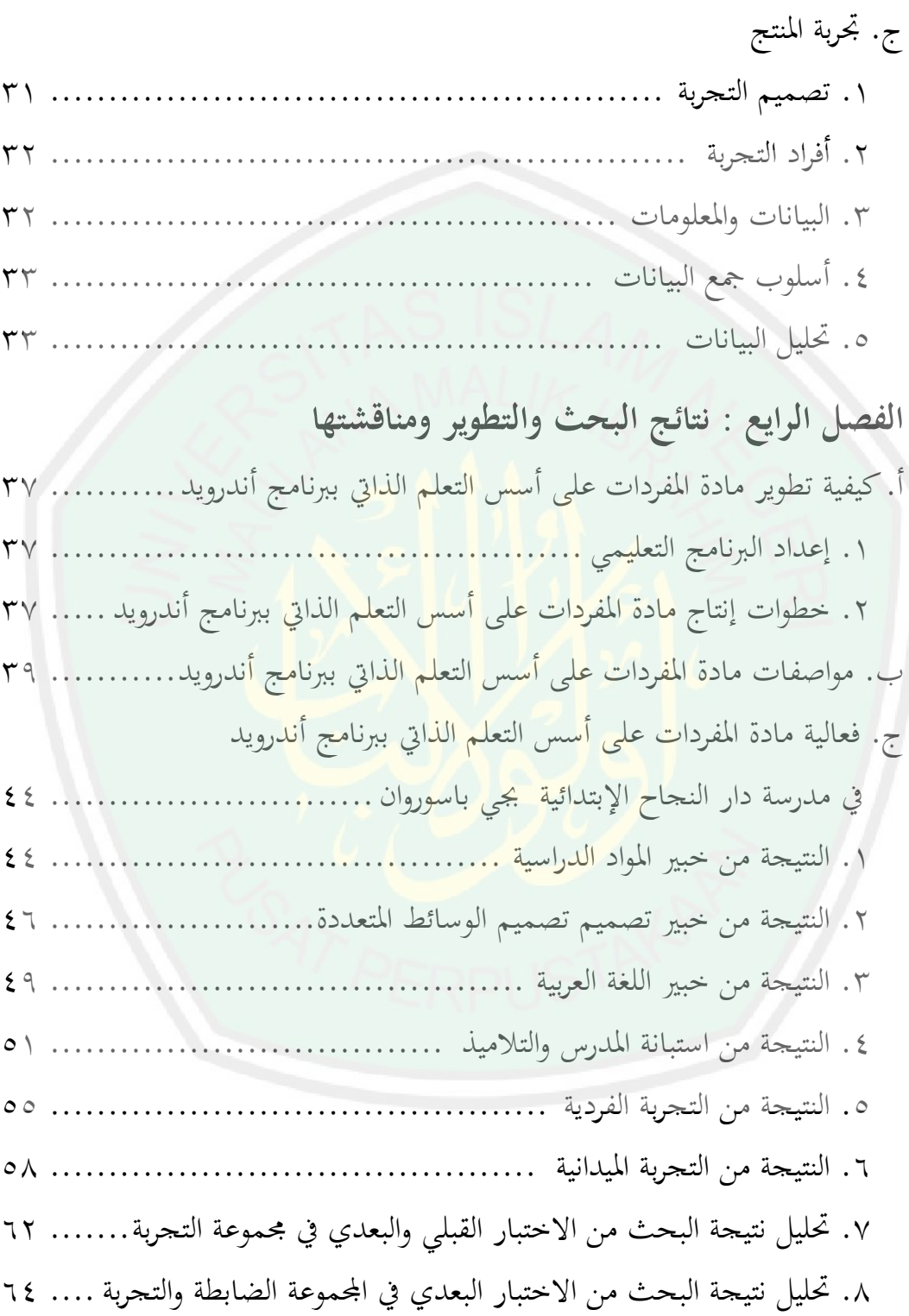

**الفصل الرايع : اخلامتة** أ.ملخصنتائجالبحث................................................... 01 ب.التوصياتواالقًتاحات................................................ 02

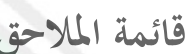

**قائمة اجلدول**

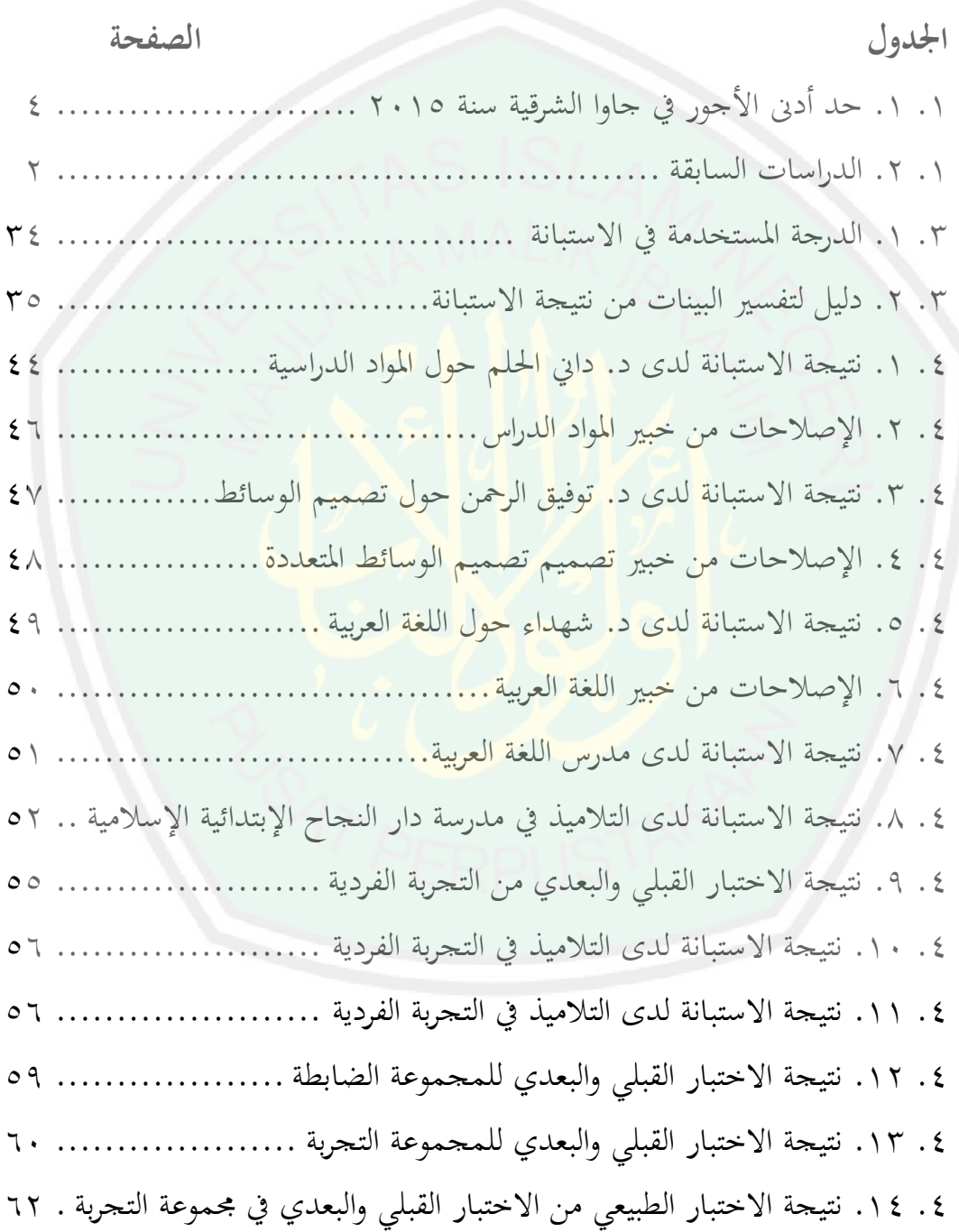

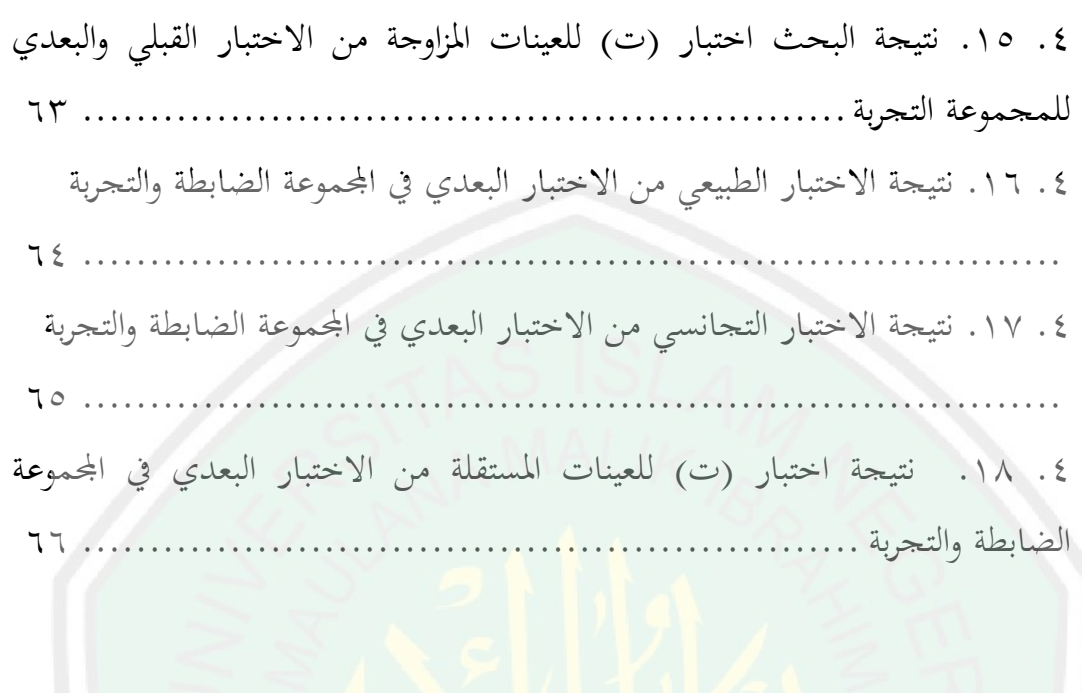

**قائمة الرسوم البيانية**

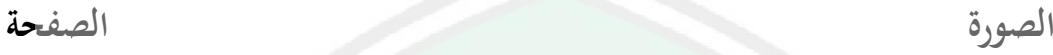

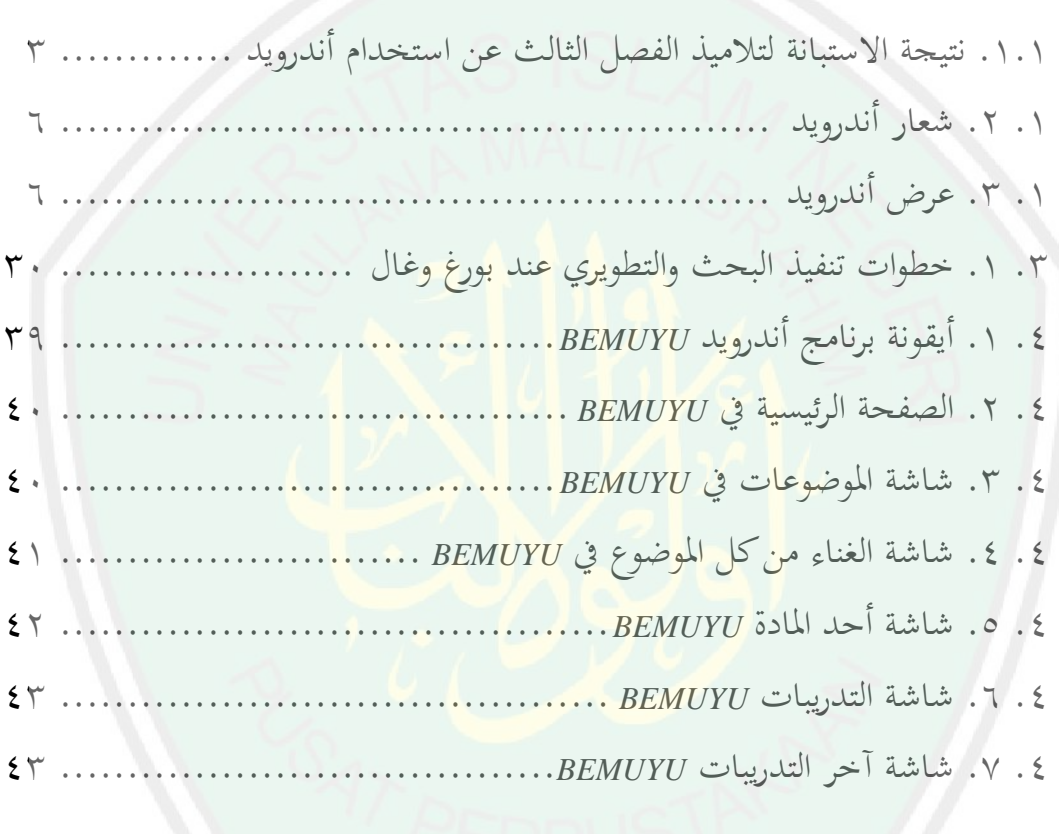

# **الفصل األول**

**اإلطار العام**

**أ. خلفية البحث**

التكنولوجيا بأشكالها هي المطلب الأساسي من مطالب العصر. قد أصبح التقدم التكنولوجي يدخل في كل المجالات بغض النظر إلى شكلها أو نوعها. وإن التكنولوجيا أصبحت هامة جدا في حياة الفرد، حيث إنه لا يستطيع الاستغناء عنها بأي حال من الأحوال. ومنها الإيجابي والسل<mark>ي، فهي تعتبر سلا</mark>حا ذا حدّين، تعود إلى استخدام الشخص نفسه لها. وتعتبر التكنولوجيا أد<mark>اة فعالة للتغيير المجتمعي.' وكذلك للأطفال.في</mark> عصرنا الحالي، يعيش الأطفال وسط عالم التكنولوجيا المتقدم. فهم في محيط يكشف أمامهم كل شيء على أدوات التكنولوجيا، كاذلواتف الذكية *(Smartphones (*واألجهزة اللوحية *(Tablets (*. كل يوـ يستخدـ األطفاؿ نفسو أدوات التكنولوجيا ادلتنوعة مثل ذلك. وهناك يستعمل أدوات التكنولوجيا بنظام التشغيل أندرويد في معظمها.

أندرويد *(Android)* هو نظام مجاني ومفتوح المصدر مبني على [نواة لينكس](http://ar.wikipedia.org/wiki/%D9%86%D9%88%D8%A7%D8%A9_%D9%84%D9%8A%D9%86%D9%83%D8%B3) صُ**مم** أساسا لألجهزة ذات شاشات اللعس [كاذلواتف الذكية](http://ar.wikipedia.org/wiki/%D9%87%D8%A7%D8%AA%D9%81_%D8%B0%D9%83%D9%8A) [واحلواسب اللوحية](http://ar.wikipedia.org/wiki/%D8%A7%D9%84%D8%AD%D9%88%D8%A7%D8%B3%D8%A8_%D8%A7%D9%84%D9%84%D9%88%D8%AD%D9%8A%D8%A9) ,يتم تطوير الأندرويد من قبل التحالف المفتوح للهواتف النقالة الذي تديره شركة [جوجل.](http://ar.wikipedia.org/wiki/%D8%AC%D9%88%D8%AC%D9%84)<sup>٢</sup> يعد أندرويد حاليا النظام الأكثر انتشارا بأكثر من مليار جهاز مُفعّل ونسبة مشاركة بالسوق بنسبة %64 حسب إحصاءات مارس. ووفقا للبيانات اليت أبلغت عنها شركة البيانات الدولية )*Corporation Data International* )يف عاـ ،2112 أندرويد يستخدـ على حنو 6 % من إجمالي نظام التشغيل الهاتف المحمول المستخدم في إندونيسيا. لماذا تختاره،

`حمدي أحمد عبد العزيز، التعليم الالكتروبي (عمان: دار الفكر، ٢٠٠٨)، ص. ١٣

**.** 

 $2$ Tim Wahana Komputer, Shorcourse Android Programming with Eclipse (Yogyakarta: Andi, 2013), hlm. 1.

لأن واحدا من مزايا نظام التشغيل أندرويد الذي يستخدم هي المصدر المفتوح، وهي لا توجد في أي نظام تشغيل آخر، بحيث يمكن تطويرها من قبل أي شخص. "

 $\mathbf{r}$ 

1

وبذلك، فإن استخدام تكنولوجيا أندرويد للأطفال في تعليم اللغة العربية مهم جدا. بكونُما سيستطيع أن تزيد الإيجابيات في استخدام هواتف الذكية أو مثلها ويجد فيه التعلم الذاتي. والمفردات تعتبر حاجة ماسة للأطفال، خاصة للتلاميذ بالمدرسة الإبتدائية. إن المفردات هو عنصر من عناصر اللغة المهمة بحيث تتضمن عليها المعايي واستخدام الكلمات في اللغة من المتكلم نفسه أو من الكاتب. والشخص ستزيد له مهاراته في اللغة إذا ازدادت مفرداته لأن كفاءة مهارة <mark>لغة الشخص م</mark>توقفة على المفردات التي استوعبها<sup>؟</sup>.

لأهمية استيعاب المفردات في المهارات اللغوية، فاستيعاب المتكلمين المفردات شيء لابد منه ولا يستغني عن الإهتمام بها. ومن نوع الاهتمام بما هو تعليم المفردات في المدرسة تعليما ذاتياً. <mark>يرى عزيز</mark> حنا<sup>ه</sup> أن التعلم الذاتي عملي<mark>ة إج</mark>رائية مقصودة يحاول فيها المتعلم أن يكتسب <mark>بنفسه القدر المقنن من المعارف والم</mark>فاهيم والمبادئ والاتجاهات والقيم، وادلهارات، مستخدما أو مستفيدا من التطبيقات التكنولوجية كعا تتعثل يف الكتب المبربحة، ووسائل وآلات التعليم والتقنيات المختلفة.

ويرى بعض التربويين أن التعلم الذاتي يحصل نتيجة تعليم الفرد نفسه بنفس، أو هو عبارة عن مجموعة من العمليات التي تساعد على تحسين التعلم، عن طريق تأكيد ذاتيات الأفراد المتعلَّمين، من خلال برامج تعليمية مقننة تعمل على خلق اتجاهات، ومهارات ضرورية لدى المعلمين، والتلاميذ على السواء، أو هو قيام التلميذ بنفسه بالمرور في المواقف التعليمية المتنوعة لاكتساب المعلومات والمهارات المطلوبة<sup>٦</sup>.

<sup>3</sup>Nasrudin Safaat, Android: Pemrograman Aplikasi Mobile Smartphone dan Tablet PC (Bandung: Infomatika), hlm. 3 <sup>1</sup>أحمد فؤد محمود عليان، المهارات اللغوية وماهيتها وطرائق تدريسها (رياض: دار المسلم للنشر والتوزيع، ١٩٩٢) ، ص ٤٤ <sup>0</sup>عبد الرحمن عبد السلام جامل، التعلم الذاتي بالموديولات التعليمية، (عمان: دار المناهج، ١٩٩٨م)، ص ١١ .<br><sup>7</sup>عبد الرحمن عبد السلام جامل، المرجع السابق، ص ١٢

طبقا لهذا التعريف في مجال تعلم اللغات تصبح قدرة الفرد على أن يتولى بنفسه مسؤولية تعلم بنفسه عناصر اللغة أو المهارات اللغوية خاصة في تعليم المفردات .والقيام هذا التعلم يمكن أن يتم بمساعدة أو دون مساعدة من المعلم إما في تحديد الأهداف و المحتوى واختيار الوسيلة والتحكم في مسار التحصيل و تقويم ما يتم انحازه من التحصيل

٣

-

وسوف يفيد كثيرا لو يصنع البرنامج عن تعليم المفردات على أسس التعلم الذاتي ببرنامج أندرويد. بهذا البرنامج في عملية التعليم والتعلم الذاتي، فيساعد التلاميذ كثيرا في فهم البحث والوصول إلي المعلومات، لأن بهذا البرنامج هم يشاهدون و يسمعون المواد المدرسة حتى يتذكروا كثيرا عنها. و قد ثبت بأن الإنسان يتذكر ٢٠ % مما سمعه و٣٠ % مما شاهده و ٥٠ % مما شا<mark>هده و</mark> سمعه في الوقت نفسه<sup>٧</sup>.

والمدرسة التي تطابق بتطبيق هذا البرنامج هي مدرسة دار النجاح الإبتدائية الإسلامية ببجي باسوروان. المدرسة التي تمم <mark>تعليم اللغة العربية ع</mark>لى تلاميذها، وكثير من تلاميذ هذه المدرسة ا<mark>لتي تستخدم أندرويد في بيتها. تؤخذ تلك الخ</mark>لاصة من نتيجة الاستبانة لتلاميذ الفصل الثالث بمدرسة دار النجاح الإبتدائية الإسلامية ببجي باسورواف.

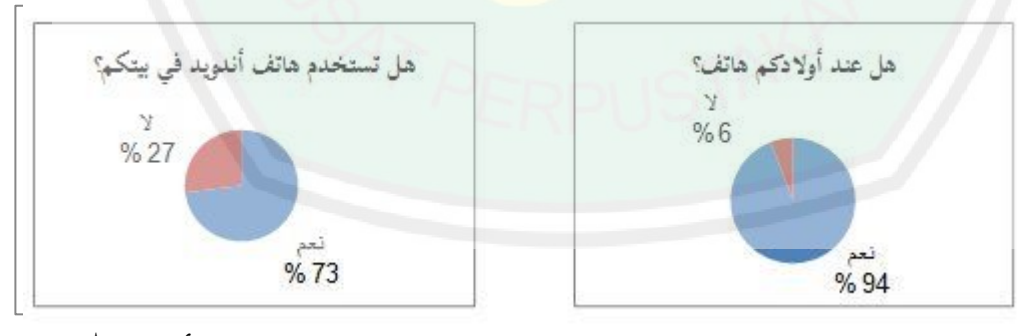

الصورة ٠.١. نتيجة الاستبانة لتلاميذ الفصل الثالث عن استخدام أندرويد^

<sup>&</sup>quot;عبد الرحمن بن إبراهيم الفوزان، إضاءات لمعلمي اللغة العربية لغير الناطقين بما (الرياض: مكتية الملك فهد الوطنية، ٢٠١١)، ص. ۱۰۸

<sup>8</sup> االستبانة، وزعها الباحث على التالميذ يف 12 فرباير 2115

دلت نتيجة االستبانة يف الصورة .1.1 على أف 49 أوالد التالميذ من 52 أوالد التلاميذ (95 %) لديها هاتف. ودلت أيضا على أن ٣٨ تلميذا من ٥٢ تلميذا (٧٣ %) في الفصل الثالث تستخدم هاتف أندرويد في بيتها، بعضها لوالديها وبعض الأخر لنفسها. وهذا شيء عادي لأن كثير من أولاد التلاميذ التي تعمل في المعمل، وحد أدنى الأجور upah minimum kabupaten في باسوروان عال، وهو ٢,٧ مليون.<sup>٩</sup> فليس**ت** الأولاد صعبا لشراء هاتف أندرويد.

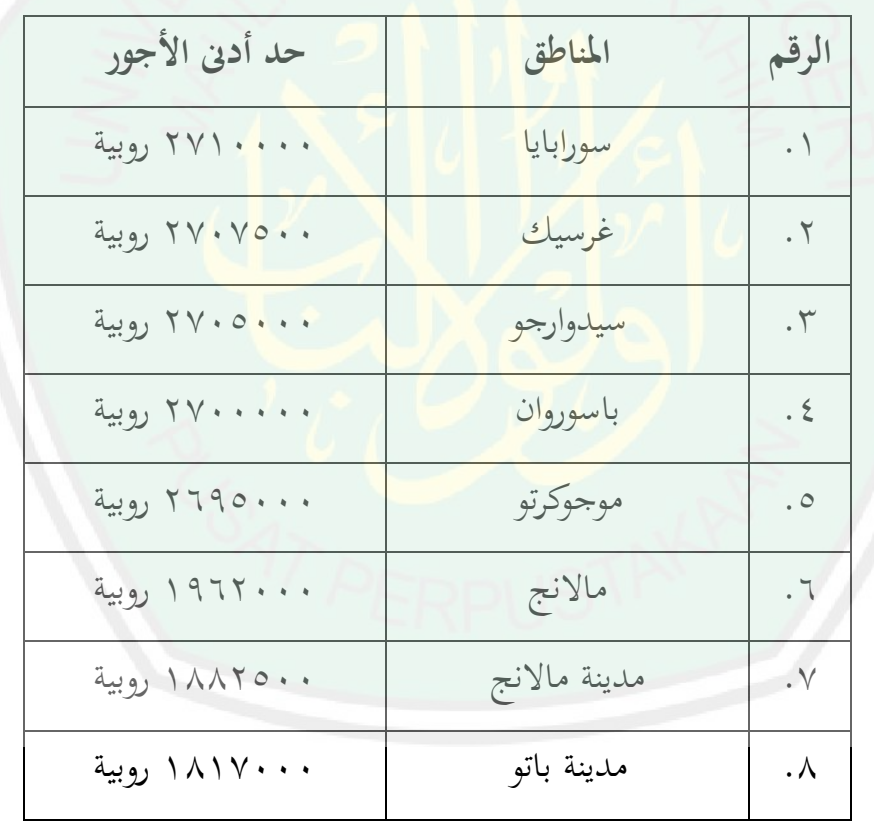

الجدول ١.١. حد أدىن الأجور في جاوا الشرقية سنة ٢٠١٥ م ل

اعتمادا على ذلك، فأراد الباحث أن يطوّر مادة المفردات على أسس التعلم الذاتي ببرنامج أندرويد في مدرسة دار النجاح الإبتدائية الإسلامية ببجي باسوروان.

<sup>ا</sup>تؤخذ من surabayanews.co.id في التاريخ ١٢ فبراير ٢٠١٥ في الساعة السابعة ليلا

1

**ب. أسئلة البحث** اعتعادا على ما سبق ذكره يف خلفية البحث ميكن أف تتحد أسئلة البحث وىي: .1 كيف يتم تطوير مادة ادلفردات على أسس التعلم الذايت بربنامج أندرويد يف مدرسة دار النجاح اإلبتدائية اإلسالمية جبي باسورواف؟ .2 ما ىي مواصفات مادة ادلفردات على أسس التعلم الذايت بربنامج أندرويد يف مدرسة دار النجاح اإلبتدائية اإلسالمية جبي باسورواف؟ .3 ما مدى فعالية مادة ادلفردات على أسس التعلم الذايت بربنامج أندرويد يف مدرسة دار النجاح اإلبتدائية اإلسالمية جبي باسورواف؟ **ج. أهداف البحث** بناء على أسئلة البحث يبُت الباحث أىداؼ البحث اآليت: .1 معرفة كيفية تطوير مادة ادلفردات على أسس التعلم الذايت بربنامج أندرويد يف مدرسة دار النجاح اإلبتدائية جبي باسورواف. .2 توفر مواصفات مادة ادلفردات على أسس التعلم الذايت بربنامج أندرويد يف مدرسة دار النجاح اإلبتدائية اإلسالمية جبي باسورواف. .3 قياس فعالية مادة ادلفردات على أسس التعلم الذايت بربنامج أندرويد يف مدرسة دار النجاح اإلبتدائية جبي باسورواف.

 $\circ$ 

**د. مواصفات املنتج** مواصفات برنامج أندرويد عن ادلفردات العربية لتالميذ ادلدرسة اإلبتدائية، منها: .1 يستخدـ ىذا الربنامج باذلواتف الذكية أندرويد أو األجهزة اللوحية أندرويد، كعا ظهر يف الصور ة التايل.

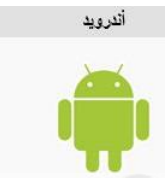

11 الصورة .1 .2 شعار أندرويد )مأخوذ من *wikipedia*)

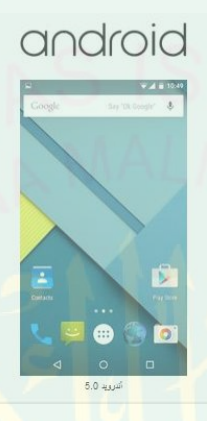

12 الصورة .1 .3 عرض أندرويد )مأخوذ من *wikipedia*) .2 يبٌت ىذا الربنامج بــ *6CS Flash Adobe* .3 تتكوف ادلفردات فيو بتعديل مادة اللغة العربية للعدرسة اإلبتدائية مبنهج 2113 .4 حيتوي ىذا الربنامج على مادة الفصل الثالث للعرحلة الثانية ه. تجد إرشادات في غلاف البرنامج .6 ادلفردات مكتو بة ملونة باخلط الكبَت واجلذاب .7 جتد الصورة لكل ادلفردات .8 جتد الصوت لكل ادلفردات ٩. هناك التدريبات على كل الموضوع .11 حيتوي ادلوضوع على أعضاء األسرة، وحالة احلديقة، وادلناظر، واحلياوانات. .<br>١١. تحد دليل المستخدم بالرمز العام

1

ا تؤخذ من http://ar.wikipedia.org/wiki في التاريخ ٨ يناير ٢٠١٥ في الساعة ١٩.٢٠

ا تؤخذ من http://ar.wikipedia.org/wiki في التاريخ ٨ يناير ٢٠١٥ في الساعة ١٩.٢٠

إن مادة المفردات العربية باستخدام برنامج أندرويد تجعل تلاميذ المدرسة الإبتدائية فعالا في دراسة اللغة العربية في البيت. ويسهّل تلا**مي**ذ ادلدرسة اإلبتدائية على أسس التعلم الذايت عن اللغة العربية بآلة التكنولوجيا اليت تستخدمها كل يوـ، وىي ىاتف أندرويد.

**و. فوائد البحث**

- .1 للتلاميذ: لترقية حماستهم و نشاطهم في تعليم مفردات اللغة العربية باستخدام برنامج أندرويد.
	- .2 للععلم: دلساعدتو على أداء وظائفو يف تعليم مفردات اللغة العربية.
	- ٣. للباحث: لزبادة الخبرة تطوير مادة المفردات العربية باستخدام أندرويد.
- .4 للجامعة: إلعطاء ادلعلومات عن وسيلة التعليعية باستخداـ أندرويد لتعليم المفردات العربي<mark>ة</mark>.

### **ز. حدود البحث**

- .1 احلدود ادلوضوعية: حيدد الباحث بتطوير مادة ادلفردات على تطوير أحد عناصر اللغة العربية، وهي للمفردات فقط. ومن استخدام برنامج أندرويد هو يدل على الوسيلة التي سيطورها الباحث، أندويد، نظام التشجيل للهاتف مشهورة الآن. ويحدد الباحث على التعلم الذاتي لأن يريد بمذا البرنامج سيجعل عملية إجرائية مقصودة يحاول فيها المتعلم أن يكتسب بنفسه القدر المقنن من المعارف والمفاهيم والمبادئ والاتحاهات والقيم، والمهارات.
- .2 احلدود ادلكانية: تالميذ الفصل الثالث أ و الفصل الثالث ب يف مدرسة دار النجاح الإبتدائية بباجاك بجي باسوروان.

مدرسة دار النجاح الإبتدائية بباجاك بجي باسوروان هي أحد المدارس المتقدمة في باسوروان. ينجح تلاميذ هذه المدرسة على كثير المسابقات كل

سنة."' واختار الباحث هذه المدرسة لأن كثير التلاميذ في هذه المدرسة التي تستخدم أندرويد في بيتها، كما شرح الباحث في خلفية البحث من حصول االستبانة. .3 احلدود الزمانية :جتري التجربة من أبريل 2115 إىل مايو 2115 **ح. الدراسات السابقة**

اطلع الباحث على الدراسات السابقة كما الجدول السابق:

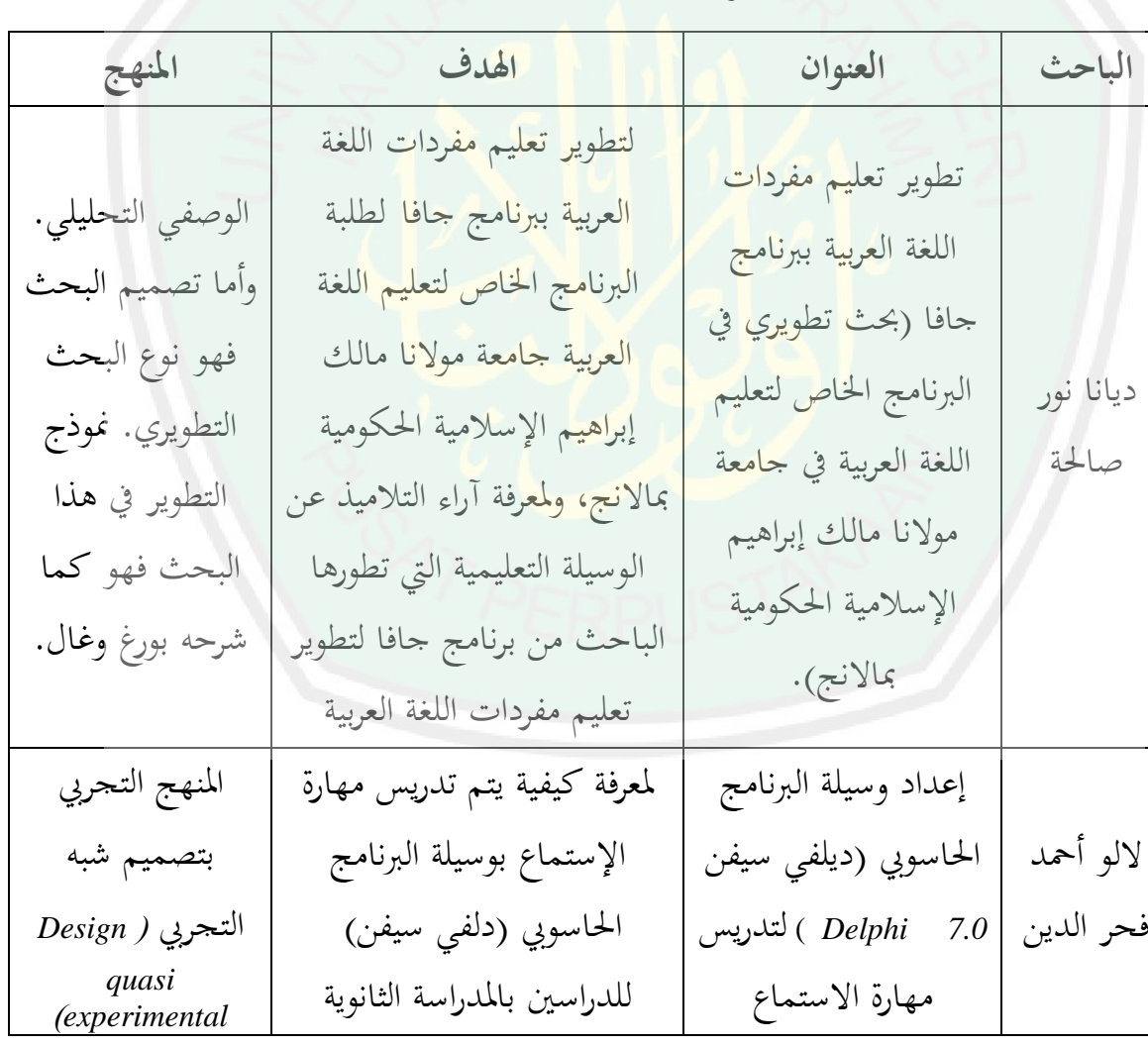

الجدول ٠. 7. الدراسات السابقة

ن مقابلة مع مدير مدرسة دار النجاح الإبتدائية بباجاك بجي باسوروان ١٢ فبرايير ٢٠١٥

1

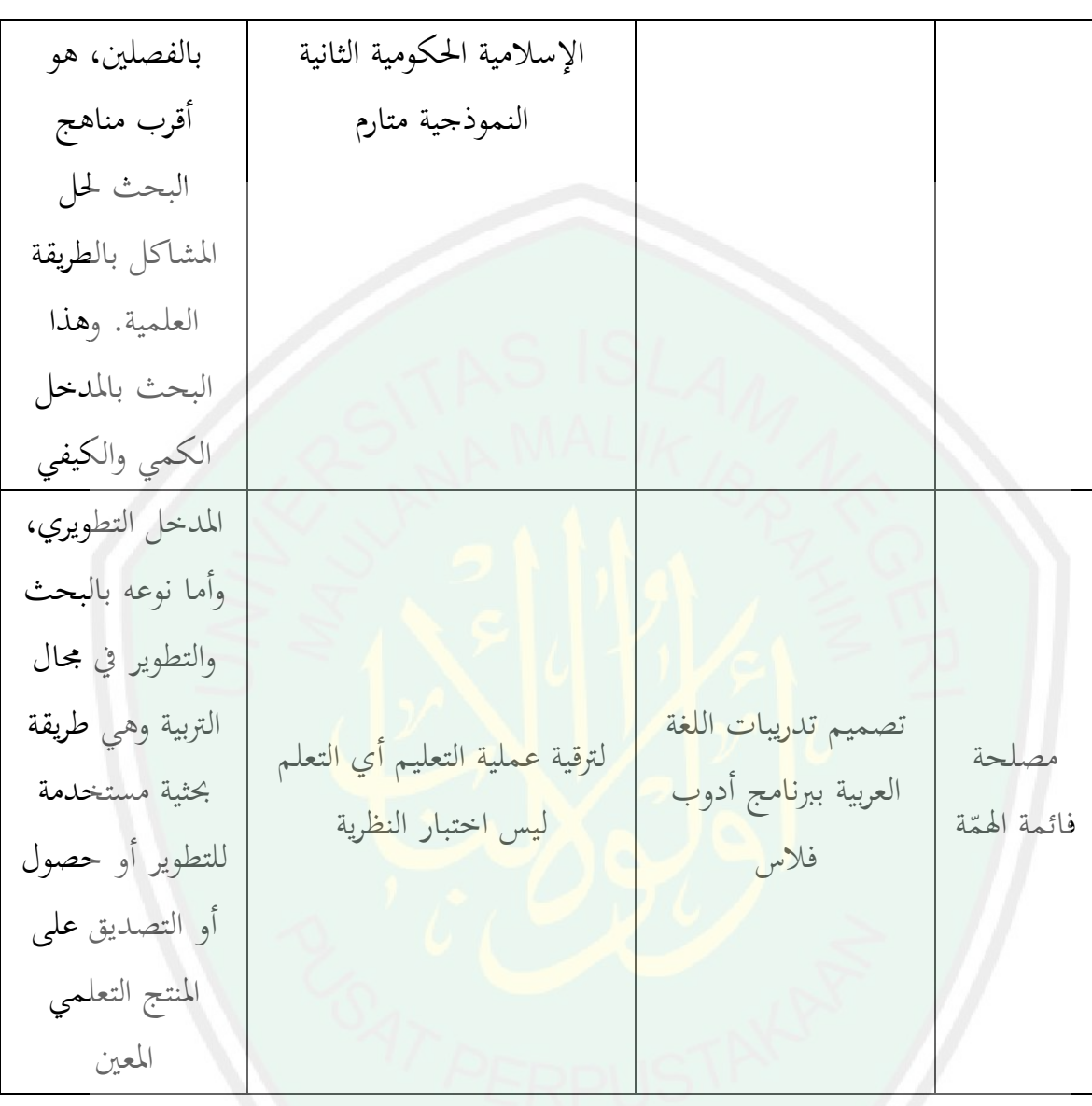

بعد ما اطلع الباحث على الدراسات السابقات أف البحوث العلعية عن مادة ادلفردات العربية على أسس التعلم الذايت بربنامج أندرويد ختتلف عن موضوع البحوث السابقة، لذلك لا تكرار في البحث. والفرق الأساس بالبحوث السابقة، أن كل البحوث بحث عن استخدام الوسيلة في العملية التعليمية داخل الفصل. وأما البحث اآلف، سيستخدموف التالميذ الوسيلة يف تعلّعهم الذايت يف أي مكاف وزماف، ليس فقط يف حجرة الدراسة بل خار جها أيضا. والربنامج اليت سيطور الباحث ىو على أسس التعلم الذايت.

### **ط. حتديد املصطلحات**

- .1المفردات العربية في هذا البحث هي جميع الكلمات العربية من الأسماء الشائعة وادلهعة استخدامها يف حياة التالميذ اليومية.
- ٢.التعلم الذاتي بمعنى أن التلاميذ سيتعلمون المفردات من خلال الوسيلة المبرمحة المعدة، ويستخدمها التلاميذ ذاتيا أو مستقلا بأنفسهم في تعليم المفردات العربية. وإن امتلاك وإتقان مهارات التعلم الذاتي يمكن التلاميذ من التعلم في كل الأوقات وطوال العمر خارج الفصل.
- .3أندرويد ىو نظاـ تشغيل رلاين، طورتو شركة جوجل*(Google (*، وىو نظاـ تشغيل لألجهزة اليت حتتوي على شاشات اللعس كاذلواتف الذكية *(Smartphones(* واألجهزة اللوحية *(Tablets(*. يقوـ على تطوير األندرويد عدد كبَت من ادلطورين والمبرمحين الذين يعتمدون على لغة الحافا *(Java)* لتطوير برامجهم.<sup>٢٤</sup>

1

<sup>&</sup>lt;sup>14</sup>Tim Wahana Komputer, Shorcourse Android Programming with Eclipse. hlm. 1

## **الفصل الثاين اإلطار النظاري**

**أ. تعليم املفردات العربية**

قد يختلف الخبراء تعليم اللغات الثانية في معنى اللغة، وفي أهداف تعليمها. ومع ذلك فإهنم يتفقون على عن تعليم ادلفردات مطلب أساسي من مطالب تعليم اللغة 1 الثانية وشرط من شروط إجابتها.

**.1 تعريف املفردات**

إن ادلفردات عنصور من عناصر اللغة اذلامة حبيث يتضمن عليها ادلعاىن واستخدام في اللغة من المتكلم <mark>نفسه أو م</mark>ن الكاتب، والشخص تزدادله مهاراته في اللغة إذا ازدادت مفرداته. لأن كفاء<mark>ة مهارة لغة الشخص متوقف عل</mark>ى المفردات التي استوعب 2 معانيها اللفطية .

المفردات واحدها مفردات اللفظية أو الكلمة التي تتكون من حرفين فأكثر وتدل على معنى، سواء أكانت فعلا أو اسما أو أدات<sup>"</sup>. و المفردات في صطلاح القاموس العام للغة الأندونيسية هي قائمة الكلمات ٔ ويعرف المفردات بقائمة الكلمات مع القواعد، بها تتركب تركيبا و تتوحد في اللغة توحيدا<sup>°</sup>.

- 'رشدي أحمد طعيمة, تعليم العربية لغير الناطقين بحا مناهجة و أساليبه, (إيسيسكو: منشورات المنظمة الإسلامية للتربية والعلوم والثاقفة، الرباط, 1989م(، ص. 194
- <sup>2</sup> Handri Guntur Tariga, (Pengertian Kosakata: Jakarta, 1990), hlm. 2 <sup>ت</sup>ناصر عبد الغالى و عبل حميد عبدالله، اسس إعداد الكتب التعليمية الغير الناطقين بالعربية، (دار الغالى: الرياض،١٩٩١)،

-

ص. 78

<sup>4</sup> Purwadarminta, Kamus Besar bahasa Indonesia.(Jakarta: Balai Pustaka, 1995), hlm. 572

<sup>5</sup> Yuni Pratiwi, Penggunaan Nyanyian Sebagai Media Pengajaran Kosakat Siswa Kelas IV SD Sendang (Tulungagung: Jawa Timur, 1984 ), hlm.20

أما ادلفردات ذلا معاين، وىي : أ( عنصور من عناصر اللغة الشاملة على ادلعارف عن ادلعاىن واستخدمها يف اللغة، ب( الكلمات اليت يستوعب عليها ادلتكلم والكاتب، ج( قائمة ادلكلمـات ادلنظمة مع البيـان ادلوخز مثـل القاموس 6 . **.2 أهداف تعليم املفردات** الغرض العام من تعليم ادلفردات اللغة العربية ىو كما يلي: أ( معرفة ادلفردات اجلديدة على التلميذ أو التالميذ، وإما من خالل قراءة النص وكذلك فهم ادلسموع ب( تدريب التلميذ أو التالميذ لتكون قادرة على نطق ادلفردات بنطق صحيح، ألن النطق الصحيح ىو جيعل ويفهم إىل كفاءة الكالم والقراءة حبسن وصحيح أيضا ج( فهم معٌت ادلفردات، إما الدالالت أو ادلعجمية، أو عند استخدامها يف سياق مجلة معينة. د( قادرة على تقدير ووضع مفردات بالتعبَت الشفهي )الكالم( والكتابة )اإلنشائي( وفقا لسياقها الصحيح. **.3 أنواع املفردات** ىناك عدة تقسيمات للمفردات منها: أ( تقسيمها حسب ادلهارات اللغوية، 7 وىي : 1(مفردات للفهم *Vocabulary Understanding*، وىذه تنقسم إىل نوعُت :

أ( االستماع ويقصد بذلك رلموع الكلمات الىت يستطيع الفرد التعرف عليها وفهمها عندما يتلقاىا من أحد ادلتحدثُت.

- ب) القراءة ويقصد بذلك مجموع الكلمات التي يستطيع الفرد التعرف عليها وفهمها عندما يتصل هبا على صفحة مطبوعة.
	- 2(مفردات للكالم *Vocabulary Speaking*، وىذه أيضا تنقسم إىل نوعُت:
- أ( عادية *Informal*، ويقصد هبا رلموع الكلمات الىت يستخدمها الفرد يف حياته اليومية.
- ب( موقيفية *Formal*، ويقصد هبا رلموع الكلمات الىت حيتفظ هبا الفرد وال يستخدمها إلا في <mark>موقف معين أو عندما</mark> تكن له مناسبة.
	- 3(مفردات للكتابة *Vocabulary Writing*، وىذه أيضا تنقسم إىل نوعُت:
- أ) عادية ويق<mark>صد ها مجموع الكلمات التي يستخدمها</mark> الفرد في مواقف الاتصال الكتابي الشخصى مثل أخذ مذكرات، كتابة يوميات. ب) موقفية ويقصد بها مجموع الكلمات التي يستخدمها الفرد في مواقف
- الاتصال الكتابي الرسمى مثل تقديم طلب للعمل أو استقالة أو كتابة تقرير.

4(مفردات كامنة *Vocabulary Potential*، وتنقسم كذلك إىل نوعُت :

- أ( سياقية *Context*، ويقصد هبا رلموع الكلمات الىت ديكن تفسَتىا من السياق الذى وردت فيو.
- ب) تحليلية Analysis، و يقصد بما مجموع الكلمات التي يمكن تفسيرها استن**ادا** إىل خصائصها الصرفية كأن نرى ما زيد عليها من حروف أو ما نقص، أو يف ضوء اإلدلام بلغات أخرى.

وأما يف برنامج أندرو يد ىذا البحث سيستخدم الباحث مفردات كتابية عادية، لأن هذا البرنامج يستخدم إلى الأطفال، حتى يحتوى هذا البرنامج على مفردات بسيطة وسهلة لألطفال.

- ب) تقسيمها حسب المعنى، 'وهي : 5( كلمات احملتوى *Vocabulary Content*، ويقصد هبا رلموع ادلفردات األساسية الىت تشكل صلب الرسالة مثل األمساء واألفعال.
- 1( كلمات وظيفية *Words Function*، ويقصد هبا رلموع ادلفردات الىت تربط ادلفردات واجلمل الىت يستعان هبا على إدتام الرسالة مثل حروف اجلر و العطف وأدوات اإلستفهام وأدوات الربط بشكل عام.
- 2( كلمات و عنتودية *Words Cluster*، ويقصد هبا رلموع ادلفردات الىت ال تنقل معنى معينا وهي مستقلة بذاتها وإنما تحتاج إلى كلمات أخرى مساعدة تنقل من خلالها إلى المستقبل معن<mark>ى خاصا مثل (رغب) فهذه الكلمة تكون بمعنى أحب في</mark> قولنا: رغب في وتكون بمعنى انصرف في قولنا: رغب عن.

وأما في برنامج أندرويد هذا البحث سيستخدم الباحث كلمات المحتوى فقط، لأن هذا البرنامج يستخدم إلى الأطفال، حتى يحتوى هذا البرنامج على مفردات بسيطة وسهلة لألطفال.

- ج) ققسيمها حسب <mark>التخصص،</mark> وهي:
- 1( كلمات خادمة *Words Service*، ويقصد هبا رلموع الكلمات العامة الىت يستخدمها الفرد في مواقف الحياة العادية أو استخداماته الرسمية غير التخصصية. 2( كلمات ختصصية *Words Content Special*، ويقصد هبا رلموع الكلمات الىت تنقل معاني خاصة أو تستخدم بكثرة في مجال معين. وتسمى أيضا بالكلمات .*Utility Words* االستخدامية والكلمات *Local Words* احمللية

وأما في برنامج أندرويد هذا البحث سيستخدم الباحث كلمات خادمة، لأن هذا البرنامج يستخدم إلى الأطفال، حتى يحتوى هذا البرنامج مفردات بسيطة وسهلة للأطفال.

> <sup>^</sup>رشدي أحمد طعيمة, المرجع في تعليم اللغة العربية للناطقين بلغات أخرى, القسم الثاني ، ص. ٢١٧ 9 ادلرجع السابق. ص. 217

1
د( تقسيمها حسب االستخدام، 10 وىي: أ( كلمات نشيطة *Words Active*، و يقصد هبا رلموع ادلفردات الىت يكثر الفرد من استعماذلا يف الكالم أو الكتابة أو حىت يسمعها أو يقرؤىا بكثرة. ب( كلمات خاملة *Words Passive*، ويقصد هبا رلموع الكلمات الىت حيتفظ

الفرد بها في رصيدة اللغوى وإن لم يستعملها. وهذا النوع من المفردات التي يفهم الفرد دلالاته واستخداماته عندما يظهر له على الصفحة المطبوعة أو يصل إىل مسعو.

وأما في برنامج أندرويد هذا البحث سيستخدم الباحث كلمات نشيطة، لأن هذا البرنامج يستخدم إلى الأطفال، حتى يحتوى هذا البرنامج على مفردات بسيطة وسهلة لألطفال.

**.4 أساس إختيار املفردات**

اللغة كم كبير تعطيك <mark>نفسها، وعليك</mark> أن تختار منها وتنتقي. فما أساس اخت**يار** المفردات في برنامج لتعليم العربية للناطقين بلغات أخرى؟ هناك مجموعة من الأساس نذكر فيما يلي أكثرها انتشارا<sup>\\ ف</sup>:

أ( التواتر *Frequency* : تفضيل الكلمة شائعة الستخدام على غَتىا، مادامت متفقة معها في المعنى. وتستشار فيها قوائم المفردات التي أجرت حصرا للكلمات ادلستعملة وبينت معدل تكرار كل منها.

ب(التوزع أو ادلدى *Range* : تفضل الكلمة اليت تستخدم يف أكثر من بلد عريب على تلك اليت توجد يف بلد واحد. قد تكون الكلمة ذا تكرار عال أو شيوع مرتفع، ولكن هذا التكرار المرتفيع ينحصر في بلد واحد. لذا يفضِّل أن تختار

**.** 

ادلرجع السابق. ص. 217 <sup>10</sup>

<sup>&</sup>lt;sup>\ ا</sup>رشدي أحمد طعيمة, تعليم العربية لغير الناطقين بما مناهجة و أساليبه, (إيسيسكو: منشورات المنظمة الإسلامية للتربية والعلوم والثاقفة، الرباط, ١٩٨٩م)، ص. ١٩٥- ١٩٦.

الكلمة التي تلتقي معظم البلاد العربية على استخدامها. ومن المصادر التي تفيد يف ىذا، "معجم الرصيد اللغوي للطفل العريب". والذي أعدتو ادلنظمة العربية للًتبية والثقافة والعلوم بتونس. والذي كان للكاتب شرف االشًتاك يف إعداده. ويضم الكلمات التي وردت على ألسنة الأطفال العرب في مختلف الدول العربية موزّعة حسب شيوعها أو تواترها وحسب توزعها أو مداها.

- ج) المتاحية Availability : تفضل الكلمة التي تكون في متناول الفرد يجدها حين يطلبها. والتي تؤدي له معنى محددا. ويقاس هذا بسؤال الناس عن الكلمات التي يستخدمونها في مجالات معينة.
- د( األلفة *Familiarity* : تفضل الكلمة اليت تكون مألوفة عند األفراد على الكلمة المهجورة نادرة الاستخدام. فكلمة "شمس" تفضل بلا شك على كلمة "ذُكاء" وإن كانا متفقين في المعني.
- ه) الشمول *Coverage* : تفضل الكلمة التي تغطي <mark>عدة</mark> بحالات في وقت واحد على تلك التي لا تخدم إلا مجالات محدودة. فكلمة "بيت" أفضل في رأينا من كلمة "منزل" . وإن كانت بينهما فروق دقيقة. إال أهنا فروق ال هتم الدارس يف المستويات المبتدئة خاصة. إن كلمة "بيت" تغطي عددا أكبر من المحالات. ولننظر في هذه الاستخدامات : بيتنا، بيت الله، بيت الإبرة (البوصلة)، بيت العنكبوت، بيت القصيد.
- و) الأهمية : تفضل الكلمة التي تشيع حاجة معينة عند الدارس على تلك الكلمة العامة التي قد لا يحتاجها أو يحتاجها قليلا.
- ز) العروبة : تفضل الكلمة العربية على غيرها. وبهذا المنطق يفضِّل تعليم الدارس كلمة "الهاتف" بدلا من التليفون. و "المذياع" بدلا من الراديو. والحاسب الآلي أو الحاسوب أو الرتاب بدلا من الكومبيوتر. فإذا لم توجد كلمة عربية تفضِّل

الكلمة المعربة مثل: التلفاز على التليفيزيون، وأخيرا تأتي الكلمة الأجنبية التي لا مقابل لها في العربية، على أن تكتب بالطبع بالحرف العربي مثل "فيديو".

وأما في برنامج أندرويد هذا البحث سيستخدم الباحث الألفة والأهمية. لأن ىذا الربنامج يستخدم إىل األطفال، حىت حيتوى ىذا الربنامج مفردات بسيطة وسهلة لألطفال.

**ب. التعلم الذايت**

**.1 تعريف التعلم الذايت**

يعرف التعلم الذاتي بأنه العملية الإجرائية المقصودة التي يحاول فيها المتعلم أن يكتسب بنفسه القدر المقنن م<mark>ن المعارف والمهارات عن طريق الممارسات التي يحددها</mark> البرنامج الذي بين يدي<mark>ه، من خلال التطبيقات</mark> التكنولوجية.'' طبقا لهذا التعريف في بحال تعلم اللغات تصبح قدرة الفرد على أن يتولى بنفسه <mark>م</mark>سؤولية تعلم بنفسه عناصر اللغة أو المهارات اللغوية .والقيام بمذا التعلم يمكن أن يتم بمساعدة أو دون مساعدة من المعلم إما في تحديد الأهداف و المحتوى واختيار الوسيلة والتحكم في مسار التحصيل و تقويم ما يتم انجازه من التح<mark>صيل.</mark>"<sup>١٣</sup>

يرى عزيز حنا<sup>14</sup> أن التعلم الذاتي: "عملية إجرائية مقصودة يحاول فيها المتعلم أن يكتسب بنفسه القدر المقنن من المعارف والمفاهيم والمبادئ والاتجاهات والقيم، وادلهارات، مستخدما أو مستفيدا من التطبيقات التكنولوجية كما تتمثل يف الكتب المبرجحة، ووسائل وآلات التعليم والتقنيات المختلفة".

<sup>1</sup>'رشدي أحمد طعيمة ومحمود كامل الناقة، التعلم الذاتي، ص ١١-١٤. أخذ الباحث من .org.isesco.www//http يف التاريخ 20 أكتوبر 2014 يف الساعة العاشرة صباحا

<sup>14</sup> عبد الرحمن عبد السلام جامل، التعلم الذاتي بالموديولات التعليمية، (عمان: دار المناهج، ١٩٩٨م)، ص ١١

<sup>1۳</sup> رحمن إبراهيم، المرجع السابق، ص. ٢٩٨– ٣٩٧.

-

ويرى بعض التربويين أن التعلم الذاتي يحصل نتيجة تعليم الفرد نفسه بنفس، أو هو عبارة عن: مجموعة من العمليات التي تساعد على تحسين التعلم، عن طريق تأكيد ذاتيات الأفراد المتعلمين، من خلال برامج تعليمية مقننة تعمل على خلق اتجاهات، ومهارات ضرورية لدى المعلمين، والتلاميذ على السواء، أو هو قيام التلميذ بنفسه بالمرور في المواقف التعليمية المتنوعة لاكتساب المعلومات والمهارات المطلوبة°'.

أ<sub>) </sub> ترتكز معظم تعاريف التعلم الذاتي على مجموعة مفاهيم أساسية<sup>١٦</sup> هي:

ب) الإنسان يتعلم بنفسه، من استجابته ومن عمله ومن فاعليته.

- ج) الإنسان يسير في عملية ال<mark>تعليم</mark> بسرعة الذاتية.
	- د) الإنسان يتعلم خطوة وراء خطوة.
- هر الإنسان يتحسن أداؤه في عملية التعليم حين تتوافر (التغذية المرتدة) التي تعمل كتع<mark>ز</mark>يز فوري لاستجابته.
- و) التعلم الذاتي نشاط واع يقوم به الفرد بهدف تغير شخصيته نحو مستويات أفضل من النماء واالرتقاء.
- ز) الأسلوب الذي يقوم فيه الفرد بالمرور بنفسه على المواقف التعليمية المختلفة لاكتساب المعلومات والمهارات بحيث ينتقل محور الاهتمام من المعلم إلى ادلتعلم.
- ح) التعلم الذاتي في إطار التعليم المدرسي يكون بتهيئة الموقف التعليمي ومنظومته على النحو الذي يستشير دوافع الفرد إلى التعلم ويزيد من قدرته في الاعتماد على نفسه في تعلمه متفاعلا مع مصادر الخبرة حوله، ويوفر له

قدرا أكرب من ادلشاركة يف اختيار مادة تعلمو، ويعينو على اكتساب مهارات التعلم الذايت، والقدرة عل تقوًن مدى تقدمو ضلو حتقيق أىدافو.

- ط) تعليم الرء نفسه بنفسه عن طريق المطالعة مثلا
- ي) هو أسلوب التعلم الذي يستخدم فيه الفرد من تلقاء نفسه، الكتب أو الآلات التعليمية أو غيرها من الوسائل، ويختار بنفسه نوع ومدى دراسته، ويتقدم فيها وفقا لمقدرته بدون مساعدة مدرس.
	- **.2 أساليب التعلم الذايت**

هناك العديد م<mark>ن التقسيمات أ</mark>سالب التعلم الذاتي، والتعلم الفردي، فقد أشار كمب (Kemb<mark>)<sup>\</sup>' (١٩٧٧) إلى أن التعلم</mark> الف<mark>ر</mark>دي ينقسم إلى أنماط عديدة منها: التعلم ا<mark>لذاتي، الدراسة المستقلة، التعلم بالخطو الذاتي، والتعليم الفردي</mark> اجلماعي.

وسوف تتناول بعض الأساليب والأنواع التي يمكن أن يتم بها التعلم الذاتي منها:

- أ) التعليم المبرمج ب(التعليم بالكمبيوتر ج) الحقائب/الرزم التعليمية. د) التعليم الفردي (خطة كيلر). هـ) التعلم بالاكتشاف.
- و) الموديولات التعليمية (وحدات التعلم الصغيرة).

۱<sup>۷ ا</sup>عبد الرحمن عبد السلام جامل، المرجع السابق، ص ۲۷

## **.3 أمناط التعلم الذايت**

يعتمد التعلم الذاتي كما أسلفنا على جهد المتعلم وقدرته بما يوافق إمكاناته وخبراته لذلك نجد إن له نقاط عده بحيث تتيح فرصة التعليم من هذه الأنماط^`:

أ) التعلم الذاتي المبرمج

يتم دون مساعدة من المعلم ويقوم المتعلم بنفسه لاكتساب قدر من المعارف والمهارات والاتجاهات والقيم التي يحددها البرنامج الذي بين يديه من خلال وسائط وتقنيات التعلم. وتتيح هذه البرامج الفرص أمام كل متعلم بأن يسير لدراسته وفقا لسرعته الذاتية مع توافر تغذية راجعة ومستمرة لتقديم التعزيز المناسب لزيادة الدافعية

ب)التعلم الذاتي با<mark>لحاسب الآ</mark>لي

يعد الحاسوب مثاليا على أ<mark>سس</mark> التعلم <mark>الذاتي يراعي الفروق الفردية</mark> والسرعة الذاتي<mark>ة</mark> للمتعلم وتوجد برامج كثيرة ومتخصصة لإرشاد المتعلم والإجابة على أسئلته في <mark>مجال اختصاصه وتقدم برامج الأ</mark>لعاب من مستويات مختلفة فعندما يتقن الطالب المستوى الأول ينتقل للمستوى الثاين.

ج) التعلم الذاتي بالحقائب و الرزم التعليمية

الحقيبة التعليمية برنامج محكم التنظيم يتكون من مجموعة من الأنشطة والبدائل التعليمية التي تساعد في تحقيق أهداف محددة معتمدة على مبادئ التعلم الذاتي الذي يمكن المتعلم من التفاعل مع المادة حسب قدرته لإتباع مسار معين في التعلم ويحتوي هذا البرنامج على مواد تعليمية منظمة مترابطة مطبوعة أو مصورة وتحتوي الحقيبة على عدد من العناصر المتنوعة يراعى فيها توظيف المواد السمعية والبصرية كوسائط مساندة.

-

<sup>&</sup>lt;sup>^/</sup>علي سعيد عبدالله القربي، التعلم الذاتي وتعلقه بتكنولوجيا التعليم كلية التربية جامعة الملك سعود. أخذ الباحث من sa.edu.ksu.faculty/.../التعلم20%الذايت20%وعالق... يف التاريخ 2 يونيو 2015 يف الساعة الثامنة ليال

1

د) أسلوب التعلم للإتقان ويتم ىذا التعلم وفق ثالث مراحل أساسية: 1( مرحلة اإلعداد

تتضمن تقسيم المحتوى إلى وحدات صغيرة وذات أهداف سلوكية وإعداد دليل للدراسة مع أكثر من نموذج للاختبارات النهائية وإجراء التقويم التشخيصي واالختبارات القبلية لتحديد مستوى كل طالب ونقطة البداية يف عملية التعلم. 2( مرحلة التعليم الفعلي

تتضمن هذه المرحلة دراسة المادة العلمية لكل وحدة واستيعاها ولا يتم الانتقال من وحدة لأ<mark>خرى إلا بعد إتقان الوح</mark>دة السابقة ويتم تنظيم المقرر الدراسي من خلال أحد النمطين وهي برامج الوحدات المصغرة وبرامج التربية ادلوجهة للفرد.

٣) مرحلة التحقق م<mark>ن اتقان التعلم</mark>

هتدف إىل التأكد من حتقيق كل األىداف احملددة لكل وحدة دراسية أو للمقرر وبدرجة من الإتقان. <mark>وتتضمن</mark> إجراء التقويم الختامي لكل وحدة دراسية. وإذا اجتاز االختبار بنجاح ينتقل للوحدة التالية حىت ينتهي من دراسة كل وحدات ادلقرر وتتضمن ىذه ادلرحلة استخدام التعلم العالجي حيث يقدم ادلتعلم الذي اخفق يف االختبار النهائي للوحدة إما بإعادة دراسة الوحدة مره أخرى أو بتزويد المتعلم بمعلومات بديلة كمشاهدة الأفلام التعليمية أو محاضرات معينة كما يتضمن تقويما ختاميا لجميع وحدات المقرر وإعطاء المتعلمين نتائجهم.

**.4 مميزات التعلم الذايت**

ومن مميزات التعلم الذاتي للمتعلم<sup>٢٩</sup>، فهي:

<sup>&</sup>lt;sup>19</sup>Yusufhadi Miarso, dkk, Tekonologi Komunikasi Pendidikan, Pengertian dan Penerapannya di Indonesia (Jakarta: Rajawali, 1986), hlm. 82 – 83

أ) مراعاة الخطو الذاتي للتعلم ، فالمتعلم يسير حسب قدراته الذاتية في تحصيل المعرفة ب)اتصال المتعلم مباشرة بمحال الدراسة التي يتم دراستها ج) حصول المتعلم على ردود فعل مباشرة عن إجابات أو الاختبار التي يعملها، فيشعر المتعلم سعادة. د) إعطاء المتعلم الحرية الكاملة في تقرير ما يريد تعلمه مما يزيد من دافعيته نحو التعلم هـ) يستطيع للمتعلم أن يعمق على الموضوع الذي لم يتوسع عليها من خلال نتائج الاختبارات التشخيصية<mark>، ، وبسرعة</mark> تكرار المواد التي توسع عليها. و) إعطاء المتعلم الفرصة لاستكشاف مجال الدروس بلا حدود، فيمكن للمتعلم أن يعمقها إىل حدود قدرهتا. وكذلك، هناك مميزات التعلم الذاتي للمعلم أيضا. ومن مميزات التعلم الذاتي للمعلم``، كما ال<mark>تالي:</mark> أ) إعطاء المعلم التحرير على شرح المهارات الأساسية المواصلة ب)يستطيع للمعلم أن يوفر المواد التعليمية أنسب لحاجات المتعلم ج) يستطيع للمعلم أن يعرف على مزايا كل متعلم وعيوبها بالاختبار للتشخيص د) يستطيع للمعلم أن يقضي وقتا كثيرا مع المتعلمين الذين يجتاجون على المساعدة هـ) يستطيع للمعلم أن يستعد المواد التعليمية التي يحططها بشكل جيد و) إعطاء المعلم سعادة، لأنه يستطيع أن يقدم مساعدة مفيدة ز) يمكن للمعلم أن يعمل ليس كمتحدث، ولكن كالموجه

<sup>1</sup> <sup>20</sup>Yusufhadi Miarso, dkk, Tekonologi Komunikasi Pendidikan, Pengertian dan Penerapannya di Indonesia. hlm. 83

قد غير عملية التعلم الذاتي من المدرب إلى ميسر التعلم، ويساعد المعلم المتعلم على علاج صعوبات التعلم أو أنها يمكن أن يجعل شريك الدراسة لمادة معينة في البرنا**مج** التعليمي. تتطلب عملية التعلم مهمة أن يمصمم المعلم المواد الدراسية في شكل وفقا لنمط التعلم الذاتي.<sup>٢١</sup>

يبتعد دور المعلم في ظل إستراتيجية التعلم الذاتي عن دوره التقليدي في نقل المعرفة وتلقين الطلبة ويأخذ دور الموجه والمرشد والناصح لتلاميذه ويظهر دور المعلم في التعلم الذايت من خالل:

- أ) التعرف على قدرات المتعلمين وميولهم واتحاهاتهم من خلال الملاحظة المباشرة والاختبارات التقويمية البنائية والختامية والتشخيصية وتقديم العون للمتعلم في تطوير قدراته وتنمية ميوله واتجاهه.
- ب)إعداد المواد التعليمية اللازمة مثل الرزم التعليمية , مصادر التعلم , وتوظيف التقنيات الحديثة كا<mark>لتلفاز وافلام الحاسوب في التعلم الذاتي.</mark>

ج) توجيه الطلبة لاختيار أهداف تناسبه مع المستوى الذي حدده الاختبار التشخيصي.

- د) تدريب الطلبة على المهارات المكتبية وتشمل مهارات الوصول إلى المعلومات وادلعارف ومصادر التعلم ومهارات االستخدام العلمي للمصادر العلمية والًتبوية المتوفرة في المكتبات.
- هـ) وضع الخطط العلاجية التي تمكن الطلاب من سد الثغرات واستكمال الخبرات الالزمة لو.

<sup>&</sup>lt;sup>21</sup>Dewi Salma Prawiradilaga dan Eveline Siregar, Mozaik Teknologi Pendidikan (Jakarta: Kencana. 2007), hlm. 193

و) القيام بدور المستشار المتعلم مع المتعلمين في كل مراحل التعلم في التخطيط والتنفيذ والتقويم.

**.6 التعلم الذايت للمفردات العربية**

يعرف التعلم الذاتي بأنه العملية الإجرائية المقصودة التي يحاول فيها المتعلم أن يكتسب بنفسه القدر المقنن من المعارف والمهارات عن طريق الممارسات التي يحددها البرنامج الذي بين يديه، من خلال التطبيقات التكنولوجية. <sup>٢٢</sup> طبقا لهذا التعريف في بحال تعلم اللغات تصبح قدرة الفرد على أن يتولى بنفسه مسؤولية تعلم بنفسه عناصر اللغة أو ادلهارات اللغوية .والقيام هبذا التعلم ديكن أن يتم مبساعدة أو دون مساعدة من المعلم إما في تحديد الأهداف و المحتوى واختيار الوسيلة والتحكم في مسار التحصيل و تقويم ما يتم انحازه م<mark>ن</mark> التحص<mark>يل</mark>.''<sup>'</sup> ومن أهم الأسس ع<mark>ل</mark>ى أسس التعلم الذاتي هي إتاحة المتعلم حرية و فرصة ممارسة كفاءات النشاطات التعليمية بشكل فعال .إذن، التعلم الذاتي المفردات العربية في هذا الب<mark>حث</mark> بمعنى أن التل<mark>ا</mark>ميذ يتعلمون بأنفسهم ذاتيا باستخدام الربنامج ادلصمم من خالل لعبة ادلفردات العربية احلاسوبية بل مبساعدة ادلعلم، إما في تحديد الأهداف و اختي<mark>ار الطريقة أو ا</mark>لوسيلة، أي ما يسمى بالتعلم الموجة الذاتي

**ج. تصميم الوسائط املتعددة** *(multimedia***(**

تصميم الوسائط المتعددة بأنها تقنية حديثة تعمل على الجمع بين الصوت والصورة والفيديو والرسم والنص المكتوب لتقديم برنامج معين بما يحقق نوعا من التحاور

رشدي أمحد طعيمة وزلمود كامل الناقة، **التعلم الذايت،** /ARABIC/pub/ma.org.isesco.www//http **(**<sup>22</sup> ، html3.P/Logha%20Taalim ص. 14-11 يف التاريخ 5 أكتوبر 2014 يف الساعة السابعة ليال <sup>7۲</sup>رحمن إبراهيم، مرجع سابق، ص. ۲۹۸– ۳۹۷.

حسن ربحي مهدي، المرجع السابق، ص ٥٧ – ٥٨

-

فأحسن ربحي مهدي، فاعلية استخدام برمجيات تعلمية على التفكير البصري والتحصيل في تكنولوجيا المعلومات لدى طالبات الصف الحادي عشر، رسالة ماجستير غير منشورة .عمادة الدراسات العليا كلية التربية قسم المناهج و التكنولوجيا التعليم .الجامعة الإسلامية غزة، ٢٠٠٦ ، ص٥٥.

ب( التدريب وادلمارسة *(Practice and Drill (*وىو يقدم للطالب سلسلة من الأمثلة للتطبيق على افتراض أن الطالب سبق أن فهم الدرس وفهم قاعدته. وتكون البرنامج التدريب والممارسة مفيدة إلى حد كبير في المواقف التي يحتاج فيها المتعلمين إلى ممارسة إضافية لتطوير مهارة معينة.

ج( الربنامج األلعاب *(Programmes Gaming (*واليت قد تكون تعليمية أو ترفيهية . فإن كانت تعليمية فهي ذات واقعية قوية ويمكن استخدامها في مجال التدريب الإداري ٢٦

وأما في برنامج أندرويد هذا البحث ستجمع كل منها، وأما المواد ستقدمها كالربنامج التعليمية.

**.3 أندرويد**

أندرويد هو ن<mark>ظام مجاني ومفتوح المص</mark>در مبني على نواة لينكس صُمّم أساسًا  $\ddot{\phantom{0}}$ للأجهزة ذات شاشات اللمس كالهو<mark>اتف الذكية والحواسب</mark> اللوحية, يتم تطوير الأندر**ويد** من قبل التحالف المفتوح للهواتف النقالة الذي تديره شركة جوجل<sup>77</sup>. وهو نظام تشغيل لألجهزة اليت حتتوي على شاشات اللمس كاذلواتف الذكية *(Smartphones (*واألجهزة اللوحية *(Tablets) .* يقوم على تطوير أندرويد عدد كبير من المطورين والمبرمجين الذين 28 يعتمدون على لغة اجلافا *(Java (*لتطوير برارلهم .

يعد نظام أندرويد، نظام التشغيل الاوسع انتشاراً، نظراً لما يتميز به من مميزات، جعلته مفضلاً عند العديد من النَّاس<sup>٢٩</sup>، منها :

<sup>٢٢</sup>عبد الحي بن أحمد السبحي، استخدام الحاسوب في التعليم، ص. ١٢ – ١٥. تؤخذ من http//www.arabrenwal.com 20 أكتوبر 2014 يف الساعة العاشرة

تؤخذ من wiki/org.wikipedia.ar://http يف التاريخ 8 يناير 2015 يف الساعة 19.30 <sup>27</sup>

<sup>28</sup> Nasrudin Safaat, Android: Pemrograman Aplikasi Mobile Smartphone dan Tablet PC. hlm. 3 نقخذ من http://mawdoo3.com في التاريخ ٤ يناير ٢٠١٥ في الساعة ١٩.٣٠

**.** 

- <sub>أ)</sub> نظام أندرويد نظام محايي متوفر للحميع.
- ب( يعتمد نظام أندرويد يف ختزينو للبيانات على قواعد اس كيو اليت *(SQLite (*واليت تعتبر مكتبة بلغة السي (C<sub>)</sub> والتي تتميز بأنما قاعدة بيانات صغيرة الحجم وسر**يع**ة وسهلة.
- ج( حيتوي أندرويد على متجر جوجل بالي *(Store Play Google (*، حيث احتوى هذا المتجر –حتى عام ٢٠١٣– على أكثر من ٩٠٠٠٠٠ تطبيق، أمَّا في عام 2012 فقد جتاوزت عدد التنزيالت من ىذا ادلتجر أكثر من 25 مليار تنزيل على مستوى العامل.
- د( يتميز أندرويد بوجود ما يعرف بالويدجيت *(Widget (*على واجهة ادلستخدم (User Interface)<sup>،</sup> والتي تحتوي على تطبيقات صغيرة نسبياً تسهل على المستخدم كتطبيق البريد الإلكتروني والطقس.
- <sub>ه)</sub> يدعم أندرويد الرسائل القصيرة ورسائل تصميم الوسائط المتعددة، كما يحتوي على العديد من اللغات البشرية، التي تمكن جميع اجناس المستخدمين من التعامل مع هذا النظام، وبالتالي مع الأجهزة التي تنصبه.
- يوفر أندرويد نظام حماية قوي<mark>، بحيث</mark> يمتلك العديد من برامج مكافحة الفيروسات، ومن برامج مكافحة سرقة الأجهزة.

من أىم إصدارات أندر ويد نظام *(Froyo Android (*والذي ظهر يف العام 2010 مث تاله نظام *(Gingerbread Android (*عام ،2011 مث نظام *Cream Ice Android(* ً *(Sandwich*عام 2011 ، مث نظام أيضا *(JellyBean Android (*والذي أصدر منو ثالثة نسخ متتالية على خلال العامين ٢٠١٢ و ٢٠١٣، ثم أخيراً نظام (Android Kitkat*)* والذي أُصدر في العام ٢٠١٣ .

ن تؤخذ من http://ar.wikipedia.org/wiki في التاريخ ٨ يناير ٢٠١٥ في الساعة ١٩.٣٠

من أبرز المناقسين لنظام أندرويد حالياً نظامي التشغيل (iOS الخاص بشركة (Apple (ونظام (Phone Windows (اخلاص بشركة مايكروسفت (Microsoft(، حيث يحمل كل منهما مميزات يختص بما وحده تميزه عن الأنظمة الأخرى، إذ يفضل بعض المستخدمين نظام مثلاً لامتلاكه متحراً ممتازاً يوفر تطبيقات بشكل واسع وفي كافة الجالات ووجود حدمة التحدث(Siri، ،''' والتصفح الممتاز بواسطة سفاري والسحاب (Safari and Cloud)وغيرها الكثير من المميزات العديدة، أما البعض الآخر فيفضل استخدام نظام (Windows Phone) والذي يمتلك مميزات منها احتوائه على حزمة البرامج المكتبية الخاصة بمايكروسوفت (Office) ، إضافة إلى سهولة ربطه بالحواسيب التي تعمل بنظام (Microsoft Windows<sub>)</sub>، <mark>عدا عن الشكل الجميل والم</mark>دعَّم بما يعرف(Live Tiles ،<br>المساحل المسلمان في المسلمان المسلمان المسلمان المسلماني واخيراً استخدام المتصفح الشهير (Inter<mark>n</mark>et Explorer). <sup>٢٢</sup>  $\overline{a}$ 

<sup>-</sup><sup>31</sup> Tim Wahana Komputer, Shorcourse Android Programming with Eclipse. hlm. 1 ``تؤخذ من <u>http://mawdoo3.com </u> في التاريخ ٤ يناير ٢٠١٥ في الساعة ١٩.٢٠

**الفصل الثالث**

**منهجية البحث**

**أ. مدخل البحث ومنهجه**

ادلدخل الذي يستخدم الباحث يف ىذا البحث ىو البحث والتطوير. وىو البحث الذي استخدم الباحث لإنتاج المنتج المعيّن ولتقويمه.' ورأى برغ وغال هي العملية المستخدمة لتطوير وتصديق المنتج التعليمي<sup>٬</sup> . فلذلك، يريد الباحث أن ينتج المنتج التعليمي، وهو برنامج <mark>أندرو</mark>يد <mark>عن المفردات العربية، ثم يريد أن يقوّمه يصدقه</mark> بعد اإلنتاج.

فيحتاج الباحث إلى المدخل الكيفي والكمي، واستخدام المدخل الكيفي لوصف كيف خطوات تطوير مادة ادلفردات العربية باستخدام برنامج أندرويد على أسس التعلم الذاتي في م<mark>رحلة الإبتداء. وكذالك أن هذا البح</mark>ث يستخدم المدخل الكمي أيضا، وهو لقياس فعالية مادة المفردات العربية باستخدام برنامج أندرويد. **ب. إجرءات البحث والتطوير**

شرح الباحث في اجرءات هذا البحث والتطوير عند برغ و غال ١٩٨٣،" وهي:

**.** 

<sup>&</sup>lt;sup>1</sup>Sugiyono, Metode Penelitian Kuantitatif Kualitatif dan R&D (Bandung: Alfabata, 2008), hlm. 407

<sup>&</sup>lt;sup>2</sup>Punaji Setyosari, Metode Penelitian Pendidikan dan Pengembangan (Jakarta: Kencana, 2013), hlm. 222

<sup>3</sup> Punaji Setyosari, Metode Penelitian Pendidikan dan Pengembangan. hlm. 237 – 239

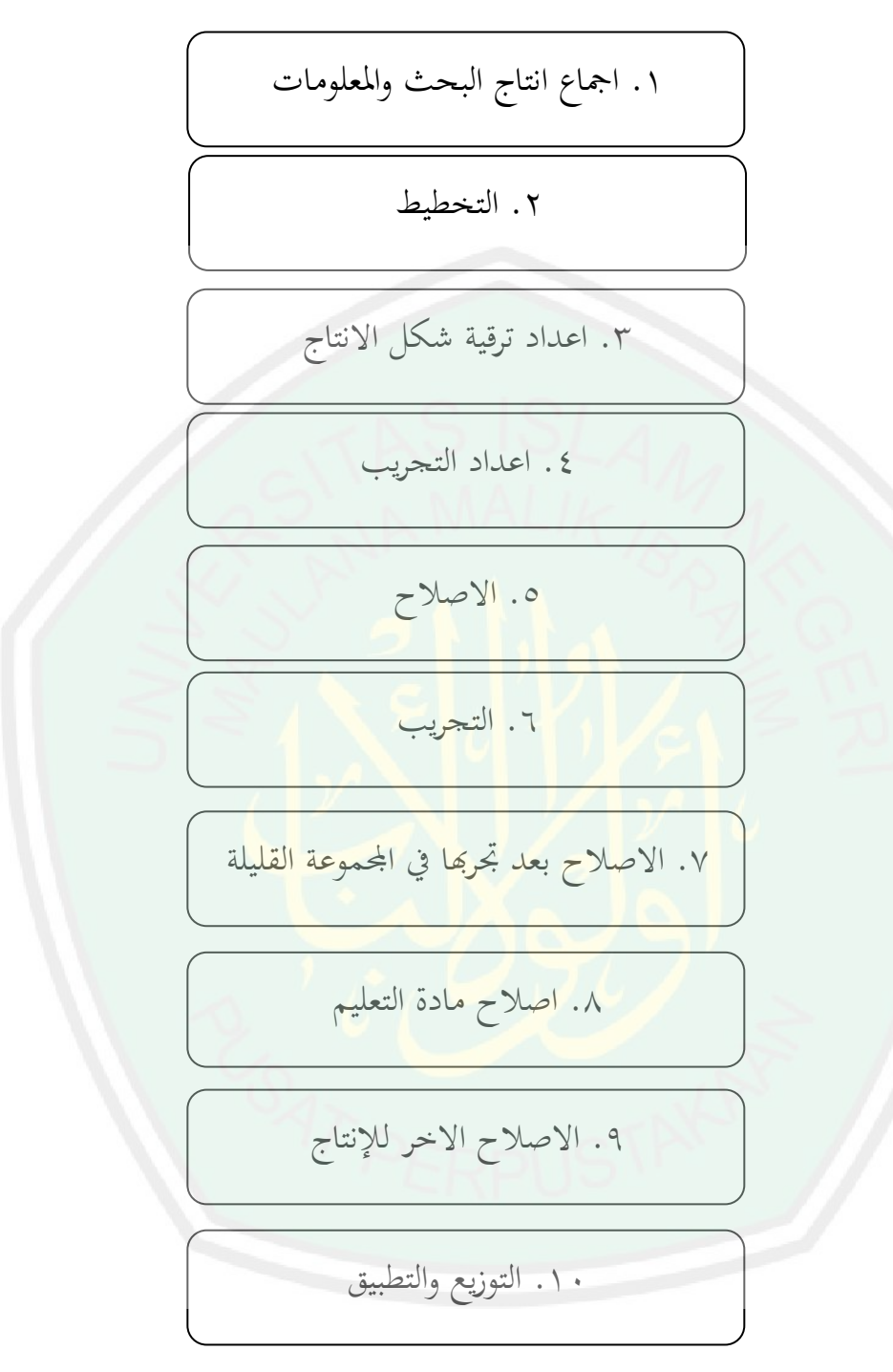

الصورة .1 .1 خطوات تنفيذ البحث و التطويري عند بورغ وغال من تلك اخلطوات سيطور الباحث الربنامج على اخلطوات التالية: .1 اجماع انتاج البحث والمعلومات. تشمل في هذه الخطة الأعمال لابد أن يعملها الباحث، ىي دراسة ادلراجع، مالحظة الفصل، وتعديد تقرير اإلنتاج عن مادة ادلفردات والتعلم الذايت وبرنامج أندرويد.

- .9 ختطيط. تشمل يف ىذه اخلطة اعطاء التعريف، تقرير الًتتيب، وجتريب يف عدد قليل.
- .1 اعداد ترقية شكل االنتاج. تشمل ىذه ادلرحلة اعداد ادلواد التعليمية، الكتاب المصاحب، والاداة التقويمية.
	- .4 اعداد التجريب. تعد إعداد التجريب لتنفيذ يف أحد التالميذ. .5 اصالح. يراجع تنفيذ اإلصالح إىل انتاج التجريب السابق. .6 التجريب. تنفيذ التجريب يف أربعة تالميذ الفصل الثالث.
- ٠٧. اصلاح مادة التعليم بعد تجريها في المجموعة القليلة. تسير هذه العملية بنظر نتيجة التجريب في عدد قليل.
- .8 اصالح مادة التعليم. تعمل ىذه العملية بعد ادلقابلة ومالحظة واستبانة وحتليل عن برنامج أندرويد.
	- ٩. الاصلاح الاخر للإنتاج. تعمل <mark>هذه ال</mark>عملية يراجع إلى انتاج التجريب.
- . 1. توزيع وتطبيق. يستطيع أن يعمل هذه العملية بإقامة المشاركة بين الباحث والناشر ويعمل المراقبة على هذه العملية مراقبة على الكيفية.

ويستخدم الباحث على مجيع اخلطوات السابقة. ولكن خيتلف الباحث يف أخذ العينة من بورغ وغال عند ما جيرب مادة ادلفردات بأندرويد ويصلحها، ألن جمتمع البحث ىو بعض التالميذ يف الفصل الثالث اليت تستخدم ىاتف أندرويد، قدر مخسُت تلميذا.

- **ج. جتربة املنتج**
- **.1 تصميم التجربة** يتكون تصميم التجربة من ثالثة ادلراحل، وىي كما يلى: أ) المرحلة الأولى تصديق والتثبيت من الخبراء ب) المرحلة الثانية التجربة الفردية

ج) والمرحلة الثالثة التجربة الميدنية **.2 أفراد التجربة** أ) المرحلة الأولى أفراد التجربة في المرحلة الأولى يعني إلى خبيرالمواد الدراسيةوخبير تصميم تصميم الوسائط المتعددة وخبير اللغة العربية. ب) المرحلة الثانية أفراد التحربة في المرحلة الثانى يعني في المرحلة الفردية وهو تتكوّن من أربعة تالميذ الفصل الثالث. ج) المرحلة الثالثة أفراد التجربة الثالث يعني التجربة الميدنية. تتكوّن من ستة وأربعين تلميذا في الفصل الثالث. ثلاث<mark>ة و</mark>عشرون تلميذا في مجموعة التجربة و ثالثة وعشرون تلميذا يف جمموعة الضابطة. **.3 البيانات واملعلومات** أ) البيانات النوعية توجد في شكل من ردود الفعل، وإقتراحات تحسين. و يتم الحصول عليها بادلقابلة. ب(البيانات الكمية البيانات الكمية تم الحصول عليها بالاستبانة. والاستبانة تعطي إلى فاعل التجربة يف تصميم الوسيلة التعليمية وخبَت يف جمال تعليم اللغة

العربية، وفاعل التجربة في الميدان

**CENTRAL LIBRARY OF MAULANA MALIK IBRAHIM STATE ISLAMIC UNIVERSITY OF MALANG** 

**.4 أسلوب مجع البيانات** من البيانات السابقة يستعمل الباحث حسب إحتياجها البيانات الىت تتكون من:

- أ) المقابلة، توجد في شكل من ردود الفعل، وإقتراحات تحسين.
- ب) الاستبانة، تعطي إلى فاعل التجربة في تصميم الوسيلة التعليمية وخبير في جمال التعليم اللغة العربية، وفاعل التجربة يف ادليدان. يقدم الباحث الاستبانة بشكل مغلوق. وهذا بمعنى أن المستجيب يختار من الإجابة المتعددمة الأقرب إلى ر<mark>أ</mark>يه وشعوره وتقديره وموقفه.<sup>٤</sup> بهذه الطريقة، يريد الباحث أن يعرف ما رأي الخبراء والتلاميذ عن الإنتاج من تطوير مادة المفردات على أسس التعلم الذاتي ببرنامج أندرويد.
	- ج) الاختبار
	- ١) الاختبار القبلي لمقياس قدرة محموعة التجربة الميدانية عن معارفهم بالمفردات العربية قبل تحربة مادة المفردات.
- ٢) الاختبار البعدى لمعرفة بحاح التلاميذ بعد استخدام مادة المفردات العربية باستخدام أندرويد جلمع ىذه البيانات قام الباحث بتقدمي االختبار من األسئلة ادلتعدد و الذاتية
- د) الوثائقية، لأخذ البيانات عن حالة المدرسة الإبتدائية دار النجاح وتلاميذ الفصل الثالث فيها.
	- **.5 حتليل البيانات**
	- أ) البيانات الكيفية
	- حتليل البيانات الكيفية اليت تشتمل على:

'رجاء وحيد دويدري، البحث العلمي: أساسياته النظرية وممارسته العلمية. (دمشق: دار الفكر، ٢٣٣٠)، ص. ٢٣٣

- 1( حتليل ادلواد من الوثائق عن حمتوى الوسيلة وما يتعلق بالربنامج ادلصمم واحتياج التالميذ عن ادلفردات اليت يراد التعرف عليها بأسلوب حتليل ادلضمون.
- 9( حتليل تعليقات و اقًتاحات احملللة ادلوصفة من خبَت تعليم اللغة العربية وخبَت تصميم الوسائط ادلتعددة، والتالميذ من العينات التجربة احملددة، و جمموعة التجربة ادليدانية، وتنمية الكفاءة لدى التالميذ يف عرب ادلفردات بعد استخدام مادة المفردات بالأسلوب الوصفي الكيفي لتنقيح الوسيلة ادلنتجة ادلطورة.

ب(البيانات الكمية

حيلل الباحث البيانات من االستبانة للخرباء والتالميذ. تستخدم هذه المقايس في الاستبانات خا<mark>صة في مجال الإح</mark>صاءات. يعتمد المقايس على ردو<mark>د</mark> تدل على درجة الموافقة أو الإعتراض على صيغة ما. والدرجة المستخدمة في الاستبانة كما في الجدول التالي:

الجدول ٣. ١. الدرجة المستخدمة في الاستبانة

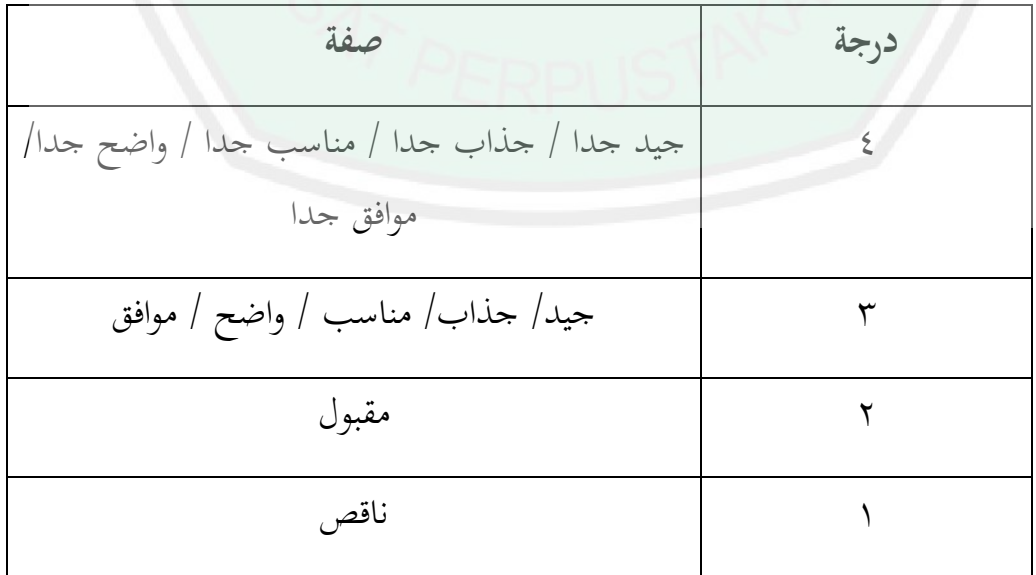

استخدم الباحث تحليل العرض لتقديم بيانات التي تشير تكرار استجابة موضوع التجريب على اإلنتاج. حتلنل البيانات باستخدام رموزا للعرض لمعرفة صحة الإنتاج المطور. كانت البيانات التي تجمع من الإستبانات بيانات كمية، لأن كل السؤال تقسّم في فصيلة جيد جدا / جذاب جدا / مناسب جدا / واضح جدا/ موافق جدا، و جيد/ جذاب/ مناسب / واضح / موافق، و مقبول، و ناقص. ودلعرفة صحة اإلنتاج، البد على بيانات أن تبدَّل إلى البيانات الكمية حسب القيمة. وللحصول إلى ىذه العملية ستخدم الرموز التايل:

$$
P = \frac{\sum xi}{\sum x} \times 100\%
$$

البيان:

- P : ادلئوية الصالحية
- $z$  : جموعة القيمة المحصولة :  $\sum x i$
- جموع الأسئلة ضرب على القيمة الأكثر  $z$  : جموع الأسئلة  $x$

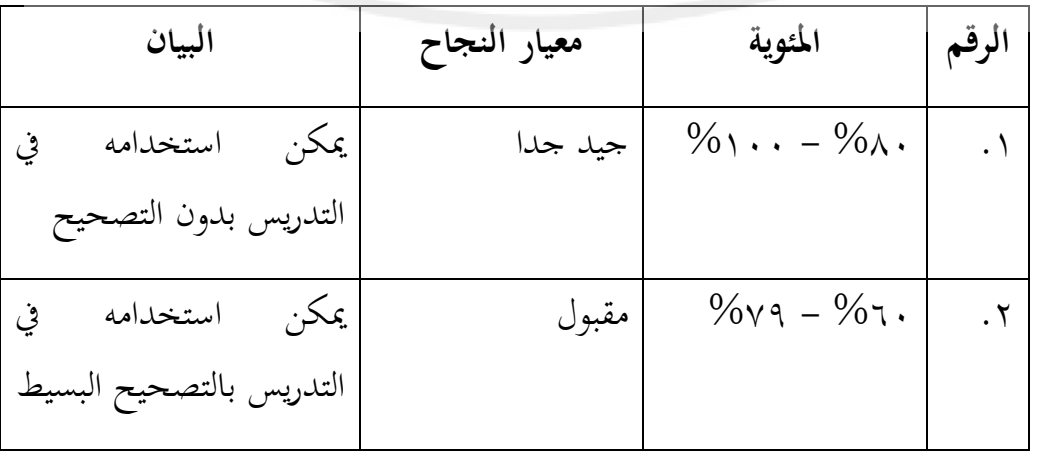

الجلدول ٣. ٢. دليل لتفسير البينات من نتيجة الاستبانة

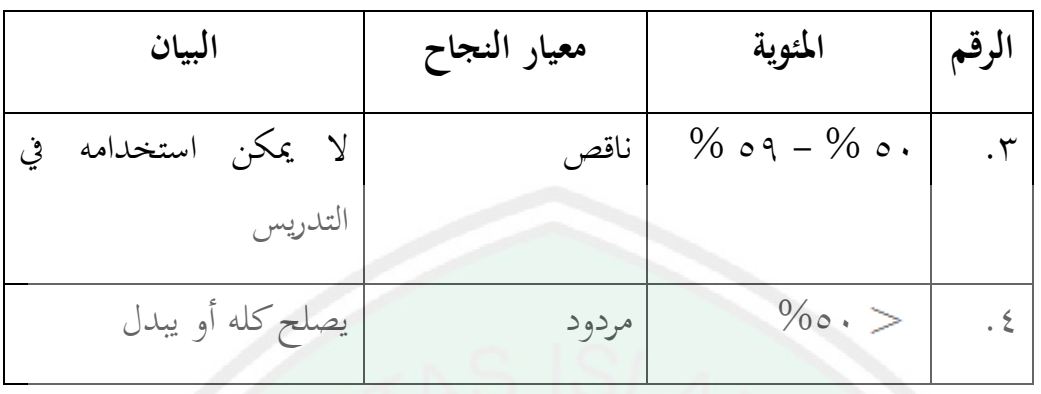

ثم حسب الباحث النتيجة من الجموعة التجريبية والجموعة الضابطة بأسلوب الاختبار القبلي والبعدى، لمعرفة فعالية استخدام برنامج أندرويد عن المفردات العربية للتالميذ اإلبتدائية. فاألسلوب األنسب لتحليل البيانات من البحث التجرىب ىو الرمز *-t test* باستخدام *20 Statistic SPSS IBM* دلعرفة فعالية الربنامج. يستخدم *Paired test-t Samples* دلقياس نتيجة االختبار القبلي والبعدي يف جمموعة التجربة. يستخدم *test-t Samples Independent* دلقياس نتيجة االختبار البعدي يف اجملموعة الضابطة و التجربة.

## **الفصل الرابع نتائج البحث والتطو ير ومناقشتها**

يشتمل ىذا الفصل على: كيفية تطوير مادة ادلفردات على أسس التعلم الذايت ببرنامج أندرويد ومواصفتها والنتيجة البيانات المحصولة من الخبراء وتحليلها والإصلاحات والتصحيحات، والنتيجة البيانات المحصولة من المدرس والتلاميذ، ثم النتيجة من التجربة الفردية و الأخر النتيجة من التجربة الميدانية وتحليلها.

**أ. كيفية تطوير مادة ادلفردات على أسس التعلم الذايت بربنامج أندرويد**

وسيشرح الباحث عن خطوات هذا البرنامج كما الآتي: **.1 إعداد الربنامج التعليمي**

قبل إنتاج البرنامج التعليمي ببرنامج أندرويد لتعليم مفردات اللغة العربية، لابد من الباحث أن يعد برنامج أندرويد. أما الخطوات لتعد هذا البرنامج هي: تحميل برنامج أندرويد وتنصيب ىذا الربنامج على احلاسوب.

بعد تمام تنصيب برنامج أندرويد على الحاسوب، استخدم الباحث هذا الربنامج لتكوين مادة تعليم مفردات اللغة العربية على أسس التعلم الذايت للمدرسة اإلبتدائية.

**.2 خطوات إنتاج مادة ادلفردات على أسس التعلم الذايت بربنامج أندرويد**

إلنتاج برنامج تعليم ادلفردات بربنامج أندرويد على أسس التعلم الذايت، يقوم الباحث اخلطوات التالية:

أ) مرحلة تصميم وإعداد برنامج أندرويد والبرامج الآخر المحتاجة لعملية تطوير الربنامج التعليمي.

ب(مرحلة كتابة السناريو *(scenario (*إلنتاج الربنامج التعليمي. تشتمل ىذه ادلرحلة على تصميم سَت الربنامج من الشاشة األوىل حىت الشاشة األخَت. ج( مرحلة كتابة ادلسودة ادلكتوبة *(konsep rancangan (*الربنامج التعليمي لتعليم مفردات اللغة العربية على أسس التعلم الذايت. تشتمل ىذه ادلرحلة على أربعة موضوعات. ولكل ادلوضوع كانت فيها مواد ادلفرردات ودترينات والغناء. د( تعيُت ادلفردات اليت ستقدمها يف الربنامج التعليمي لتعليم مفردات اللغة العربية على أسس التعلم الذايت. وادلفردات اختارهتا الباحث لتقدمي يف ىذا الربنامج ىي األمساء اليت ميكن أن دتثلها الصورة. ه( تعيُت الصور اليت ستستخدمها يف الربنامج التعليمي لتعليم مفردات اللغة العربية على أسس التعلم الذايت. و( تعيُت الألصوت ادلستخدمة يف الربنامج التعليمي لتعليم مفردات اللغة العربية على أسس التعلم الذايت. ز( تعيُت األغاين ادلستخدمة يف الربنامج التعليمي لتعليم مفردات اللغة العربية على أسس التعلم الذايت. ح( تعيُت احملتويات يف كل القائمة. ط( تصميم الشاشات الربنامج التعليمي لتعليم مفردات اللغة العربية على أسس التعلم الذايت. ي( تعيُت مواضع زلتو يات الشاشة. ك( تصميم الًتميز الوسيط *(code byte (*لتعليق كل جزء من أجزاء. ل( مرحلة جتربة الربنامج التعليمي لتعليم مفردات اللغة العربية على أسس التعلم الذايت واإلصالح.

**ب. مواصفات مادة ادلفردات على أسس التعلم الذايت بربنامج أندرويد** تشتمل شاشات مادة ادلفردات على أسس التعلم الذايت بربنامج أندرويد على:

أ( أيقونة )*icon*)

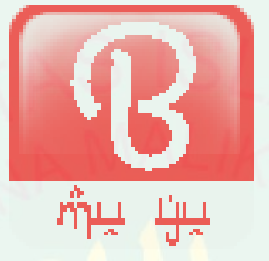

الصورة .ٗ .ٔ أيقونة برنامج أندرويد *BEMUYU*

ظهرت هذه ال<mark>صورة في شاسة أندرويد. وهذا باب لدخول هذا البرنامج.</mark> انقرّوا هذه الأيقن<mark>ة في هاتف أندرويد، سيفتح</mark> هذا الب<mark>ر</mark>نامج. وسمي بـ BEMUYU ، ذلك االسم سلتصر من كالم *!Yuk MUfrodat BElajar* . خيتصر بذلك لتسهيل نطق وتسريع حفظ على الاسم.

ٔ( الصفحة الرئيسية )*home*)

بعد انقرت الأيقونة ستظهر شاشة الصفحة الرئيسية. وتشتمل هذه الشاشة على أربعة موضوعات، وىي أعضاء األسرة وحالة احلديقة، ومناظر العامل، و أمساء احليوانات. يستطيع أن يدخل أحد ادلوضوع بانقرار الصورة. مثلا، لو يريد أن بفتح موضوع عن أسماء الحيوانات، فلديه أن ينقرّ ص**ورة** أسماء الحيوانات. وكذلك للموضوعات الأخرى. ووجد الزر للخروج من هذا الربنامج يف عليا الشاشة.

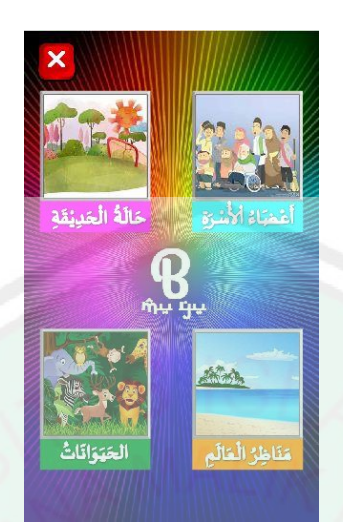

الصورة .ٗ .ٕ الصفحة الرئيسية يف *BEMUYU*

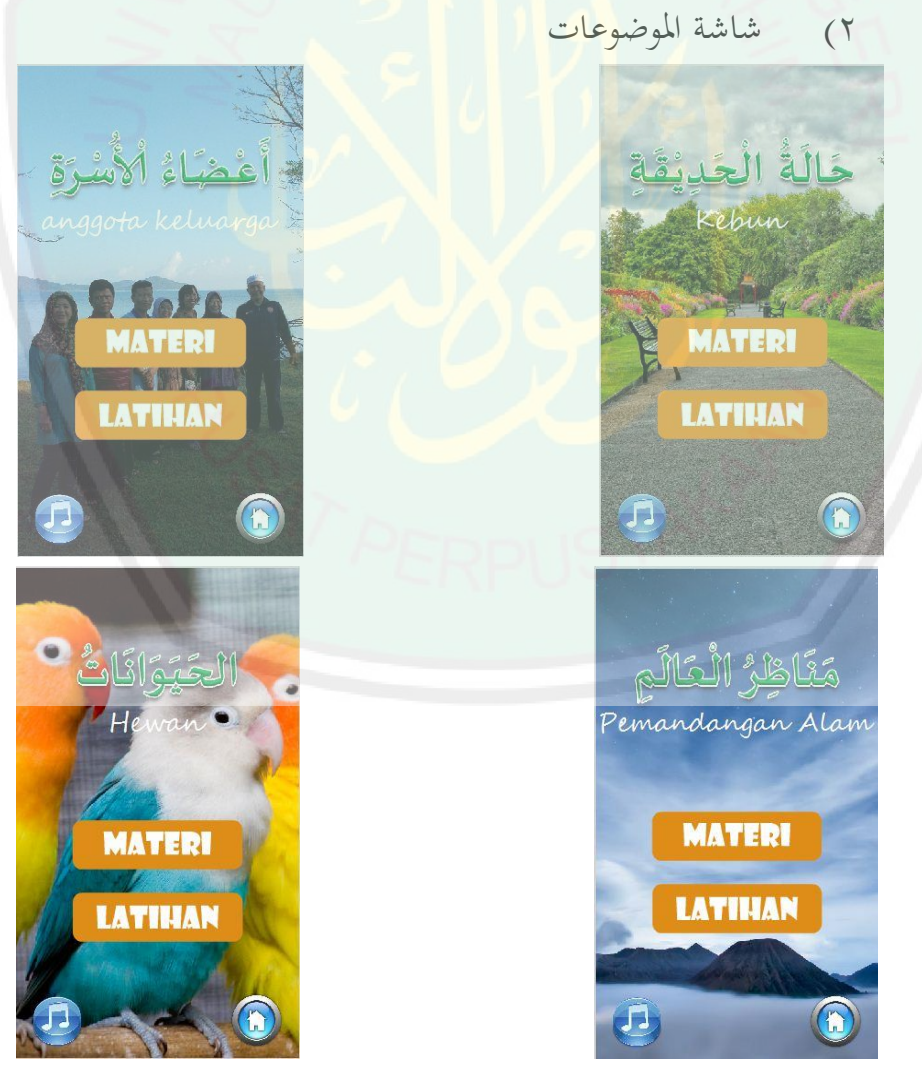

الصورة .ٗ .ٖ شاشة ادلوضوعات يف *BEMUYU*

تقع هذا القائمة بعد انقرار أحد الصورة في القوائم الأساسية. هذه الشاشة ىي الشاشة القائمة للموضوع. كانت فيها اختيارات، يف وسط الشاشة *MATERI* مادة، و *LATIHAN* دترينات، ويف سفلى الشاشة الرجوع إىل الصفحة الرئيسية والزر على غناء كل ادلوضوعات.

ٖ( شاشة الغناء

تشتمل هذه القائمة الغناء لكل الموضوع. ويتكون الغناء بالمفردات اليت تكون يف مادة كل ادلوضوع. واستعمل الباحث ادلوسيقي من موسيقي األغاين ادلشهورة يف إندونسيا والصاحلة للتالميذ. وكان يف سفلى شاشة الغناء الزر للرجوع إلى الصف<mark>حة الرئيسي</mark>ة و<mark>الزر لتكرار الغناء.</mark>

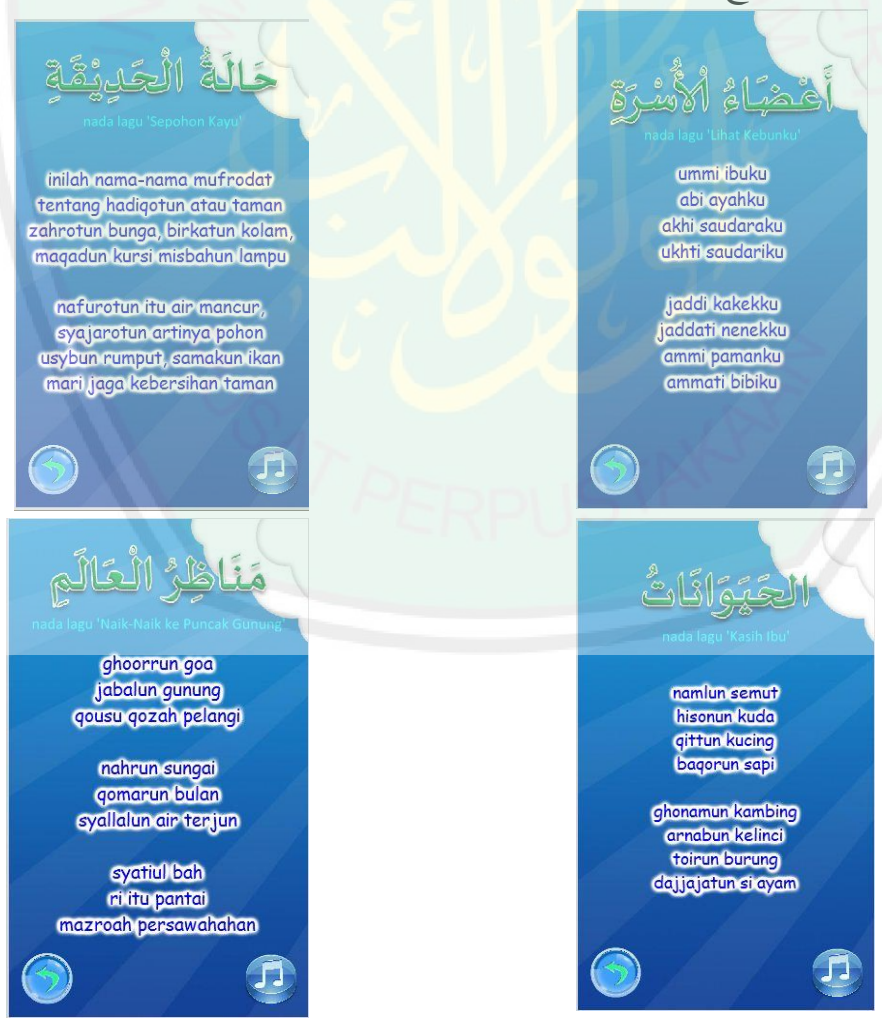

الصورة .ٗ .ٗ شاشات الغناء من كل ادلوضوع يف *BEMUYU*

٤) شاسة المادة

تشتمل هذه القائمة مادة المفردات لكل الموضوع. ويتكون هذه الشاشة بصورة المفردات وخطها. وإذا انقر الصورة سيظهر المعنى الإندونسيا من تلك ادلفردات. وإذا انقر خط ادلفردات سيخرج صوت ادلفردات. وانقر الزر في يسير الشاشة لمواصلة المفردات بعدها و وانقر الزر في يمين الشاشة لرجوع المفردات قبلها. ويكون كذلك على جميع مادة المفردات.

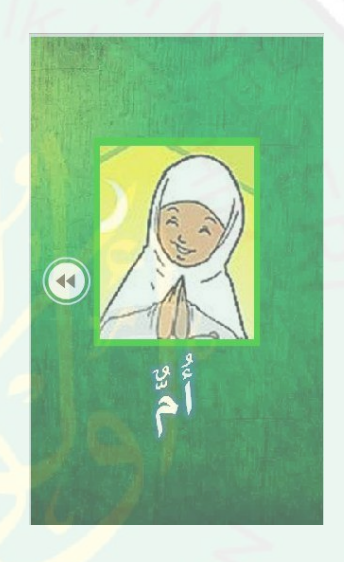

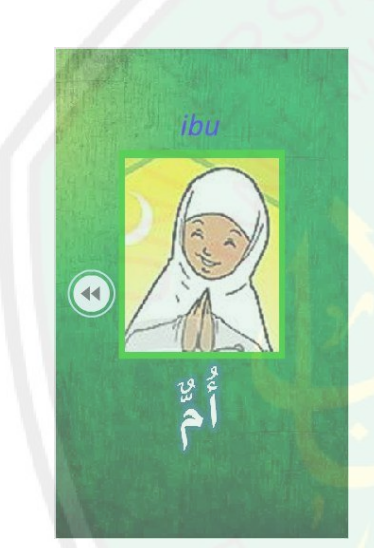

الصورة .ٗ .٘ شاشةأحد ادلادة يف *BEMUYU* ٘( التدريبات تشتمل ىذه الشاشة بأسئلة عن مادة ادلفردات لكل ادلوضوع. والسؤل ىو اخليارات ادلتعددة. وأنواع السؤل مخسة: أ- السؤل بالصورة واإلجابة باخلط ب-السؤل باخلط واإلجابة بالكلمة اإلندونسية ج-السؤل بالصوت واإلجابة بالصورة د- السؤل بالصوت والإجابة بالمعنى الإندونسيا ه-السؤل باخلط واإلجابة بالصورة

لو اختار اإلجابة اخلطأة فيخرج صندوق محر منها وصوت خاصة للإشارة على خطاية الإجابة، ولم يواصل إلى السؤل بعده، كما في الصورة ٠. .ٕ الوسطى. لو اختار اإلجابة الصحيحة فيخرج صندوق منها وصوت خاصة للإشارة على صحيح الإجابة، فيواصل إلى السؤل بعده. كما في الصورة .ٔ .ٛ شاشة التدريبات اليسرى.

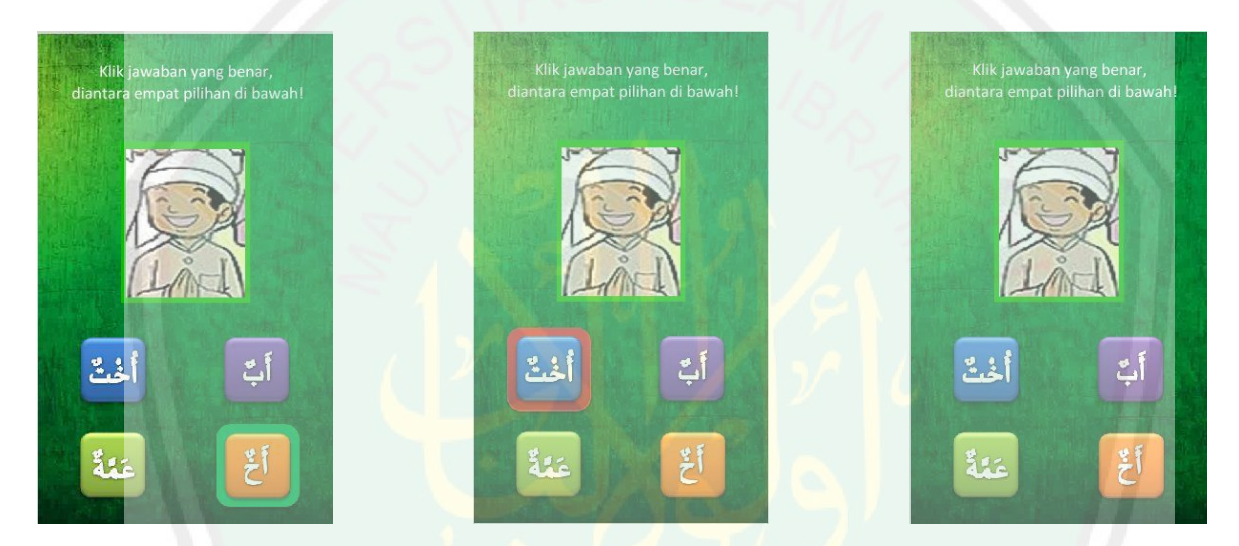

الصورة .ٗ .ٙ شاشات التدريبات *BEMUYU*

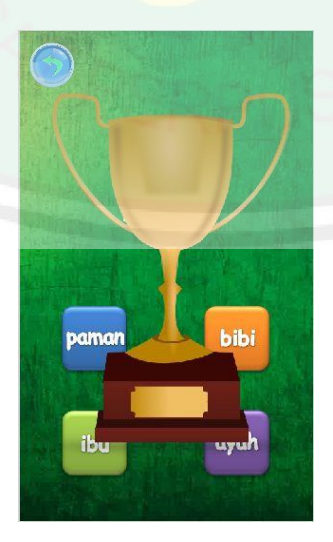

الصورة .ٗ .ٚ شاشة آخر التدريبات *BEMUYU*

لو انتهى الأسئلة من كل موضوع فيظهر كأس للإشارة بأنها قد نجح أن يجيب جميع الأسئلة بإجابة صحيحة. وكانت هناك أيضا صوت الفلاح. ثم يرجع إلى قائمة ادلوضوع بانقرار الرز يف زاوية عليا الشاشة.

**ج. فعالية مادة ادلفردات على أسس التعلم الذايت بربنامج أندرويد يف مدرسة دار النجاح اإلبتدائية جبي باسوروان**

**.1 النتيجة من خبري ادلواد الدراسية**

تؤخذ النتيجة من خبير المواد الدراسية لمعرفة مناسبة البرنامج بنظرية المواد الدراسية وخاصة على أسس التعلم الذاتي. ع<mark>رض الباحث ه</mark>ذا البرنامج إلى د. داني الحلم، هو خبير في المواد الدراسية. وهو <mark>معلم في قسم تعليم اللغة العربية جامعة م</mark>ولانا مالك إبراهيم الإسلامية الحك<mark>و</mark>مية بمالانج.

> أ<sub>)</sub> البيانات المحصولة من الاستبانة والمقابلة ونتيجة البيانات من استبانة خبير المواد الدراسية، كما يلي:

الجدول ٤. ١. نتيجة الاستبان<mark>ة لدى د. دايي الحلم حو</mark>ل المواد الدراسية لبرنامج مفردات ٔ العربية باستخدام أندرويد

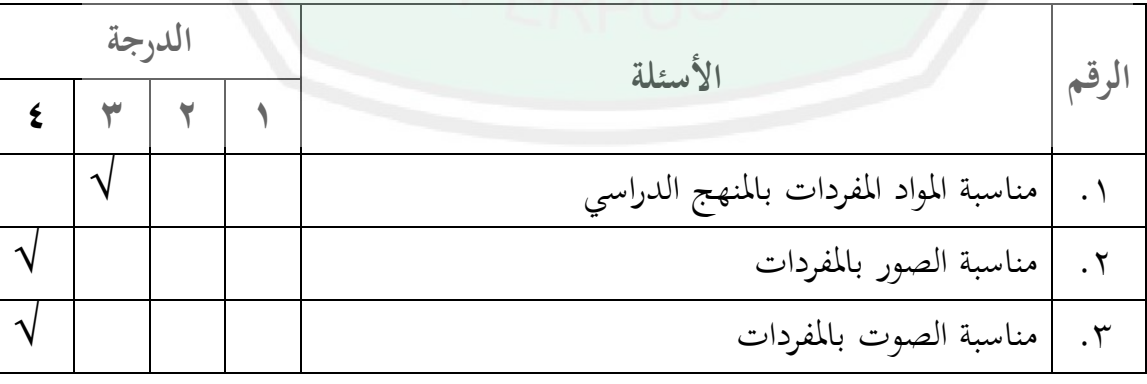

أخذ الباحث هذه البيانات في التاريخ ٣ مايو ٢٠١٥ في مبنى ج جامعة مولانا مالك أبراهيم الإسلامية الحكومية في الساعة الثالثة

مساء

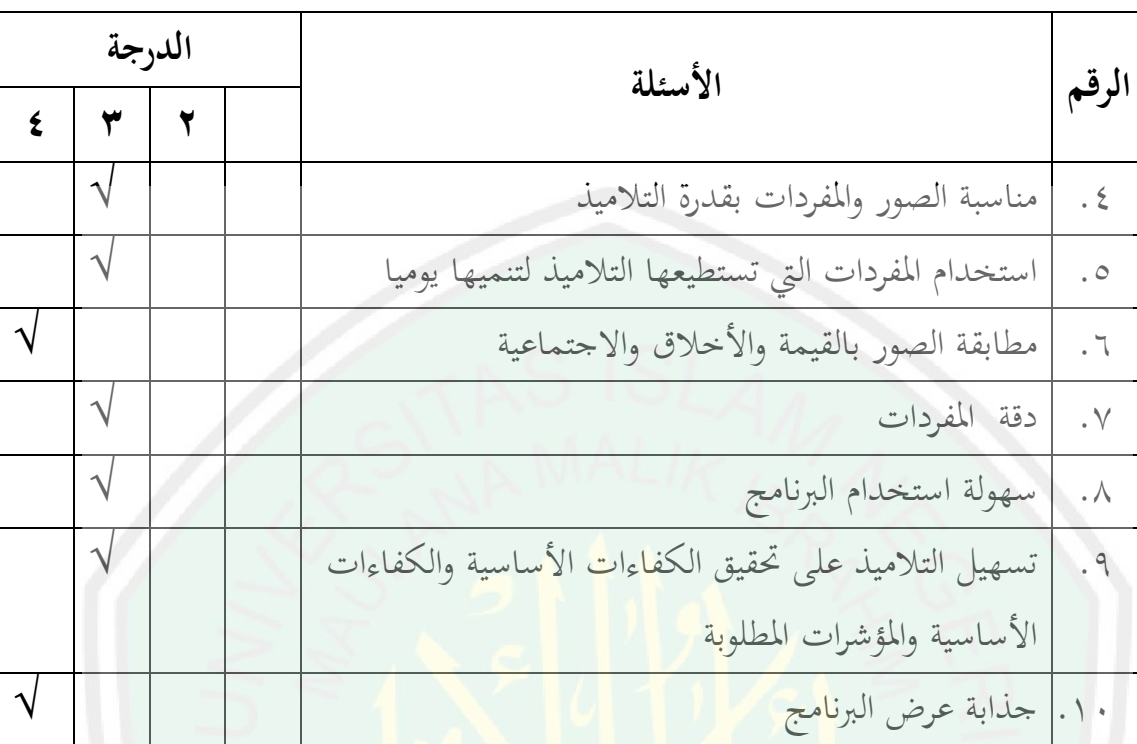

ومن ادلقابلة، فحث اخلبَت على: ٔ( أن يبدل بعض الغناء اليت مل يناسب بسيكوجليا التالميذ ٕ( أن يصلح أحد التدريبات اليت كان فيها فسد يف االستخدام ب( حتليل البيانات من النتيجة خلبَت ادلواد الدراسية فحسب الباحث على ذلك: رلموعة القيمة احملصولة: ٖٓ x ٔٓٓ % = ٚ٘ % رلموع األسئلة ضرب على القيمة األكثر: ٗٓ

من النتيجة الاستبانة المحصولة، عرف الباحث أن د. داني الحلم أعطى النتيجة لهذا البرنامج بالنسبة المئوية ٧٥ % أو في درجة مقبولة. وتدل تلك النتيجة أن هذا الربنامج أو ادلنتج صالحية من ناحية ادلواد الدراسية.

ج) الإصلاحات والتصحيحات الإصلاحات والتصحيحات من خبير المواد الدراسية هي : الجدول ٤. ٢. الإصلاحات من خبير المواد الدراسية

| بعدي                           | قبلی                                                  | الرقم                  |
|--------------------------------|-------------------------------------------------------|------------------------|
| الغناء في مادة الحديقة         | الغناء في مادة الحديقة                                |                        |
| sepohon kayu                   | بموسيقى begadang                                      |                        |
| الغناء في مادة أسماء الحيوانات | الغناء في مادة أسماء                                  | $\cdot$ $\overline{1}$ |
| Rasih ibu جوسيقى               | الحيوانات بموسيقى                                     |                        |
|                                | oplosan                                               |                        |
| التدريب في مادة الحديقة        | ال <mark>تدريب في</mark> ماد <mark>ة الحديقة ب</mark> | . $\curlyvee$          |
| باختيار المتعددة               | drag and drop                                         |                        |

**<sup>.2</sup> النتيجة من خبري تصميم الوسائط ادلتعددة**

تؤخذ النتيجة من خبير تصميم الوسائط المتعددة لمعرفة جذابة تصميم البرنامج ومناسبته. عرض الباحث هذا البرنامج إلى د. توفيق الرحمن، هو خبير في تصميم الوسائط المتعددة. وهو معلم التعليم الإلكترونيكي في قسم تعليم اللغة العربية جامعة مولانا مالك إبراهيم الإسلامية الحكومية بمالانج.

أ) البيانات المحصولة من الاستبانة والمقابلة

وهناك نتيجة البيانات من استبانة خبير تصميم الوسائط المتعددة كما يلي:

## الجدول ٢ . ٣. نتيجة الاستبانة لدى د. توفيق الرحمن حول تصميم الوسائط المتعددة لبرنامج مفردات العربية باستخدام أندرويد<sup>٢</sup>

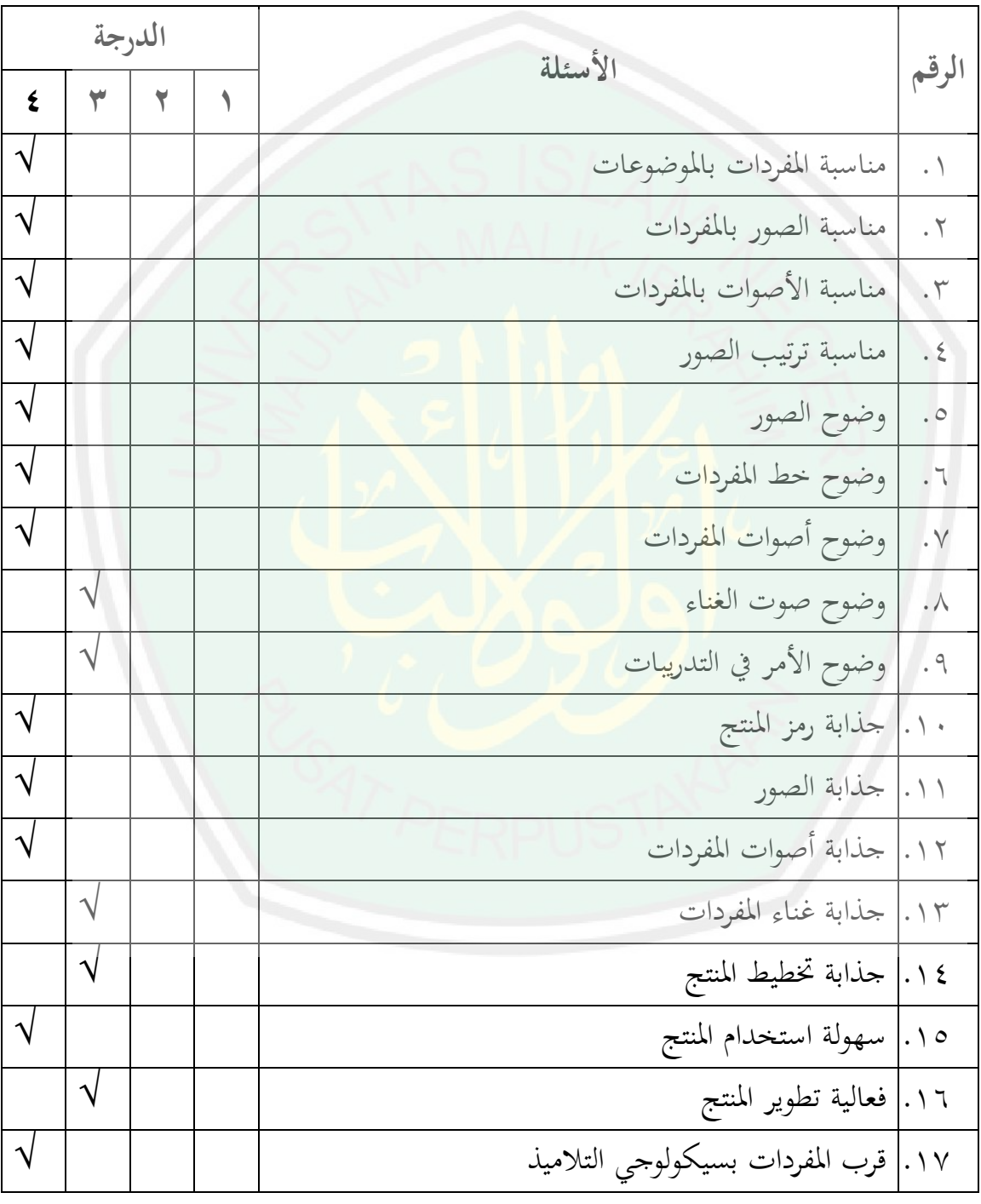

<sup>1</sup>أخذ الباحث هذه البيانات في التاريخ ٣ مايو ٢٠١٥ في مبنى ب جامعة مولانا مالك أبراهيم الإسلامية الحكومية في الساعة الثامنة صباحا

ومن ادلقابلة، فحث اخلبَت على: ٔ( ينبغي للباحث أن يدخل ىذا الربنامج إىل *playstore*. ٕ( أن يصمم ىذا الربنامج حبجم متنوع ٖ( أن يطور ويكثر ادلنتج مثل ىذا الربنامج ب( حتليل البيانات من النتيجة خلبَت تصميم الوسائط ادلتعددة فحسب الباحث على ذلك: رلموعة القيمة احملصولة: ٖٙ x ٔٓٓ % = ٜٕ،ٙ٘ % رلموع األسئلة ضرب على القيمة األكثر: ٙٛ من النتيجة االستبانة احملصولة، عرف الباحث أن د. توفيق الرمحن أعطى

النتيجة لهذا البرنامج <sub>ـ 1</sub>876 % أو في در<mark>جة جيد جدا.</mark> وتدل تلك النتيجة بأن هذا البرنامج أو المنتج صلا<mark>ح</mark>ية من <mark>ناحية تصميم تصميم الوسائط ال</mark>متعددة.

ج( اإلصالحات والتصحيحات اإلصالحات والتصحيحات من خبَت تصميم تصميم الوسائط ادلتعددة ىي :

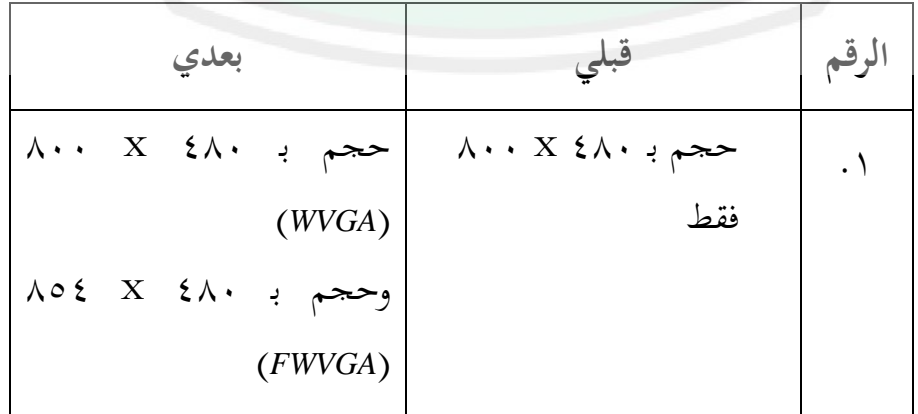

الجلول ٤. ٤. الإصلاحات من خبير تصميم تصميم الوسائط المتعددة

**.3 النتيجة من خبري اللغة العربية**

تؤخذ النتيجة من خبير اللغة العربية لمعرفة مناسبة محتوى البرنامج من حيث اللغة العربية. كانت فيها عشر أسئلة، مع مقياس ٤ درجات. ود. شهداء هو خبير في تصميم الوسائط المتعددة. وهو معلم في قسم تعليم اللغة العربية جامعة مولانا مالك إبراهيم الإسلامية الحكومية بمالانج.

> أ) البيانات المحصولة من الاستبانة والمقابلة ونتيجة البيانات من استبانة خبير اللغة العربية كما يلي:

الجدول ٤. ٥. نتيجة الاستبانة لدى د. شهداء حول اللغة العربية لبرنامج مفردات <mark>العربية باستخدام أندرويد<sup>7</sup></mark>

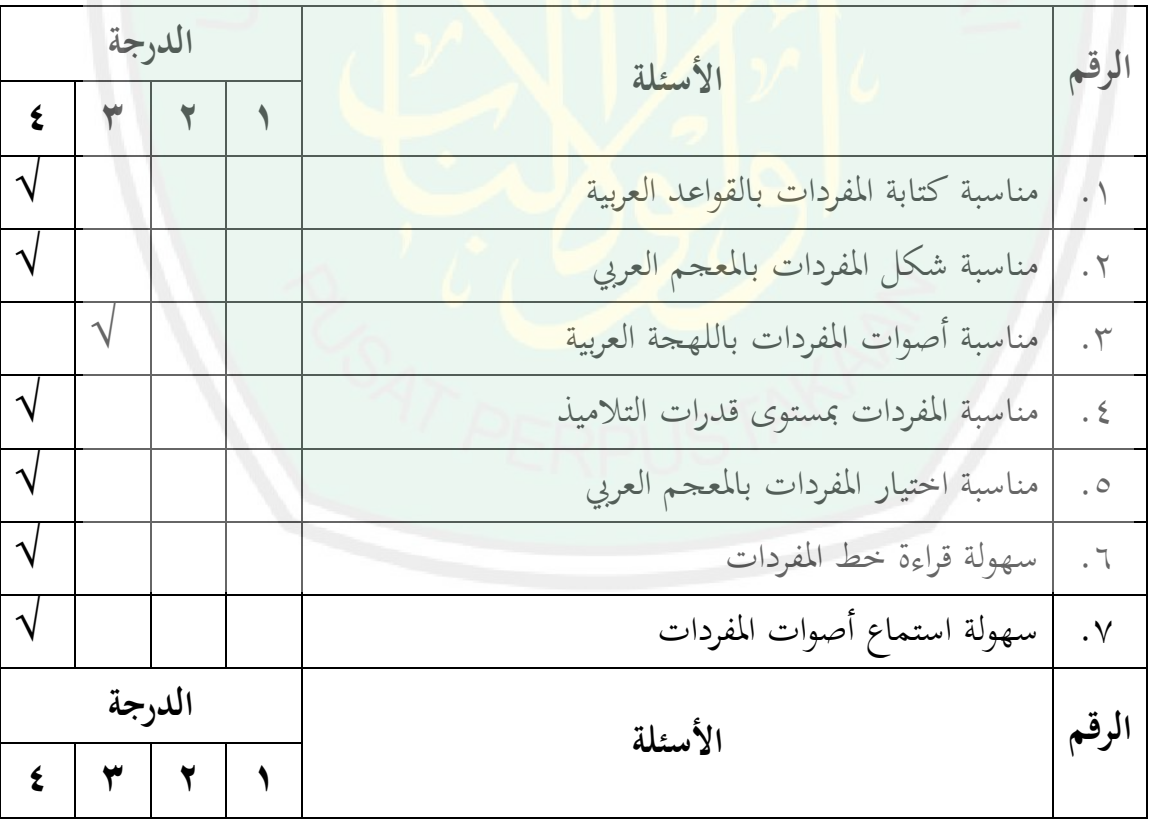

أخذ الباحث هذه البيانات في التاريخ ٨ مايو ٢٠١٥ في مبنى ب جامعة مولانا مالك أبراهيم الإسلامية الحكومية في

الساعة الثالثة مساء

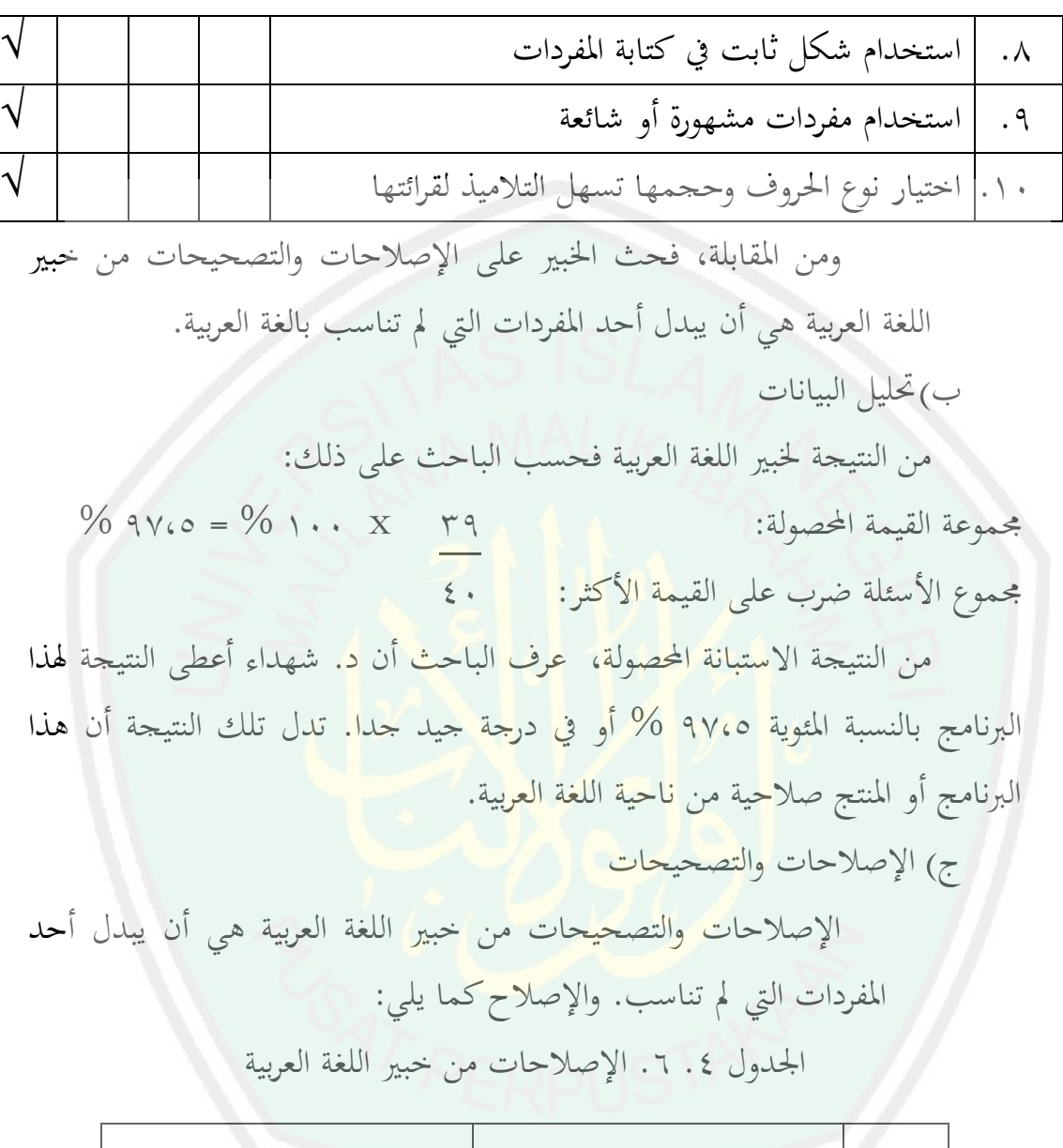

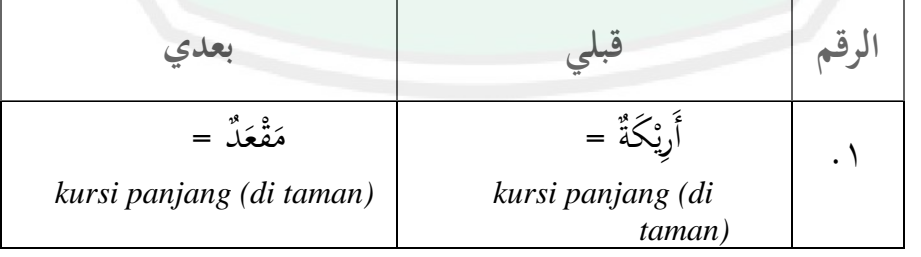
وزع الباحث الاستبانة على المدرس والتلاميذ لمعرفة مزايا هذا البرنامج وعيوبه. أما مدرس اللغة العربية في مدرسة دار النجاح دار النجاح الإبتدائية الإسلامية وهو يس. والتلاميذ من محموعة التجربة، وهناك ٢٣ تلميذا.

وىناك نتيجة البيانات من استبانة مدرس اللغة العربية، كما يلى:

الجدول ٤ . ٧. نتيجة الاستبانة لدى مدرس اللغة العربية في مدرسة دار النجاح الإبتدائية

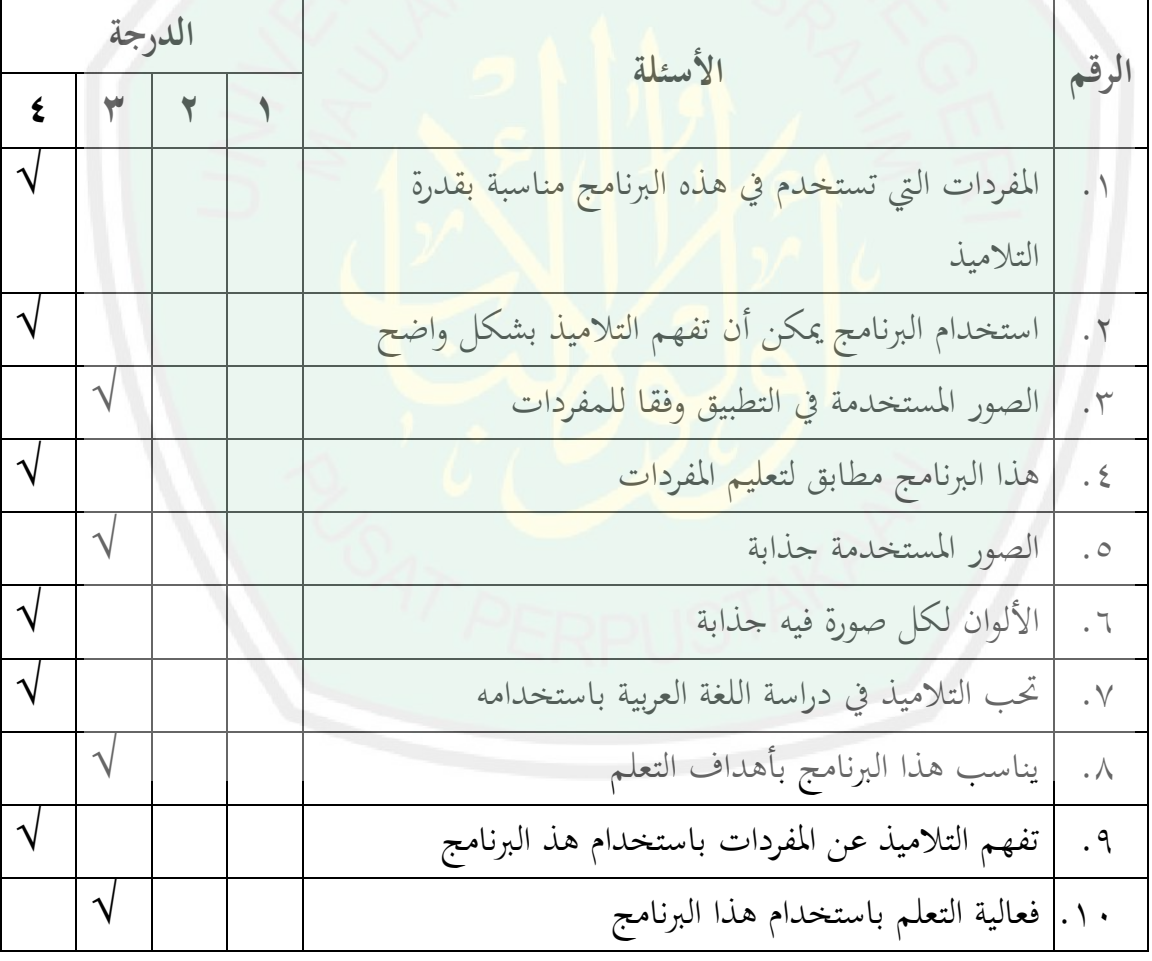

ٗ اإلسالمية

<sup>؛</sup>أخذ الباحث هذه البيانات في التاريخ ١٣ مايو ٢٠١٥ في إدارة المدرسة دار النحاح الإبتدائية الإسلامية ببحي باسوروان، يف الساعة احلادية عشر هنارا

1

من نتيجة االستبانة لدى مدرس اللغة العربية فحسب الباحث على ذلك:

 $\%$  مجموعة القيمة المحصولة:  $\%$  ،  $\%$  ,  $\%$  ,  $\%$  ,  $\%$  ,  $\%$  ,  $\%$  ,  $\%$ مجموع الأسئلة ضرب على القيمة الأكثر: ؓ في • ٤

الجودة المنتج من استجابة المدرس بالنسبة المئوية ٩٠ % أو في درجة جيد جدا. تدل تلك النتيجة على الرأي الإيجابي من المدرس عن هذا البرنامج.

ونتيجة البيانات من االستبانة لدى التالميذ يف مدرسة دار النجاح اإلبتدائية اإلسالمية ، كما التايل:

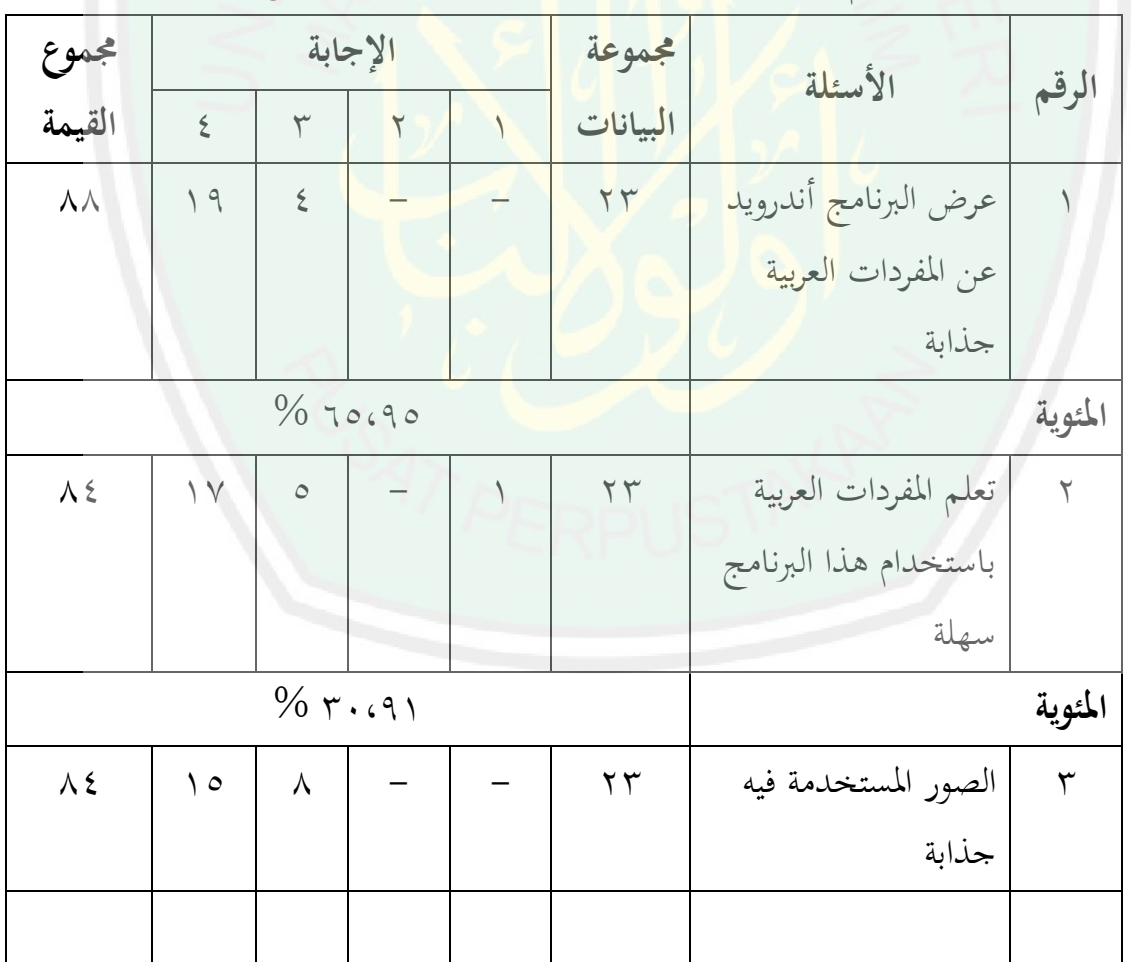

الجدول رقم ٤. ٨. نتيجة الاستبانة <mark>لدى ا</mark>لتلاميذ في الفصل الثالث<sup>0</sup>

أخذ الباحث هذه البيانات في التاريخ ١٣ مايو ٢٠١٥ في الفصل الثالث ب لمدرسة دار النجاح الإبتدائية الإسلامية ببجي باسوروان، يف الساعة الثامنة صباحا

1

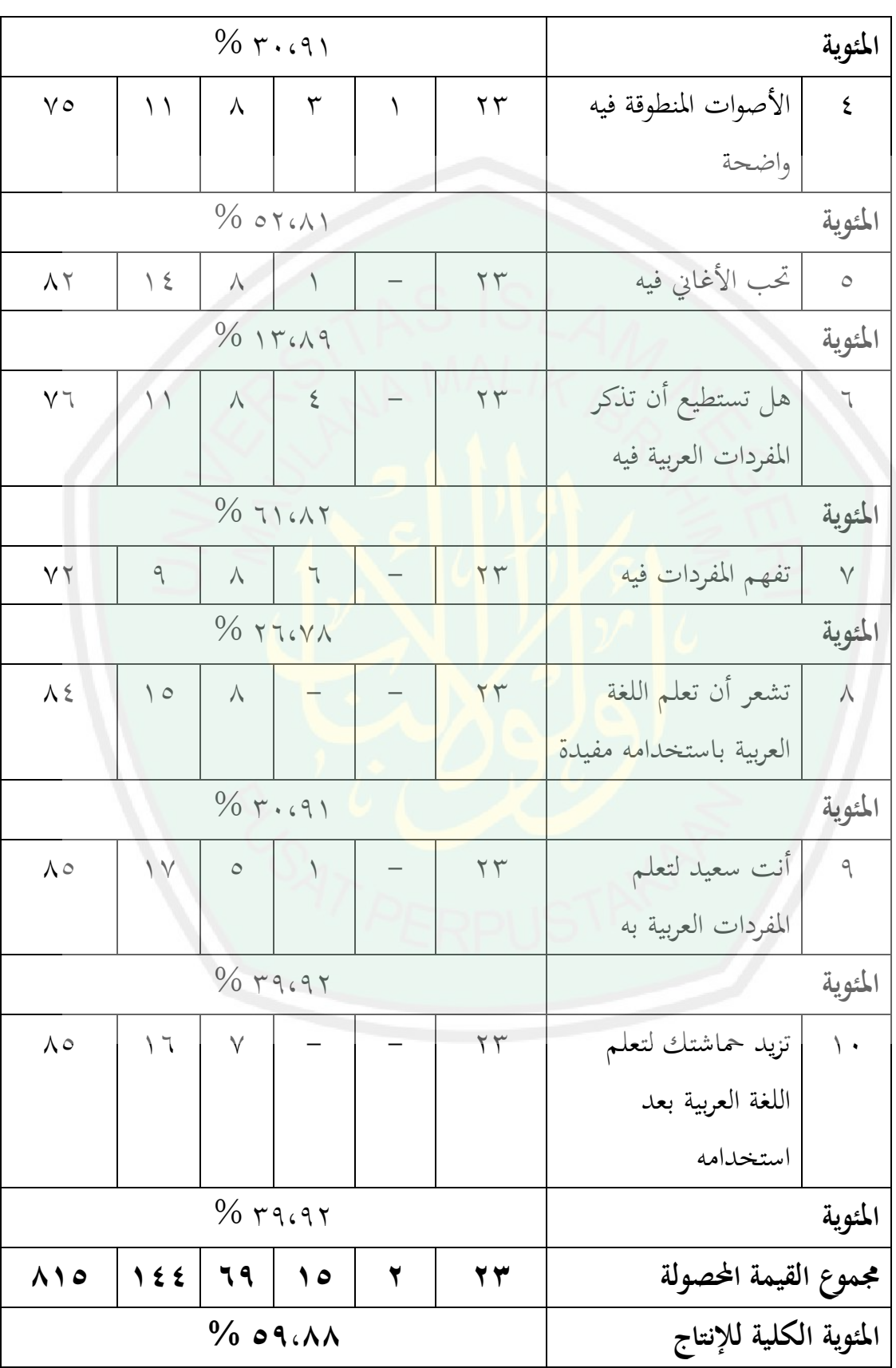

ومن نتيجة االستبانة احملصولة، يعرف أن: أ( ٙ٘،ٜ٘ % من التالميذ يقولون على أن عرض الربنامج أندرويد عن ادلفردات العربية جذابة ب( ٖٓ،ٜٔ % من التالميذ يقولون على أن تعلم ادلفردات العربية باستخدام ىذا الربنامج سهلة. ج( ٖٓ،ٜٔ % من التالميذ يقولون على أن الصور ادلستخدمة فيو جذابة. د( ٕ٘،ٛٔ % من التالميذ يقولون على أن األصوات ادلنطوقة فيو واضحة. ه( ٖٔ،ٜٛ % من التالميذ يقولون على أهنا حتب األغاين فيو. و( ٙٔ،ٕٛ % من التالميذ يقولون على أهنا تستطيع أن تذكر ادلفردات العربية فيو ز( ٕٙ،ٚٛ % من التالميذ يقولون على أهنا تفهم ادلفردات فيو. ح( ٖٓ،ٜٔ % من التالميذ يقولون على أهنا تشعر أن تعلم اللغة العربية باستخدامو مفيدة. ط( ٖٜ،ٜٕ % من التالميذ يقولون على أهنا سعيد لتعلم ادلفردات العربية بو. ي( ٖٜ،ٜٕ % من التالميذ يقولون على أهنا تزيد محاشتك لتعلم اللغة العربية بعد استخدامو.

أما النسبة المئوية من جميع الإستبانات فحصلت النتيجة إلى ٥٩،٨٨ %. وهذا يدل على أن قبول التالميذ ىذا الربنامج جيد جدا وميكن للباحث أن يتطوره لزيادة حماسة التلاميذ في تعليم مفردات اللغة العربية، حتى تستطيع أن يرقّي قدرة التلاميذ في إثراء مفردات اللغة العربية. ومن نتيجة ىذه االستبانة، ميكن أيضا أن نالخص أن استخدام ىذا الربنامج التعليمي في التعلم الذاتي لدى التلاميذ أعطى الأثر في اهتمام التلاميذ لتعليم مفردات اللغة العربية.

**.5 النتيجة من التجربة الفردية**

بعد إصالح الربنامج من استبانة اخلرباء، مث عمل الباحث التجربة الفردية دلعرفة عيوب هذا البرنامج التي يمكن أصلاحها. أخذ الباحث تلميذين و تلميذتين من ٗٙ تلميذا.

عمل الباحث التجربة الف<mark>ردية يوم الأربعاء في التاريخ ٢٩ أبريل ٢٠١٥. بدأ</mark> الاختبار القبلي في الساعة · · · · · · · · · · · · قسم الباحث الهواتف التي كانت فيها برنامج أندريد عن ادلفردات )مسي الباحث *BEMUYU* )على التالميذ. لديو ٖٓ دقيقة لعمل ىذه الربنامج.

ثم نتيجة الاختبار القبلي والبعد<mark>ي من التجربة الفردية ك</mark>ما يلي:

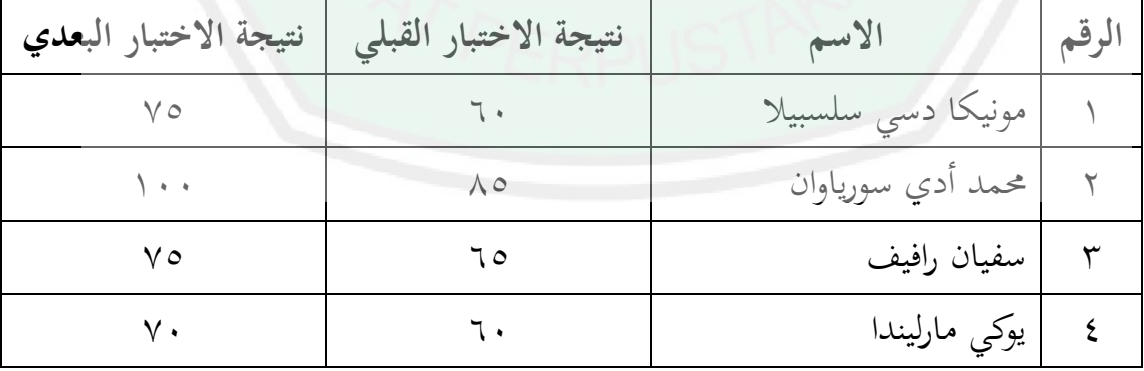

الجدول ٤. ٩. نتيجة الاختبار القبلي والبعدي من التجربة الفردية<sup>٦</sup>

أخذ الباحث هذه البيانات في التاريخ ٢٩ أبريل ٢٠١٥ في في إدارة المدرسة دار النجاح الإبتدائية الإسلامية ببجي باسوروان، يف الساعة الثامنة صباحا

1

من تلك النتيجة في الجدول ، ٨ . عرف الباحث بأن استخدام برنامج أندرويد في مادة المفردات العربية ينجح للتلاميذ، لأن المعدال من نتيجة الاختبار القبلي هي ٙٚ،٘ وادلعدال من نتيجة االختبار البعدي ىي ٛٓ . وأما نتيجة االستبانة لدى التالميذ يف التجربة الفردية فكما يلي:

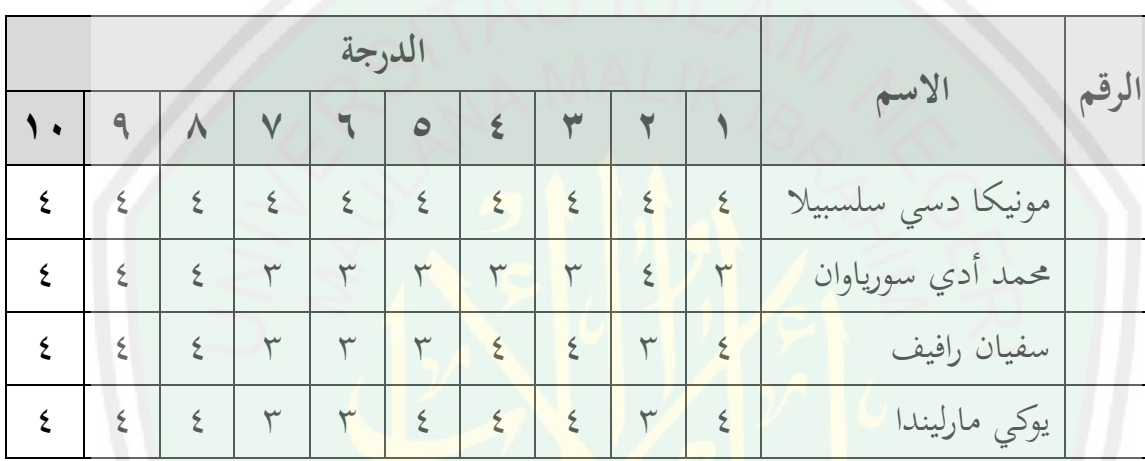

الجلدول ٤. ١٠. نتيجة الاستبانة لدى التلاميذ في التجربة الفردية

ونتيجة الاستبا<mark>ن</mark>ة لدى التلاميذ في التجربة الفردية بالنسية المئية كما التالي:

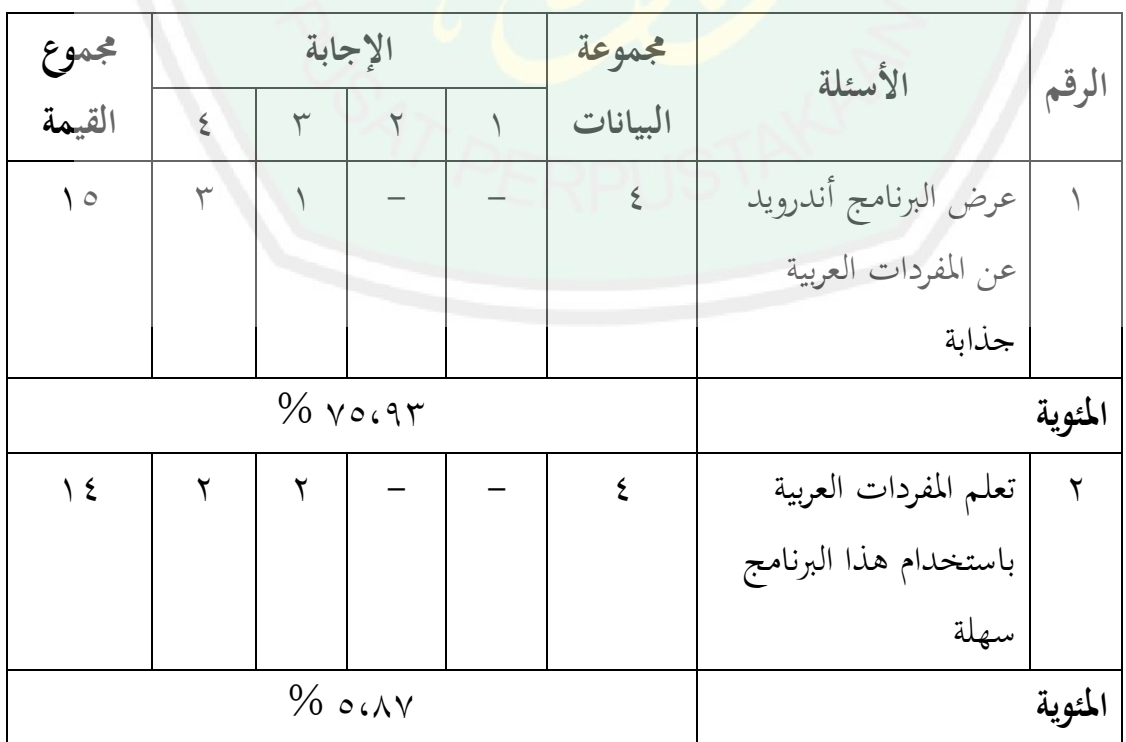

الجدول ٤. <mark>١١.</mark> نتيجة الاستبانة لدى التلاميذ في التجربة الفردية

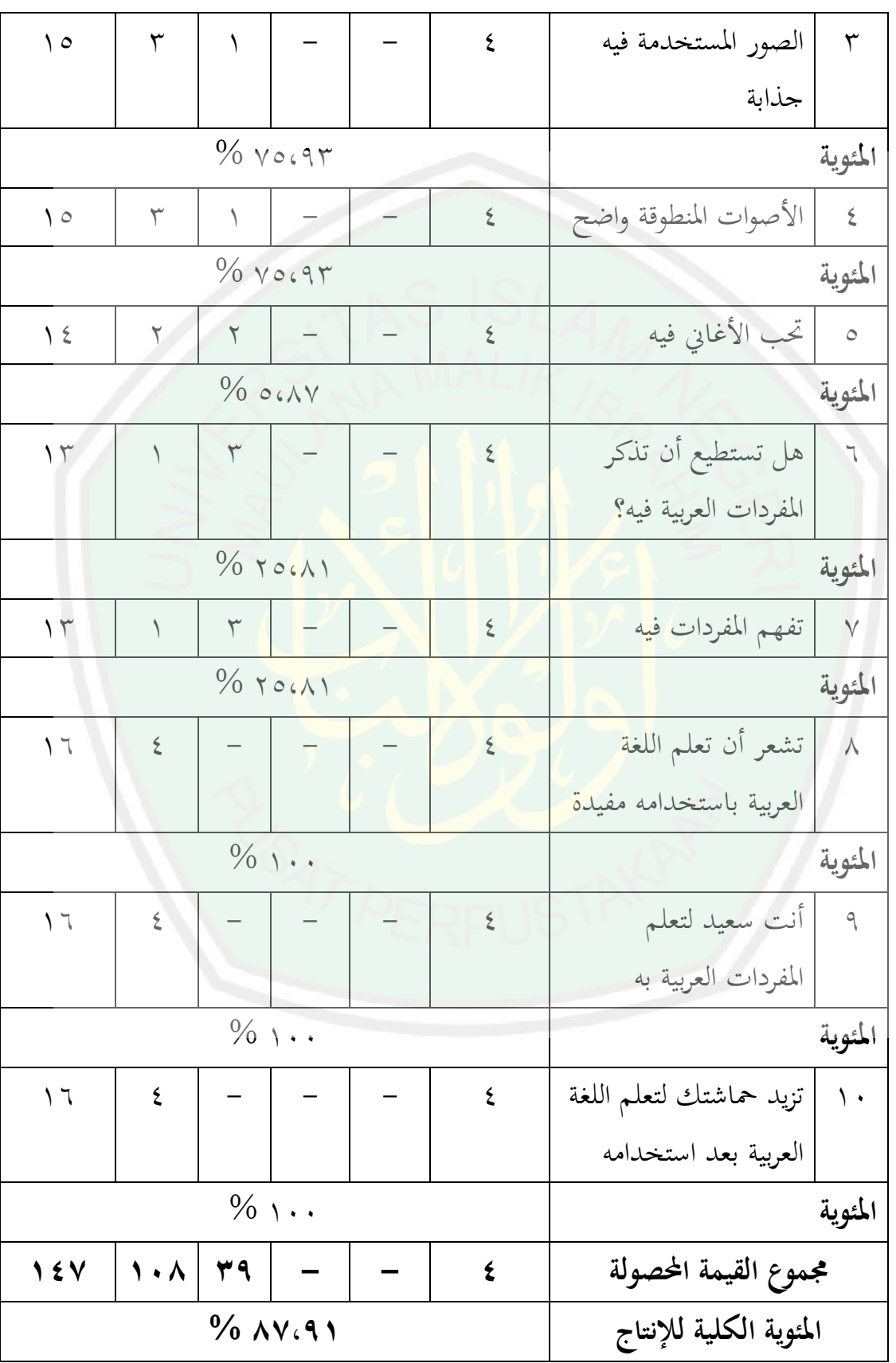

أما النسبة المئوية من جميع الإستبانات فحصلت النتيجة إلى ٧٦،٩١ %. وهذا يدل على أن قبول التالميذ على ىذا الربنامج جيد جدا. وكذلك أيضا أن ىذا الربنامج صلاحية لمواصلة في التجربة الميدانية.

**.6 النتيجة من التجربة ادليدنية**

عملية تطبيق برنامج أندريد عن ادلفردات اليت قام الباحث كما يلي:

قام الباحث الاختبار القبلي في مجموعة التجربة والضابطة لمعرفة قدرة التلاميذ على المفردات العربية في يوم الأربعاء في التاريخ ١٣ مايو ٢٠١٥. بدأ في الساعة  $\cdot \cdot \vee \cdot \varepsilon \circ - \cdot \vee \cdot \cdot \cdot$ 

وبعد ذلك، ثم درس المدرس في الجموعة الضابطة للتكرار مادة المفردات في المرحلة الثانية للفصل الثالث. درس من الساعة ٨٠.٠٠ إلى الساعة ٩.٣٠.

في نفس الو<mark>قت، للمجموعة التجربة، قسم الباح</mark>ث الهواتف التي كانت فيها برنامج أندريد عن ادلفردات )مسي الباحث *BEMUYU* )على التالميذ. يعملوهنا ذاتيا ومتبادلا، لأن الهواتف أندويد سبعة. للتلميذ لديه ٣٠ دقيقة لعمل هذه البرنامج.

ثم استراحت التلاميذ ثلاثين دقيقة. وفي الساعة العاشرة دخل التلاميذ إلى فصل جتريبها لإلختبار البعدي، وانتهى يف الساعة احلادية عشر إال الربع. أما نتيجة االختبار القبلي والبعدي للمجموعة الضابطة، فكما يلي:

الجدول ٤. ١٢. نتيجة الاختبار القبلي والبعدي للمجموعة الضابطة<sup>٧</sup>

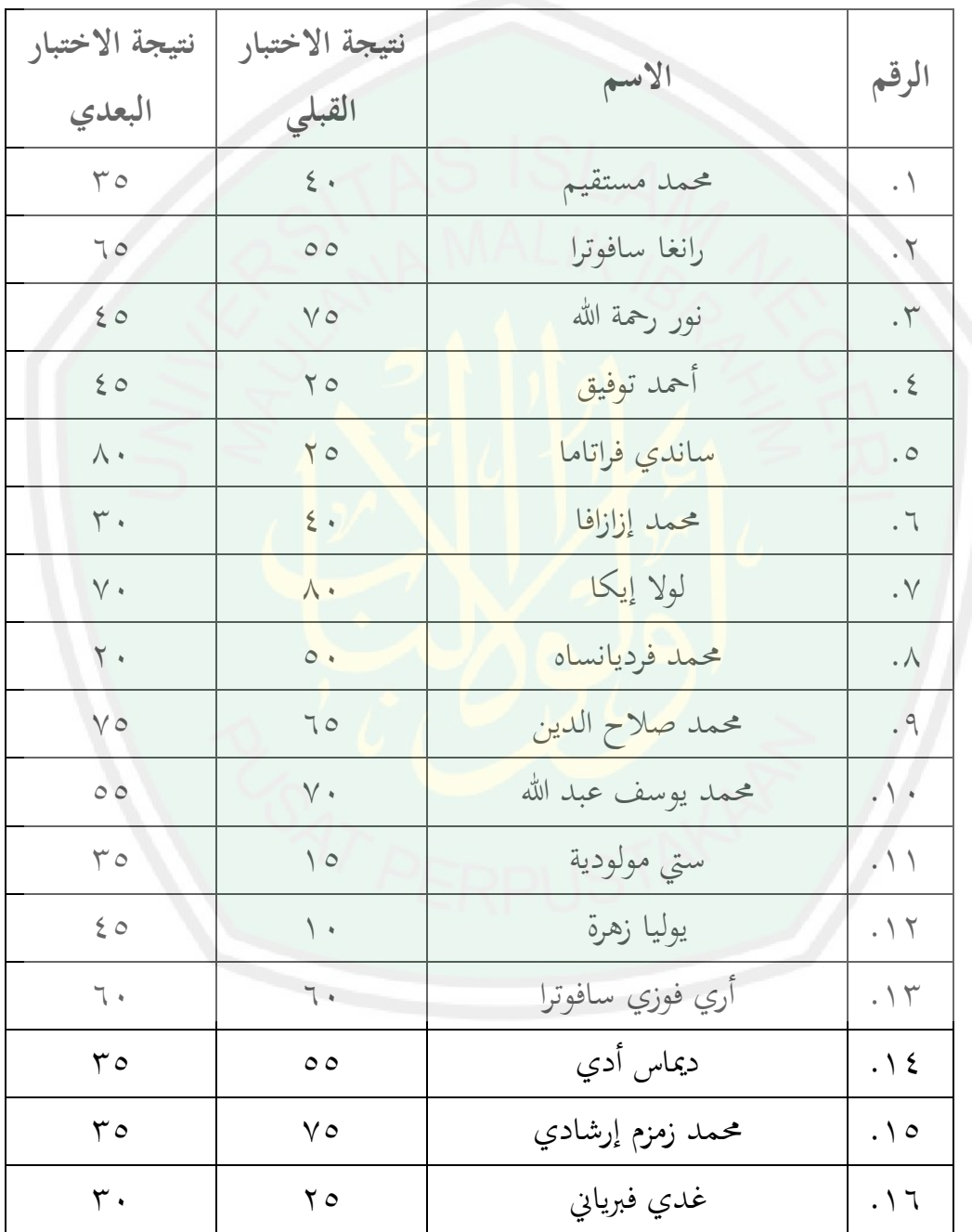

7 أخذ الباحث ىذه البيانات يف التاريخ ٖٔ مايو ٕٓٔ٘ يف الفصل الثالث أ دلدرسة دار النجاح اإلبتدائية اإلسالمية ببجي باسوروان، يف الساعة التاسعة صباحا

1

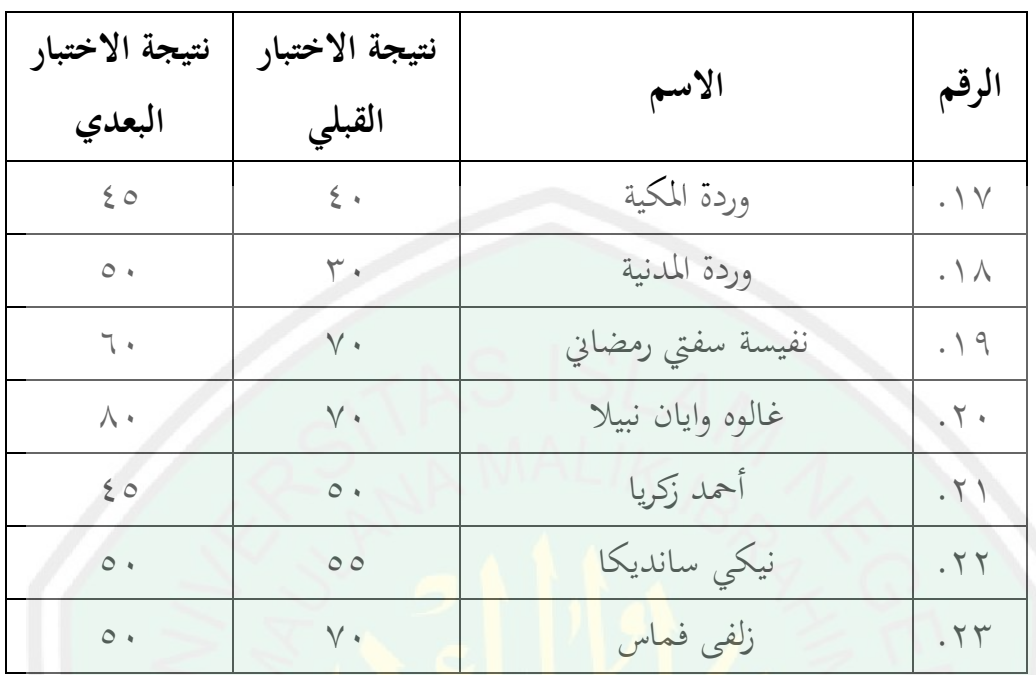

ونتيجة الاختبا<mark>ر</mark> القبلي والبعدي للمجموعة التجربة، كما يلي:

الجدول ؟. ١٣. نتيجة الاختبار ا<mark>لقبلي والبعدي لمح</mark>موعة التجربة<sup>^</sup>

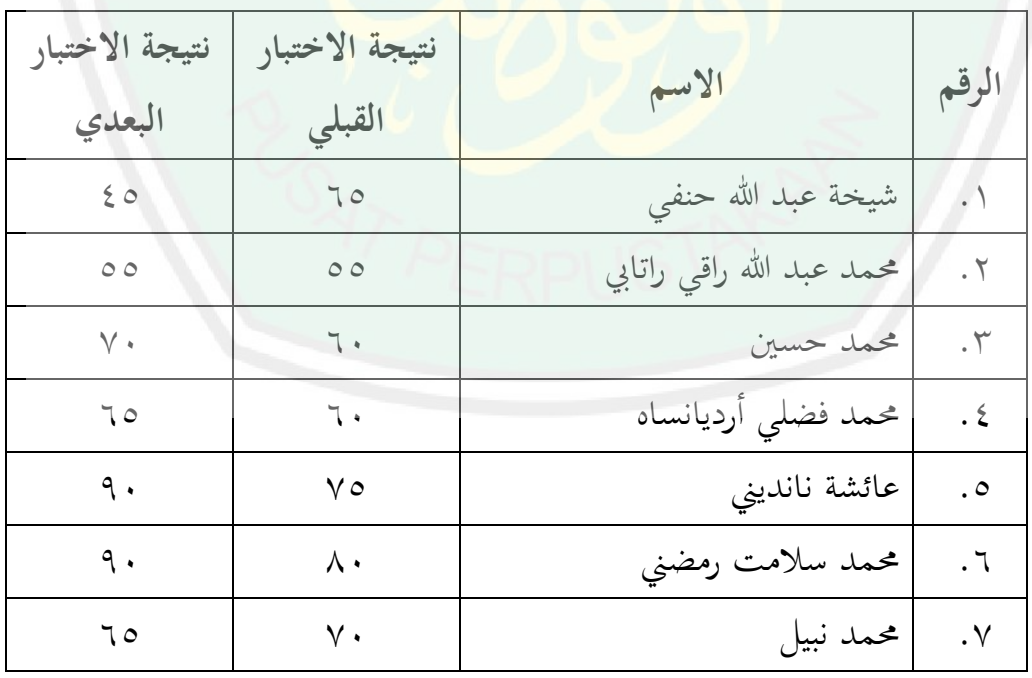

أخذ الباحث هذه البيانات في التاريخ ١٣ مايو ٢٠١٥ في الفصل الثالث ب لمدرسة دار النحاح الإبتدائية الإسلامية ببجي باسوروان، يف الساعة التاسعة صباحا

1

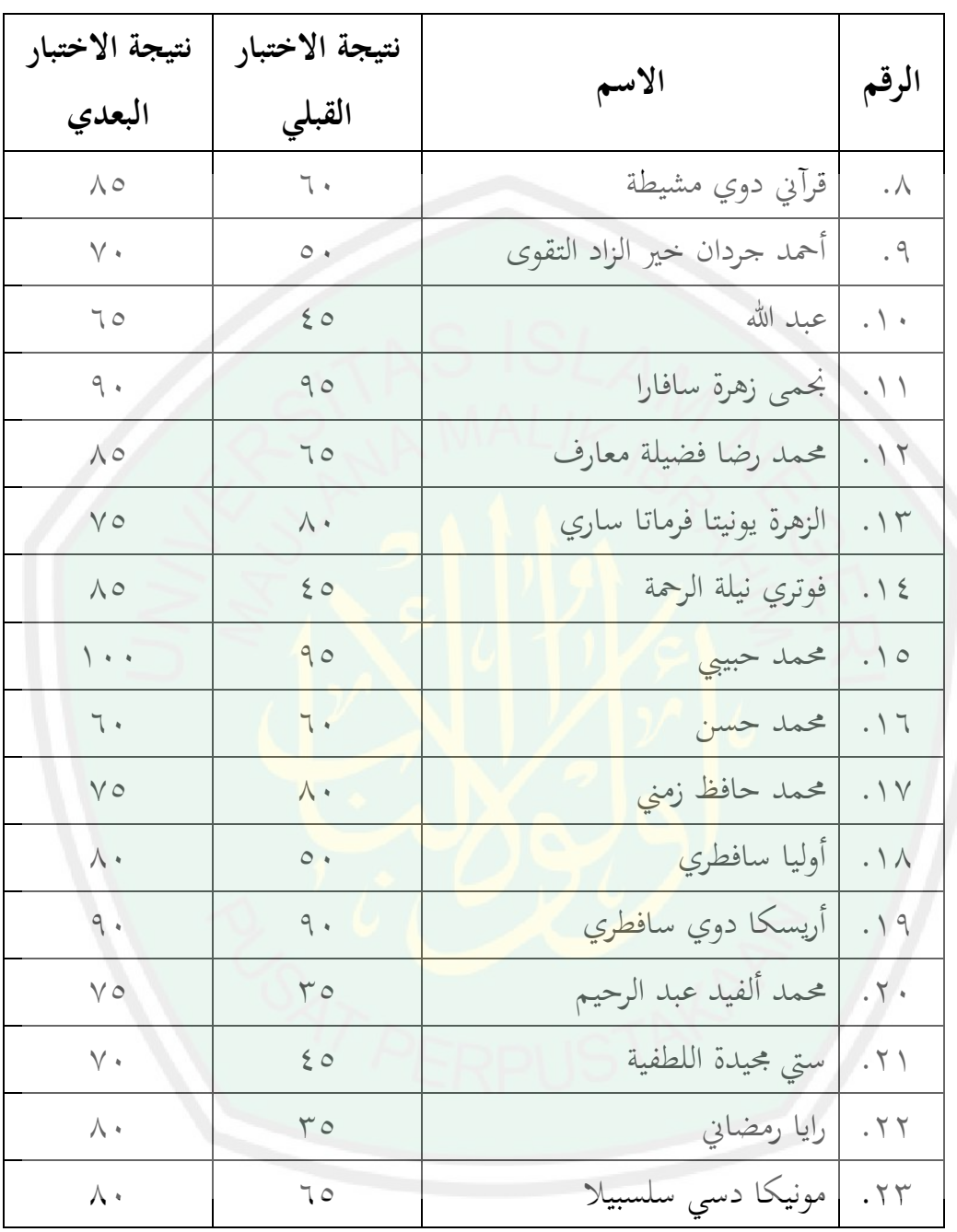

قد وصل الباحث إىل حتليل البيانات بتحليل نتيجة االختبار القبلي والبعدي للمجموعة الضابطة والتجربة، وتحليل المقارنة بين هاتين الجموعتين، كلاهما لنيل البيانات الصادقة. ويتبع الباحث يف عملية التحليل اخلطوات التالية. **.7 حتليل نتيجة البحث من االختبار القبلي والبعدي يف جمموعة التجربة**

ويقدم الباحث الرموز اإلحصائي اختبار )ت( للعينات ادلزاوجة ) *Paired test-T Samples* )يف *20 Statistic SPSS IBM* دلعرفة فعالية استخدام برنامج أندرويد يف تعليم المفردات. وقبل عمل الباحث اختبار (ت) للعينات المزاوجة فيجب للباحث أن يعمل االختبار الطبيعي *(normality of Test* (. تصلح البيانات أن يعد باختبار )ت( للعينات ادلزاوجة لو كانت البيانات الطبيعي. و يعترب "الطبيعي" لو قيمة مستوى الداللة )*significance* )أكثر من ٓ،ٓ٘ ، وإذا قيمة مستوى الداللة أقل من ٓ،ٓ٘ فبياناتو يعتبر غير الطبيعي. ويستخدم نتيجة سف<mark>ي</mark>را <mark>ويلك *(Shapiro Wilk*) لأن عينة أقل من</mark> مخسُت شخصا.

والنتيجة من الاختبار الطبيعي هي: الجدول ٤. ١٤. نتيجة الاختبار الطبيعي <mark>من الاختبار القبل</mark>ي والبعدي في مجموعة التجربة

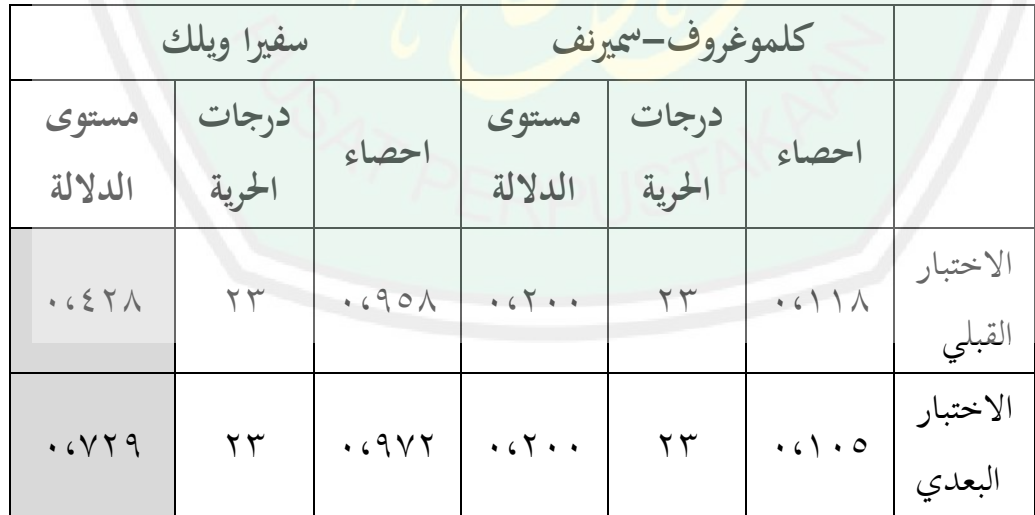

قـد اتضـع مـن الجـدول السـابق أن قيمـة مستوى الدلالـة سـفيرا ويلك ٢٨١،٠٤٢ و ٓ،ٕٜٚ ومها أكثر من ٓ،ٓ٘ فلذلك تلك القيمة تدل على أن ىذه البيانـات طبيعيـة أو تتخذ شكل التوزيع الطبيعي. وتصلح أن تعد باختبار (ت) للعينات المزاوجة. ثم يواصل الباحث أن تحلل البيانـات باختبـار (ت) للعينـات المزاوجـة. سيقبل H0 لـو قيمـة مسـتوى الداللـة أكثـر مـن ٓ،ٓ٘ ويـرد 0H لـو نتيجـة مسـتوى الداللـة أقـل مـن ه . . . . و H0 تـدل علـى أن عينـة مزاوجـة (الاختبـار القبلـي والبعـدي) متسـاو أو غـير خالف.

والنتيجة اختبـار (ت) للعينـات المزاوجـة من الاختبـار القبلـي والبعـدي للمجموعـة التجربة كما التايل:

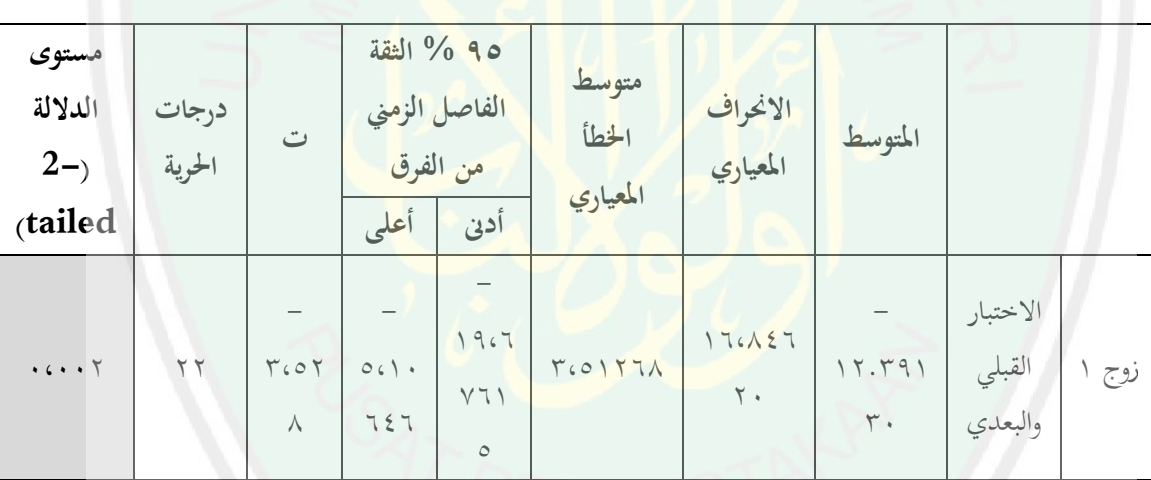

الجدول ٤. ١٥. نتيجة اختبار (ت) للعينات المزاوجة من الاختبار القبلي والبعدي للمجموعة التجربة

قد اتضع من اجلدول السابق، قيمة مستوى الداللة من تلك البيانات فهي ٓ،ٕٓ أو أقل من ٓ،ٓ٘ . فلذلك 0H مردود. اخلالصة منها بأن االختبار القبلي والاختبار البعدي غير متساو أو خلاف (H1). ومعدال الاختبار القبلي هي ٦٣، ومعدال الاختبار البعدي هي ٧٦. وتدل تلك النتيجة على أن الاختبار البعدي أبجح من االختبار القبلي.

اعتمادا على تلك النتيجة، قد فرق نتيجة االختبار القبلي والبعدي للمجموعة التحربة. وبمعنى ذلك أن تطبيق برنامج أندرويد فعال في تعليم المفردات العربية.

**.8حتليل نتيجة البحث من االختبار البعدي يف اجملموعة الضابطة و التجربة** ويقــدم الباحــث الرمــوز الإحصــائي اختبــار اختبــار (ت) للعينــات المســتقلة اجملموعـة فعاليـة دلعرفـة *IBM SPSS Statistic 20* يف( *Independent Samples T-test*( الضــابطة والتجربــة. وقبــل عمــل الباحــث اختبــار (ت) للعينــات المسـتقلة فيجــب أولا للباحث أن يعمل االختبار الطبيعي واالختبار التجانسي )*Homogeneity of Test*).

وتصلح البيانات أن يعد باختبار (ت) للعينات المستقلة لو كانت البيانات طبيعية وجتانسة. و يعترب "الطبيعي" لو قيمة مستوى الداللة أكثر من ٓ،ٓ٘ ، وإذا قيمة مستوى الدلالة أقل من ٢٠٥. فبي<mark>ان</mark>اته يعتبر غير الطبيعي. ويستخدم نتيجة سفيرا ويلك ألن عينة أقل من مخسُت. و تعترب البيانات بالتجانس، لو كانت قيمة *<sup>p</sup>* يف أسس من ادلتوسط *Mean of Based* يف اختبار ليفن *Test s'Levene* أكثر من ٓ،ٓ٘

والنتيجة من الاختبار الطبيعي من الاختبار البعدي في المحموعة الضابطة والتجربة ىي: الجدول ٤. ١٦. نتيجة الاختبار الطبيعي من الاختبار البعدي في المحموعة الضابطة

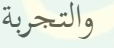

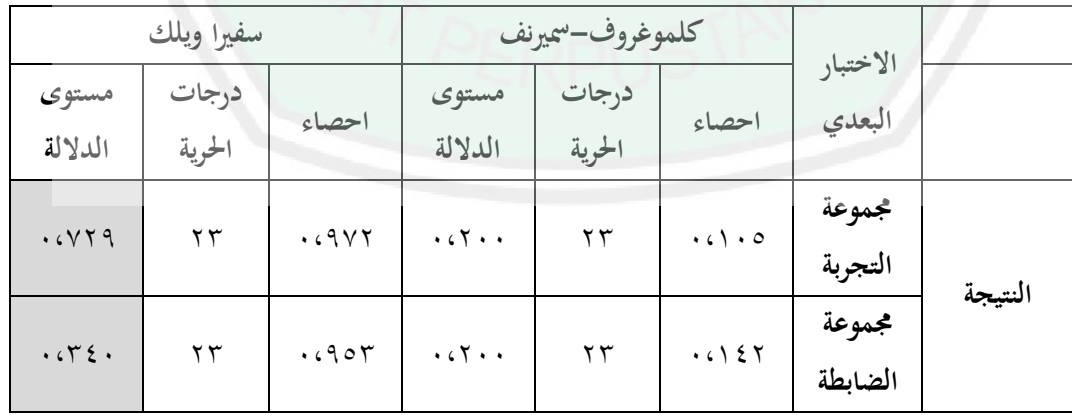

دل ذلك الجدول على أن قيمة مستوى الدلالة ۖ سفيرا ويلك • ٢٤، • و ٧٢٩، • وهما أكثر من ٠،٠٥ ، فلذلك الخلاصة منها أن هذه البيانات طبيعية. فيواصل الباحث أن يقـدم االختبـار التجانسـي. والنتيجـة مـن االختبـار التجانسـي مـن االختبـار البعـدي يف الجموعة الضابطة والتجربة كما يلي:

الجدول ٤ . ١٧. نتيجة الاختبار التجانسي من الاختبار البعدي في المحموعة الضابطة و التجربة

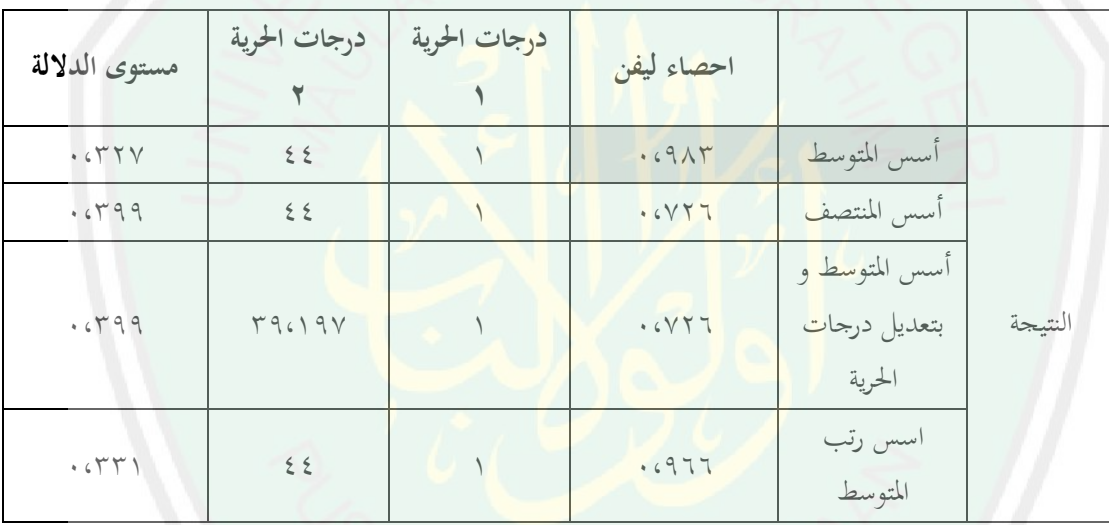

نظرا من الجدول السابق قد عرف الباحث أن الاختبار البعدي في المحموعة الضابطة و التجربة مها متجانسة. ألن قيمة *<sup>p</sup>* يف أسس ادلتوسط يف اختبار لفُت أكثر من ٓ،ٓ٘ وىي ٓ،ٜٖٛ .

فيواصل الباحث أن يقدم اختبار (ت) للعينات المستقلة. والنتيجة اختبار (ت) للعينات المستقلة من الاختبار البعدي في المحموعة الضابطة والتجربة كما التالية: الجدول ٤. ١٨. نتيجة اختبار (ت) للعينات المستقلة من الاختبار البعدي في المحموعة

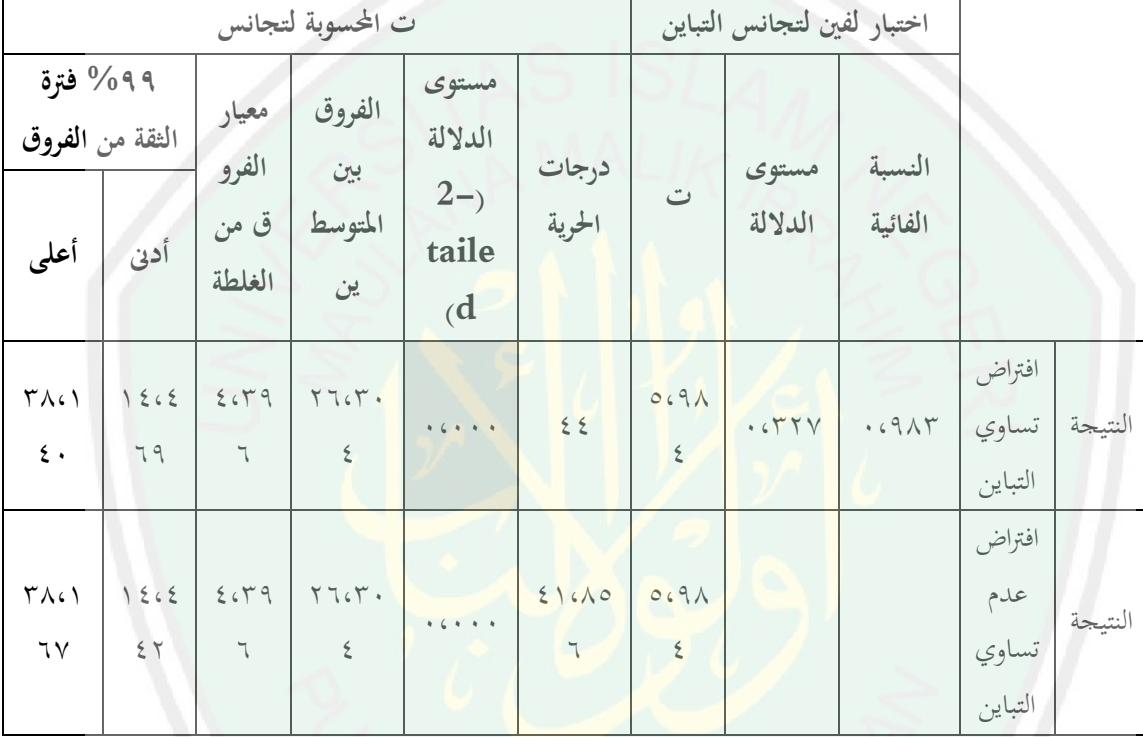

الضابطة و التجربة

قد اتضع من اجلدول السابق، قيمة مستوى الداللة من تلك البيانات فهي ٓٓٓ،ٓ أو أكثر من ٓ،ٓٔ . فلذلك 0H مردود. اخلالصة منها بأن اجملموعة الضابطة و مجموعة التجربة غير متساو أو خلاف (H1).

ومعـدال الاختبـار القبلـي هـي ٦٣، ومعـدال الاختبـار البعـدي هـي ٧٦. وتـدل تلك النتيجة على أن االختبار البعدي أجنح من االختبار القبلي

اعتمادا على النتيجة قد فرق ظاهر بين نتيجة من الجموعة الضابطة ومجموعة التجربة. أو بعبارة أخرى أن استخدام برنامج أندرويد فعال يف تعليم ادلفردات العربية.

**الفصل اخلامس**

**اخلامتة**

بعد أن يبحث الباحث البيانات يف الفصل الرابع، تقدم الباحث الفصل األخري. ويحتوى الفصل الأخير على نتائج البحث، التوصيات والإقتراحات المرتبطة بالبحث في ىذا املوضوع.

**أ. ملخص نتائج البحث**

بعد تطوير مادة املفردات على أسس التعلم الذايت بربنامج أندرويد، ويحكمه الخبراء<mark>، ويجربه الت</mark>لاميذ، يستطيع الباحث أن يستخرج النتائج التالية: .1إلنتاج برنامج أندرويد يف تعليم املفردات العربية على أسس التعلم الذايت، يقوم الباحث اخلطوات التالية: أ) مرحلة تصميم وإعداد برنامج أندرويد والبرامج الآخر المحتاجة ب)مرحلة كتابة السناري وكتابة المسودة المكتوبة لإنتاج البرنامج التعليمي ج) تعيين المفردات د) تعيين الصور ه) تعيين الأصوات و) تعيين الأغايي ز) تعيين المحتويات في كل القائمة ح) تصميم الترميز الوسيط ط) تصديق الإنتاج على الخبراء ي) مرحلة تحربة البرنامج

.2قد مت تطوير مادة املفردات على أسس التعلم الذايت بربنامج أندرويد. ويتكون ىذا الربنامج من الشاشات كما يلي:

- أ( أيقونة )*icon*)
- ب(الصفحة الرئيسية )*home*)
	- ج) شاشة الغناء
	- د) شاسة المادة
		- هر التدريبات
- .3 اعتمادا على نتائج االختبار القبلي والبعدي يف جمموعة التجربة والضابطة ويعد باختبار ت *test-t* باستخدام *20 Stastistic SPSS IBM* ، تدل أن مادة املفردات على أسس التع<mark>لم الذاتي</mark> ببرنا<mark>مج أندرويد فعالة. وعلى</mark> وجه التفصيل كما يلي: أ) نتيجة مستوى الدلالة ٍ من اختبار (ت) للعينات المزاوجة فهي ٠،٠٢ ، أو أقل من 0 .، . فلذلك نتيجة H0 مردودة. الخلاصة منه أن الاختبار القبلي والاختبار البعدي في مجموعة التجربة غير متساو (H1). وتدل تلك النتيجة على أن الاختبار البعدي أنحح من الاختبار القبلي. ب)نتيجة مستوى الدلالة ً من اختبار (ت) للعينات المستقلة فهي ،،،،، ، أو أقل من ،،،1 . فلذلك نتيجة 0H مردودة. اخلالصة منها بأن االختبار البعدي في الجموعة الضابطة والاختبار البعدي في مجموعة التجربة غير
- متساو )1H). فلذلك، جمموعة التجربة اليت تستخدم برنامج أندرويد أجنح من اجملموعة الضابطة اليت مل تستخدم برنامج أندرويد.

## **ب.التوصيات واالقرتاحات**

ومن نتائج البحث املذكورة، ركز الباحث على ىذه التوصية، ىي تطوير البرنامج الذي صممه الباحث لكلمة فعل وحرف، وجعله أكثر جذابة للتلاميذ، وأسهل يف استخدامو.

أراد الباحث هذا البحث أساسا للبحوث المستقبلة لتطويره في المحال الأوسع، لإن هذا البحث محدود في تعليم الفردات عن كلمة الإسم وفيه نواقص وتقصير. وعسى الله أن يجعل هذا البحث عملا يتقبله الله من الباحث ويستفيد منه المدرسون والآخرون. واقترح الباحث على الباحثين اللاحقين أن يتطوروا برنامج أندرويد للمهارات اللغوية األخرى واملستوايات التعليمية املتعددة.

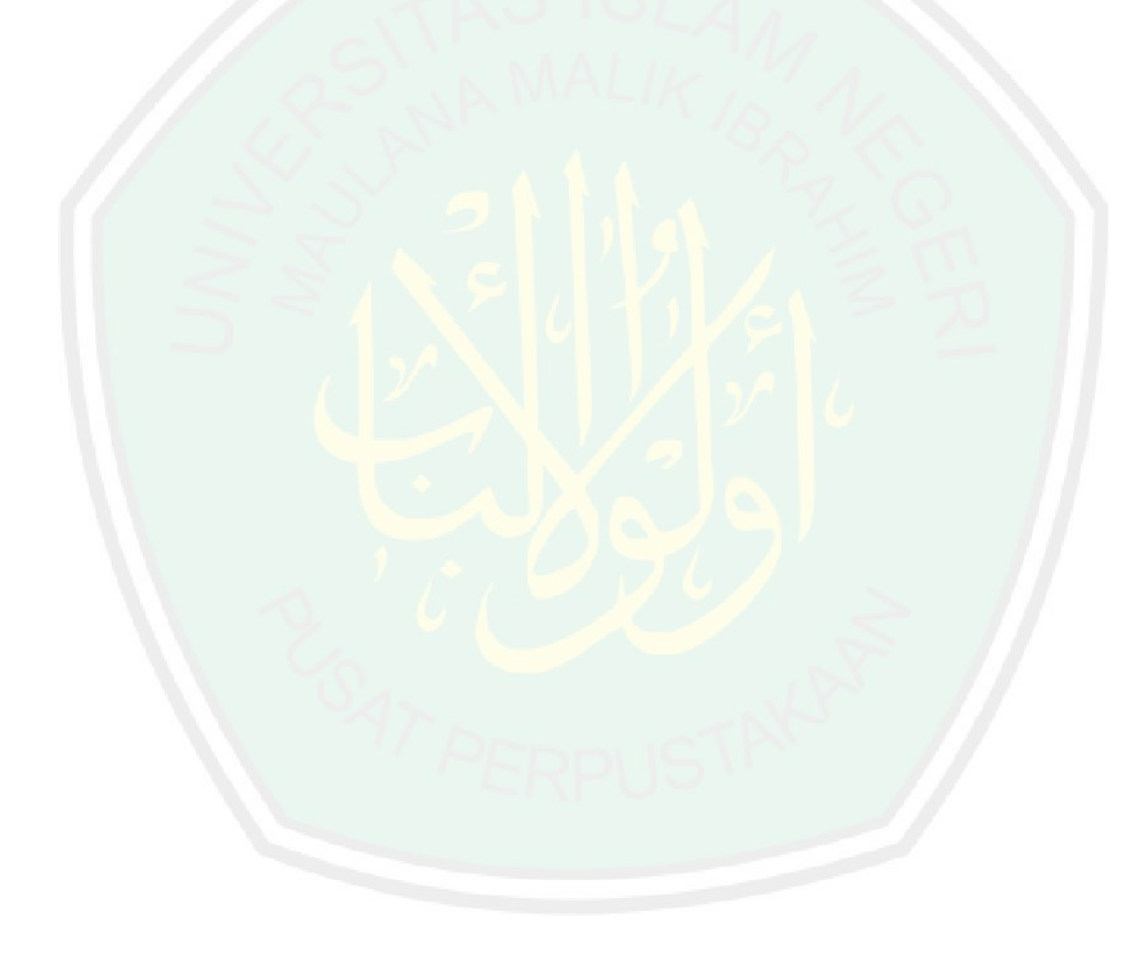

## **قائمة املصادر و املراجع**

القرآن الكرمي

أحمد عبد الله أحمد العلي، التعلم الذاتي بين النظرية والتطبيق، (كويت: دار السلاسل،  $(2191)$ 

حسن رحبي مهدي، فاعلية استخدام برجميات تعلمية على التفكري البصري والتحصيل يف تكنولوجيا المعلومات لدى طالب<mark>ات الصف الحادي عشر، رسالة ماجستير غير</mark> منشورة .عمادة الدراسات العليا كلية التربية قسم المناهج و التكنولوجيا التعليم. (غزة: الجامعة الإسلامية ، ٢٠٠٦)

حسن ربحي مهدي<mark>، فاع</mark>لية استخدام برجيات تعلمية على التفكير البصري والتحصيل في تكنولوجيا المعلومات لدى طالبات الصف الحادي عشر، رسالة ماجستير غير منشورة .عمادة الدر<mark>اسات العليا كلية ال</mark>تربية قسم المناهج و التكنولوجيا التعليم . اجلامعة اإلسالمية غزة، 6002

حمدي أحمد عبد العزيز، التعليم الالكتروني (عمان: دار الفكر، ٢٠٠٨)، ص. ١٣

رجاء وحيد دويدري، البحث العلمي: أساسياته النظرية وممارسته العلمية. )دمشق: دار الفكر، 6000(

رمحن إبراهيم، اإلجتاهات املعاصرة يف تدريس اللغة العربية واللغات احلية األخرى لغري الناطقينابها، (القاهرة :دار الفكر العربي،١٩٨٧)

رشدي أمحد طعيمة, املرجع يف تعليم اللغة العربية للناطقني بلغات أخرى, القسم الثاين )جامعة أم القرى معهد اللغة العربيةوحدة البحوث واملناهج سلسلة دراسات يف تعليم العربية)

رشدي أحمد طعيمة، تعليم العربية لغير الناطقين بها مناهجة وأساليبه. (إيسيسكو: منشورات المنظمة الإسلامية للتربية والعلوم والثاقفة، الرباط، ١٩٨٩م)

رشدي أحمد طعيمة و محمود كامل الناقة، التعلم الذاتي. تؤخذ من .www.isesco.org

- رشدي أمحد طعيمة وحممود كامل الناقة، التعلم الذايت تؤخذ من www.isesco.org.ma/pub/ARABIC/
	- صحيح مسلم، الجزء الأول (سورابايا<mark>:</mark> الهداية، بدون الساعة)
- عبد احلي بن أمحد السبحي، استخدام احلاسوب يف التعليم. تؤخذ من www.arabrenwal.com
- عبد الرحمن بن إبراهيم الفوزان، إضاءات لمعلمي اللغة العربية لغير الناطقين بما. (الرياض: مكتية امللك فهد الوطنية، 6077(
- عبد الرحمن عبد السلام جامل، التعلم الذاتي بالموديولات التعليمية، (عمان: دار المناهج،  $(2199)$
- على سعيد عبدالله القرين، التعلم الذاتي وتعلقه بتكنولوجيا التعليم كلية التربية جامعة امللك سعود تؤخذ من sa.edu.ksu.faculty
- اللو أمحد فحر الدين، إعداد وسيلة الربنامج احلاسويب )ديلفي سيفن 7.0 Delphi( لتدريس مهارة االستماع، ، حبث املاجستري، غري املنشور. (ماالنج: قسم تعليم اللغة العربية، كلية الدراسات العليا، اجلامعة اإلسالمية احلكومية، 6077)

# ناصر عبد الغالي و عبل حميد عبدالله، اسس إعداد الكتب التعليمية الغير الناطقين بالعربية، (دار الغالي: الرياض، ١٩٩١)

- Arikunto, Suharsimi. *Prosedur Penelitian; Suatu Pendekatan Praktik.* Jakarta: PT RINEKA CIPTA, 2006
- Efendi, Ahmad Fuad. *Metodologi Pembelajaran Bahasa Arab.* Malang: Misykat, 2005
- Guntur Tariga, Handri. *Pengertian Kosakata*. Jakarta, 1990
- Harimakti, Kridalaksana. *Kamus Linguistic*. Jakarta: PT. Gramedia, 1982
- Miarso, Yusufhadi dkk, *Tekonologi Komunikasi Pendidikan, Pengertian dan Penerapannya di Indonesia* (Jakarta: Rajawali, 1986)
- Pratiwi, Yuni. *Penggunaan Nyanyian Sebagai Media Pengajaran Kosakata Siswa Kelas IV SD Sendang*. Tulungagung, 1984
- Prawiradilaga, Dewi Salma dan Eveline Siregar*, Mozaik Teknologi Pendidikan* (Jakarta: Kencana. 2007)
- Purwadarminta. *Kamus Besar Bahasa Indonesia*. Jakarta: Balai Pustaka, 1995
- Safaat, Nasrudin. *Android: Pemrograman Aplikasi Mobile Smartphone dan Tablet PC*. Bandung: Infomatika, 2012
- Setyosari, Punaji. *Metode Penelitian Pendidikan dan Pengembangan*. Jakarta: Kencana, 2013
- Sugiyono. *Metode Penelitian Pendidikan Pendekatan Kuantitatif, Kualitatif, dan R&D*. Bandung: Alfa Beta, 2012
- Tim Wahana Komputer. *Shorcourse Android Programming with Eclipse*. Yogyakarta: Andi, 2013

[http://ar.wikipedia.org/wiki/](http://ar.wikipedia.org/wiki/%D8%A3%D9%86%D8%AF%D8%B1%D9%88%D9%8A%D8%AF)

[http://mawdoo3.com](http://mawdoo3.com/)

[http://surabayanews.co.id](http://surabayanews.co.id/)

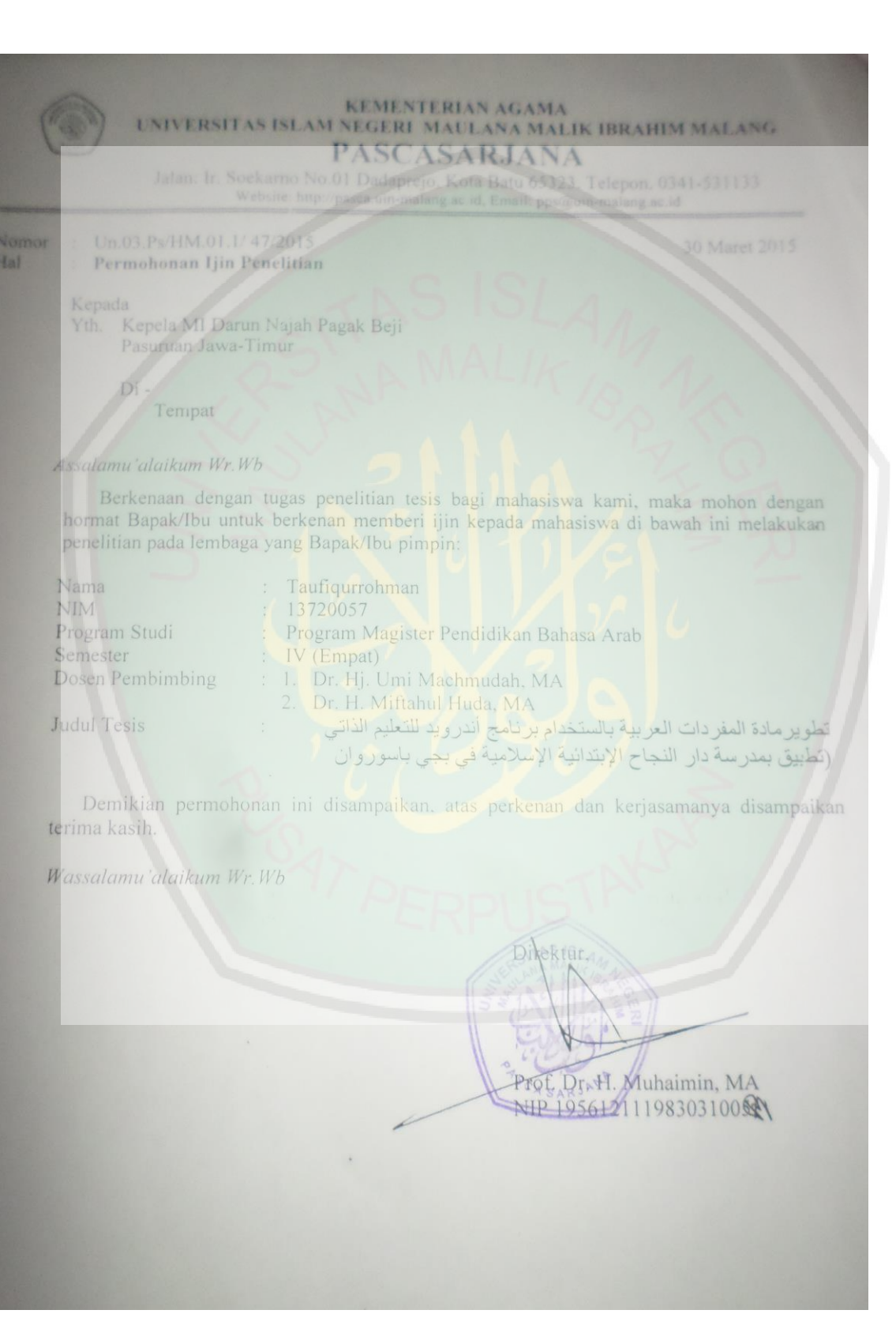

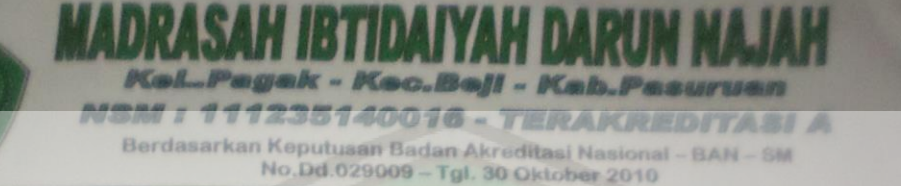

Sekretariat : Jln.Masjid Roudloh No. 58 Bakalan - Pagak - Beji - Pasuruan 67154 Telp. (0343)744514

## SURAT KETERANGAN

NOMOR: 044/MIDN/MI/V/2015

Yang bertanda tangan dibawah ini, Kepala Madrasah Ibtidaiyah (MI) Darun Najah Pagak Kec Beji menerangkan bahwa:

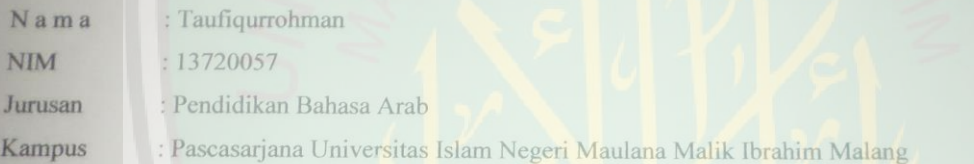

Telah melaksanakan penelitian dalam rangka menyelesaikan tugas akhir dengan judul tesis:

تطوير مادة مفردات اللغة العربية باستخدام برنامج أندرويد للتعلم الذاتي (تطبيق في مدرسة **دار النجاح** 

الإبتدائية الإسلامية ببجى باسوروان

Pada tanggal 1 April 2015 sampai 15 Mei 2015

Demikian Surat keterangan ini kami buat, agar dapat dipergunakan sebagaimana mestinya.

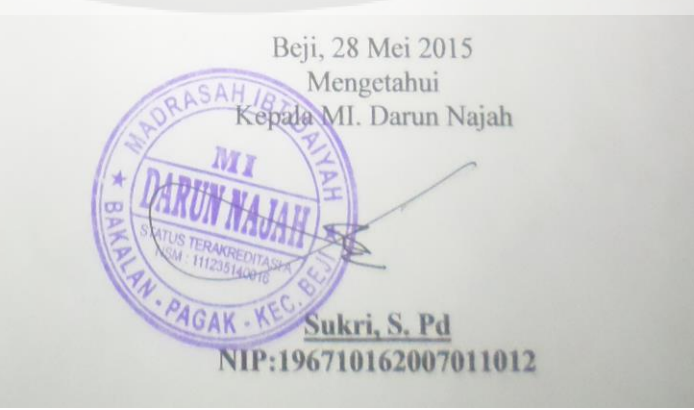

## **INSTRUMEN PENILAIAN PRODUK APLIKASI ANDROID MUFRODAT BAHASA ARAB UNTUK SISWA MADRASAH IBTIDAIYYAH**

#### **I. Identitas Validator**

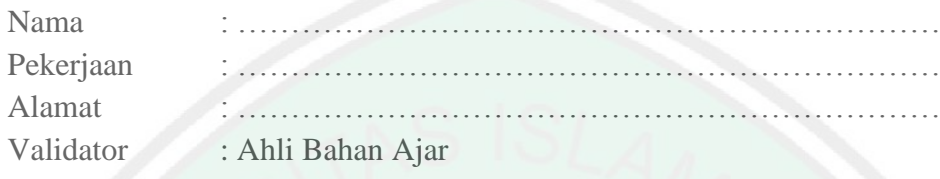

#### **II.Butir Pertanyaan**

Beri tanda cek  $(\sqrt{ } )$  pada skala penilaian berikut sesuai dengan penilaian Anda!

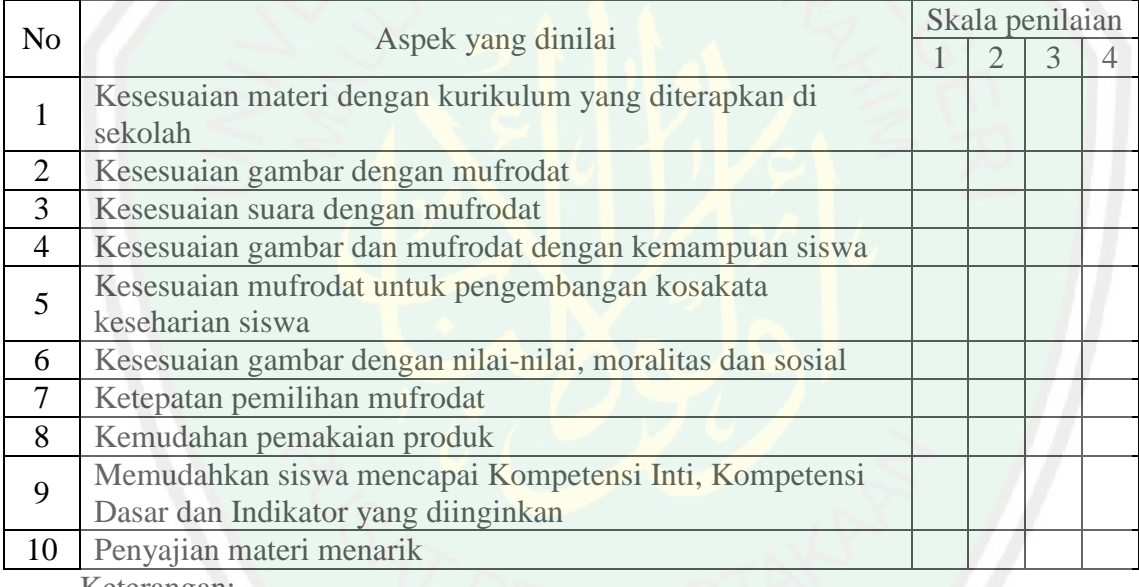

Keterangan:

1: tidak tepat

- 2: kurang tepat
- 3: tepat
- 4: sangat tepat

#### **III. Lembar Komentar dan saran tentang materi yang digunakan**

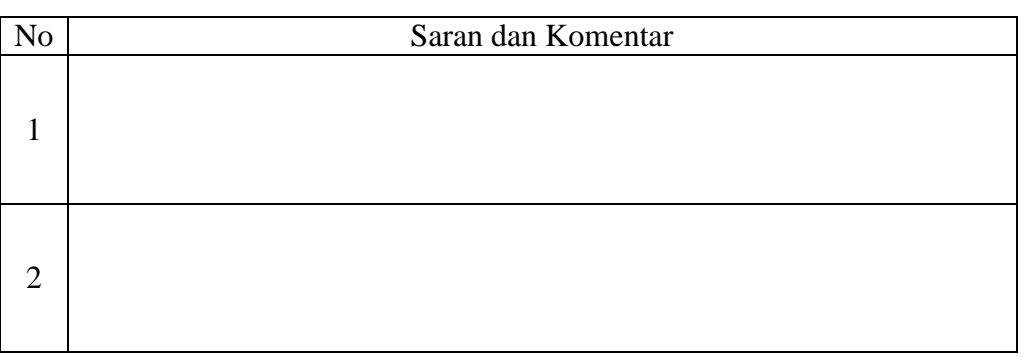

# 3

## **IV. Lain-lain:**

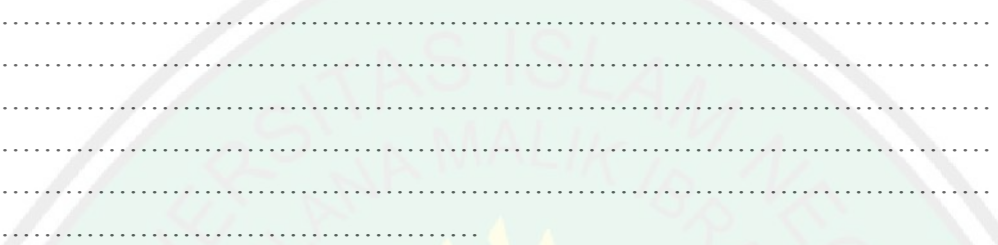

## **V. Rekomendasi**

- ( ) valid
- ( ) valid perlu direvisi
- ) tidak valid perlu direvisi

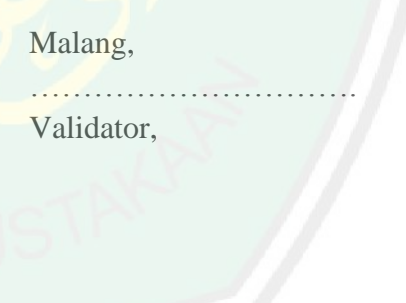

NIP.

## **INSTRUMEN PENILAIAN PRODUK APLIKASI ANDROID MUFRODAT BAHASA ARAB UNTUK SISWA MADRASAH IBTIDAIYYAH**

#### **I. Identitas Validator**

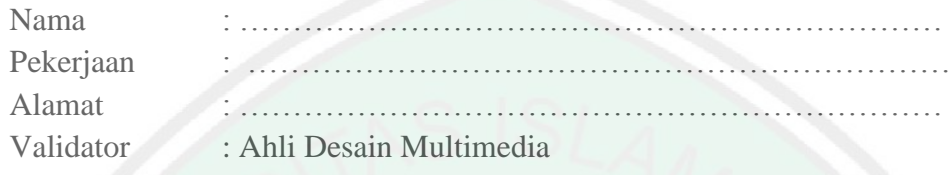

#### **II.Butir Pertanyaan**

Beri tanda cek  $(\sqrt{ } )$  pada skala penilaian berikut sesuai dengan penilaian Anda!

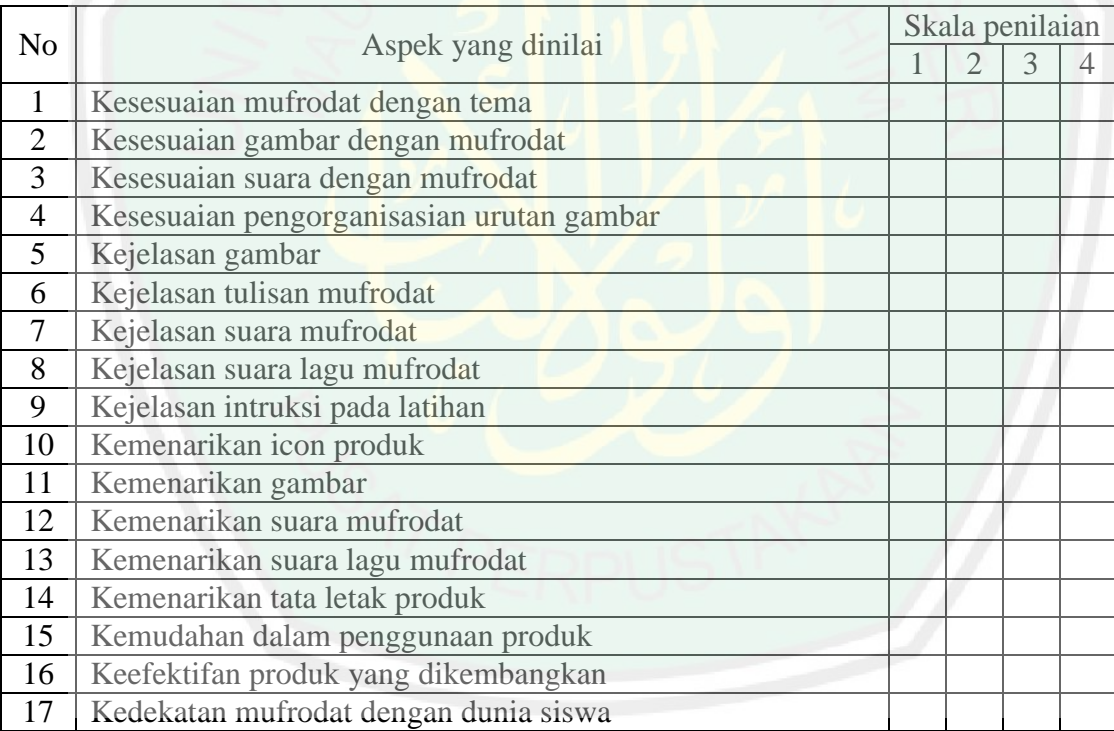

#### Keterangan:

- 1: tidak menarik/tidak bagus
- 2: kurang menarik/kurang bagus
- 3: menarik/bagus
- 4: sangat menarik/sangat bagus

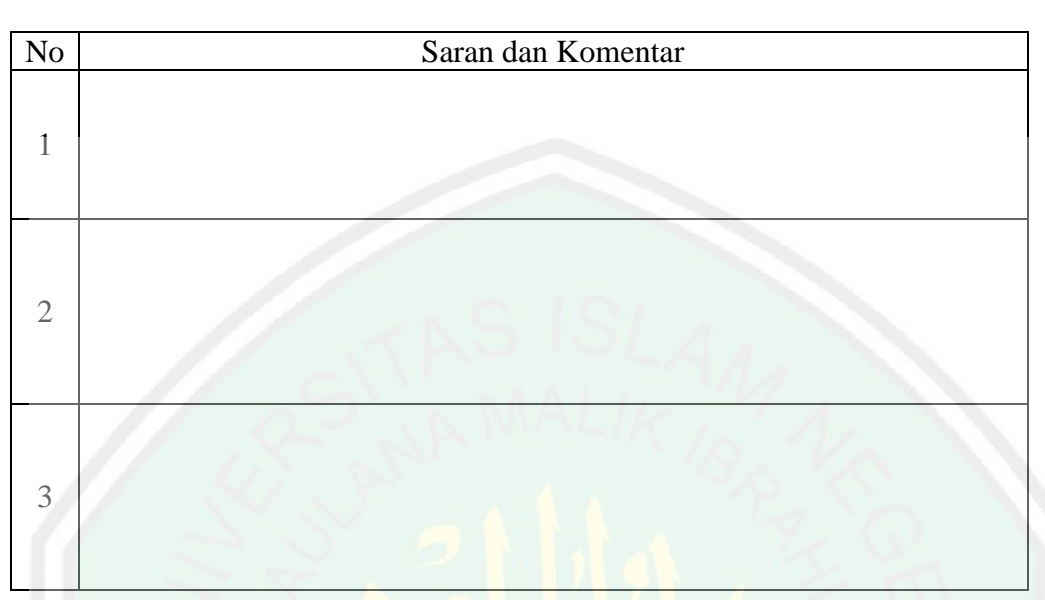

#### **III. Lembar Komentar dan saran tentang media yang digunakan**

#### **IV. Lain-lain:**

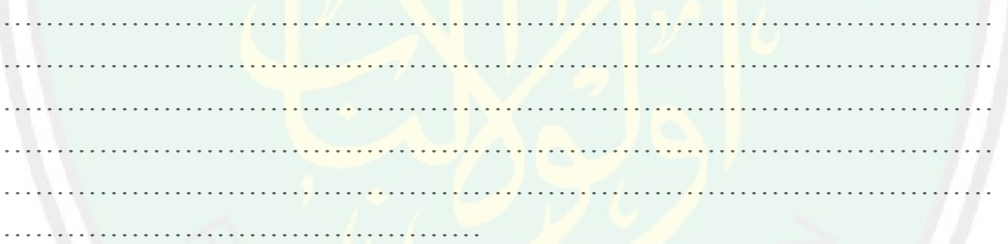

#### **V. Rekomendasi**

- ( ) valid
- ( ) valid perlu direvisi
- ( ) tidak valid perlu direvisi

Malang, ……………………… Validator,

NIP.

## **INSTRUMEN PENILAIAN PRODUK APLIKASI ANDROID MUFRODAT BAHASA ARAB UNTUK SISWA MADRASAH IBTIDAIYYAH**

#### **I. Identitas Validator**

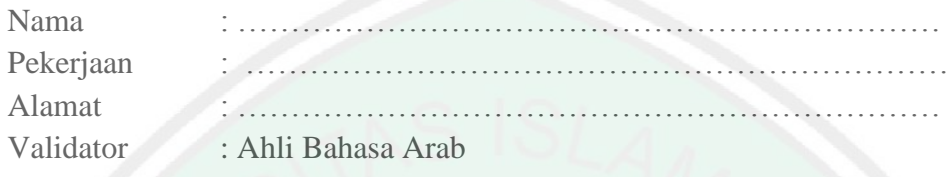

#### **II.Butir Pertanyaan**

Beri tanda cek  $(\sqrt{ } )$  pada skala penilaian berikut sesuai dengan penilaian Anda!

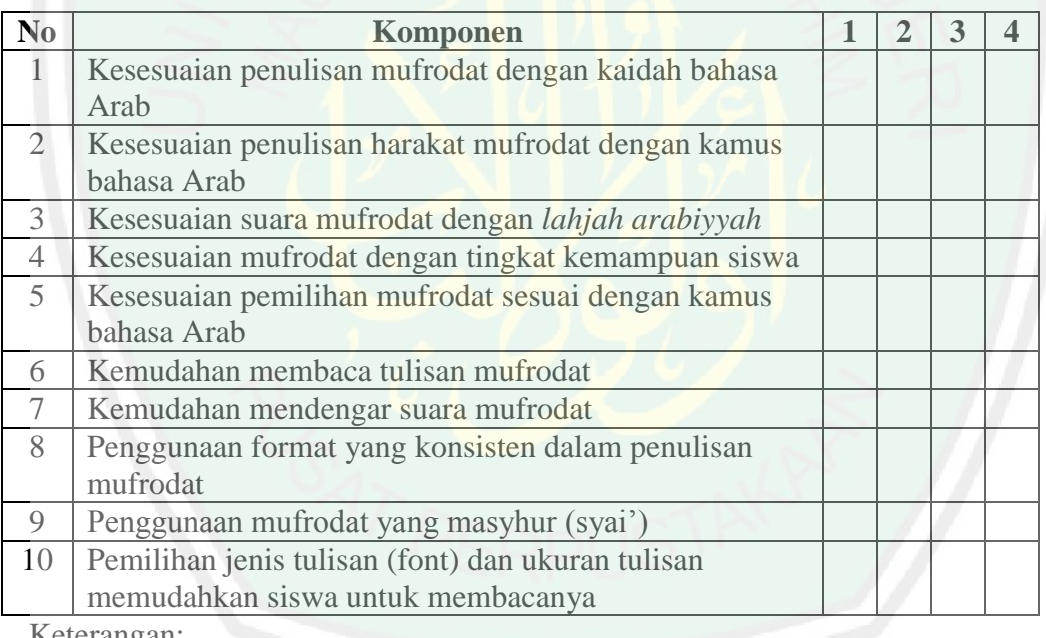

Keterangan:

- 1: tidak tepat
- 2: kurang tepat
- 3: tepat

4: sangat tepat

#### **III. Lembar Komentar dan saran tentang bahasa yang digunakan**

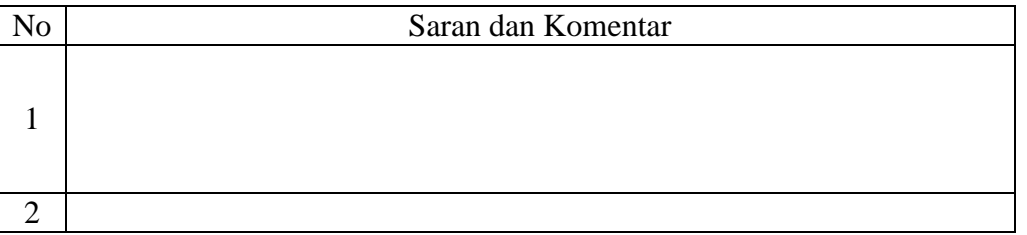

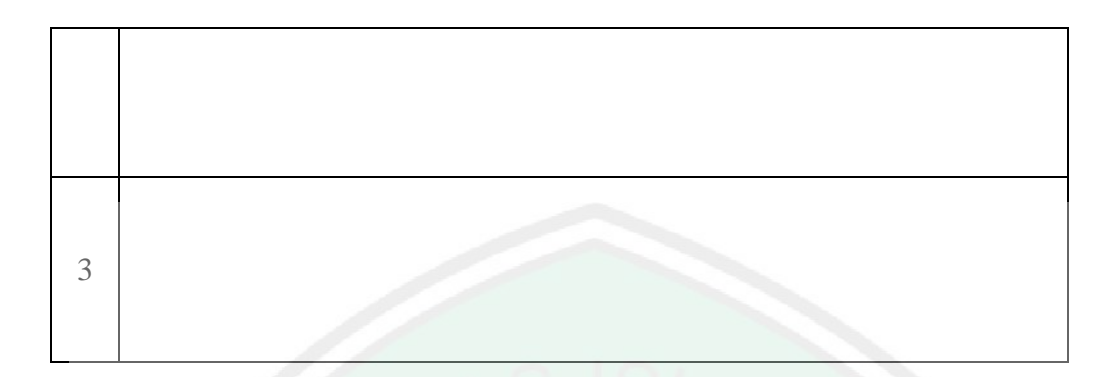

## **IV. Lain-lain:**

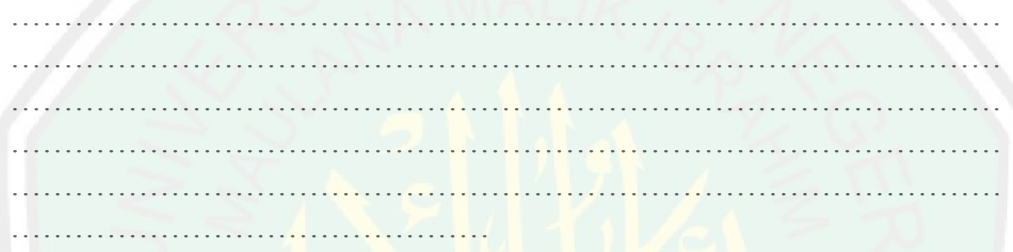

## **V. Rekomendasi**

- ( ) valid
- ( ) valid perlu direvisi
- ( ) tidak valid perlu direvisi

Malang, …………………………. Validator,

NIP.

## **INSTRUMEN PENILAIAN ANGKET GURU**

#### **A. Identitas**

Nama : …………………………………………………………….

#### **B. Butir Pertanyaan**

Berilah tanda silang (x) pada pilihan jawaban a,b, c atau d sesuai dengan penilaian Anda!

- 1. Apakah mufrodat yang digunakan sesuai dengan kemampuan siswa?
	- a. Sangat sesuai
	- b. Sesuai
	- c. Kurang sesuai
	- d. Tidak sesuai
- 2. Apakah petunjuk penggunaan aplikasi dapat dipahami dengan jelas?
	- a. Sangat bisa difahami
	- b. Bisa difahami
	- c. Kurang bisa difahami
	- d. Tidak bisa difahami
- 3. Apakah gambar yang digunakan pada aplikasi sesuai dengan kosakata?
	- a. Sangat sesuai
	- b. Sesuai
	- c. Kurang sesuai
	- d. Tidak sesuai
- 4. Apakah aplikasi ini tepat untuk pengajaran kosakata?
	- a. Sangat tepat
	- b. Tepat
	- c. Kurang tepat
	- d. Tidak tepat
- 5. Apakah gambar yang digunakan menarik?
	- a. Sangat menarik
	- b. Menarik
	- c. Kurang menarik
	- d. Tidak menarik
- 6. Apakah pewarnaan pada masing-masing gambar pada aplikasi menarik?
	- a. Sangat menarik
	- b. Menarik
	- c. Kurang menarik
	- d. Tidak menarik
- 7. Apakah siswa tertarik belajar bahasa Arab dengan menggunakan aplikasi ini?
	- a. Sangat tertarik
	- b. Tertarik
	- c. Kurang tertarik
	- d. Tidak tertarik
- 8. Apakah aplikasi ini sesuai dengan pencapaian tujuan pembelajaran?
	- a. Sangat sesuai
	- b. Sesuai
	- c. Kurang sesuai
	- d. Tidak sesuai
- 9. Bagaimanakan pemahaman siswa terhadap kosakata yang disampaikan dengan menggunakan aplikasi?
	- a. Sangat baik
	- b. Baik
	- c. Kurang baik
	- d. Tidak baik
- 10. Bagaimana keefektifan pembelajaran dengan menggunakan aplikasi?
	- a. Sangat efektif
	- b. Efektif
	- c. Kurang Efektif
	- d. Tidak Efektif

#### C. Kritik

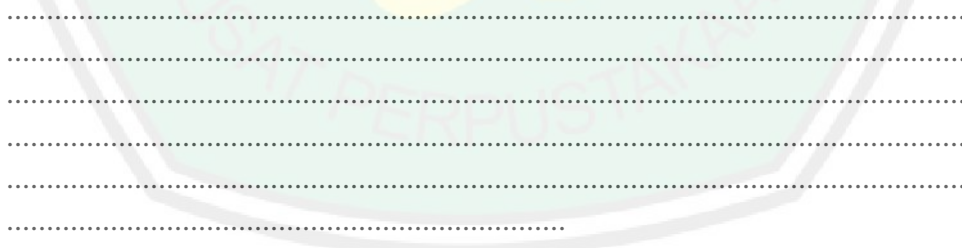

#### D. Saran

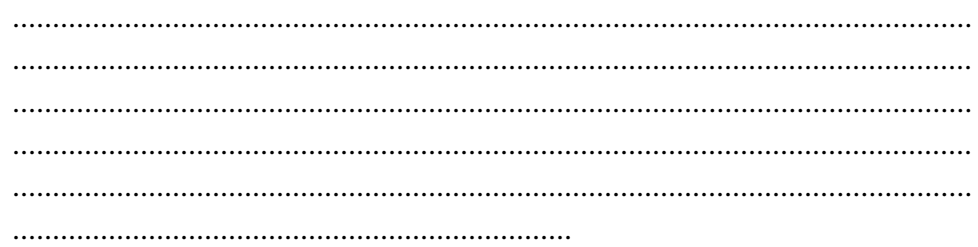

## **INSTRUMEN PENILAIAN**

## **ANGKET SISWA**

#### **A. Identitas**

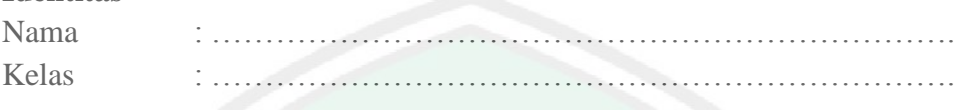

#### **B. Butir Pertanyaan**

Berilah tanda silang (x) pada pilihan jawaban a,b, c atau d sesuai dengan penilaian Anda!

- 1. Apakah penyajian Aplikasi Android Mufrodat Arab menarik?
	- a. Sangat menarik
	- b. Menarik
	- c. Kurang menarik
	- d. Tidak menarik
- 2. Apakah belajar kosakata bahasa Arab dengan menggunakan Aplikasi ini mudah?
	- a. Sangat mudah
	- b. Mudah
	- c. Kurang mudah
	- d. Tidak mudah
- 3. Apakah gambar yang digunakan menarik?
	- a. Sangat menarik
	- b. Menarik
	- c. Kurang menarik
	- d. Tidak menarik
- 4. Apakah suara yang yang diucapkan jelas?
	- a. Sangat jelas
	- b. Jelas
	- c. Kurang jelas
	- d. Tidak jelas
- 5. Apakah anda tertarik dengan lagu-lagu mufrodat yang terdapat dalam aplikasi?
	- a. Sangat tertarik
	- b. Tertarik
	- c. Kurang tertarik
	- d. Tidak Tertarik
- 6. Apakah anda dapat mengingat kosakata bahasa Arab yang telah diajarkan dengan Aplikasi ini ?
	- a. Sangat Bisa
	- b. Bisa
	- c. Kurang bisa
	- d. Tidak bisa
- 7. Apakah anda dapat memahami kosakata bahasa Arab yang dipelajari dengan menggunakan aplikasi ini?
	- a. Sangat Bisa
	- b. Bisa
	- c. Kurang bisa
	- d. Tidak bisa
- 8. Apakah anda merasa bahwa belajar bahasa Arab dengan menggunakan Aplikasi ini bermanfaat?
	- a. Sangat bermanfaat
	- b. Bermanfaat
	- c. Kurang bermanfaat
	- d. Tidak bermanfaat
- 9. Apakah anda senang belajar kosakata bahasa Arab dengan menggunakan Aplikasi?
	- a. Sangat senang
	- b. Senang
	- c. Kurang senang
	- d. Tidak senang
- 10. Apakah dengan Aplikasi ini anda lebih bersemangat belajar bahasa Arab?
	- a. Sangat bersemangat
	- b. Bersemangat
	- c. Kurang bersemangat
	- d. Tidak bersemangat

#### **B. Saran & Kritik**

........................................................................................................................ ........................................................................................................................ ........................................................................................................................ ........................................................................................................................ ........................................................................................................................ ......................................................................

#### **PRE-TEST UJI COBA PRODUK PENGEMBANGAN MATERI MUFRODAT DENGAN APLIKASI ANDROID UNTUK MADRASAH IBTIDAIYYAH**

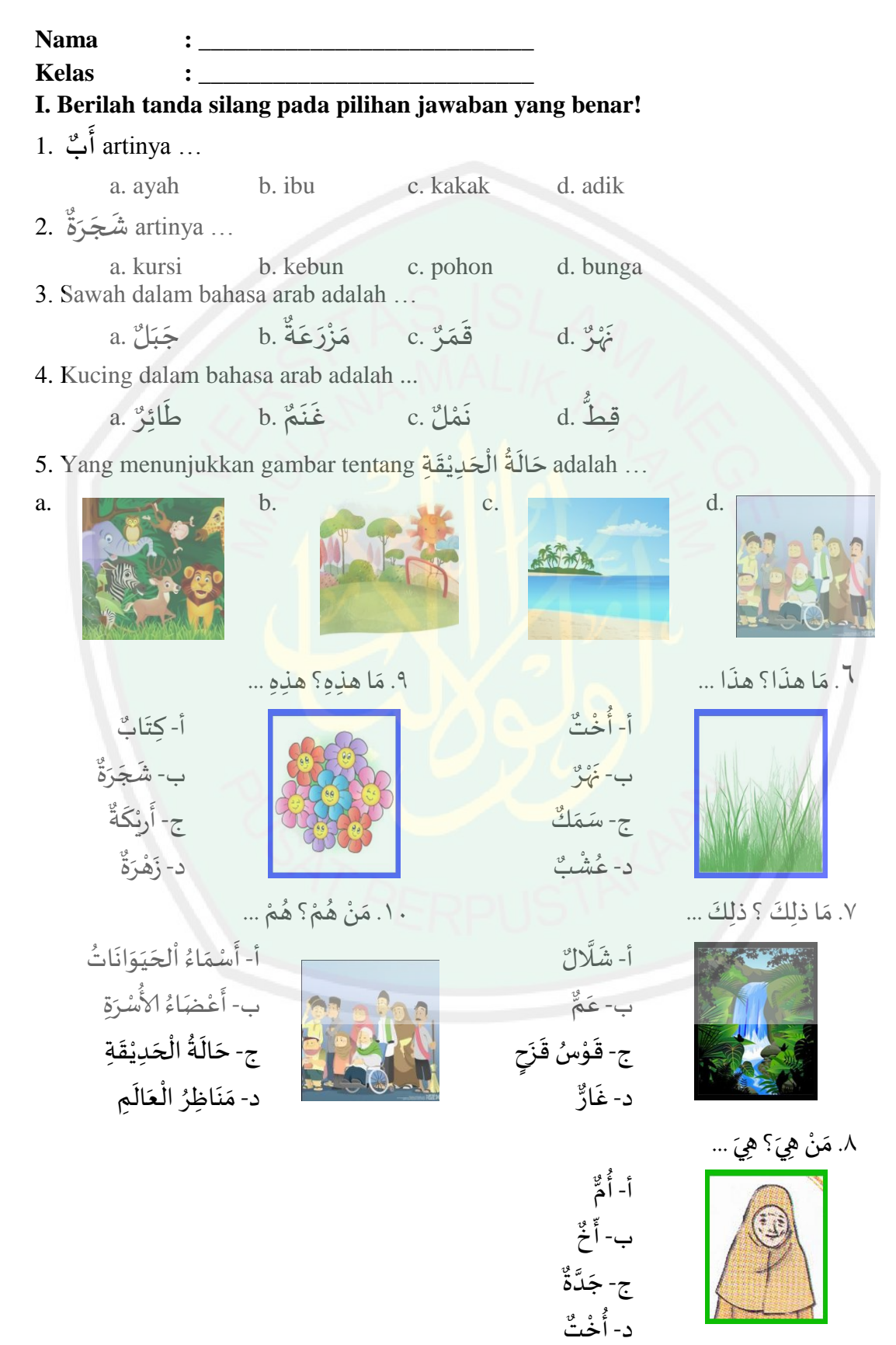

#### **II. Tariklah garis antara lafadz dan gambar yang sesuai!**

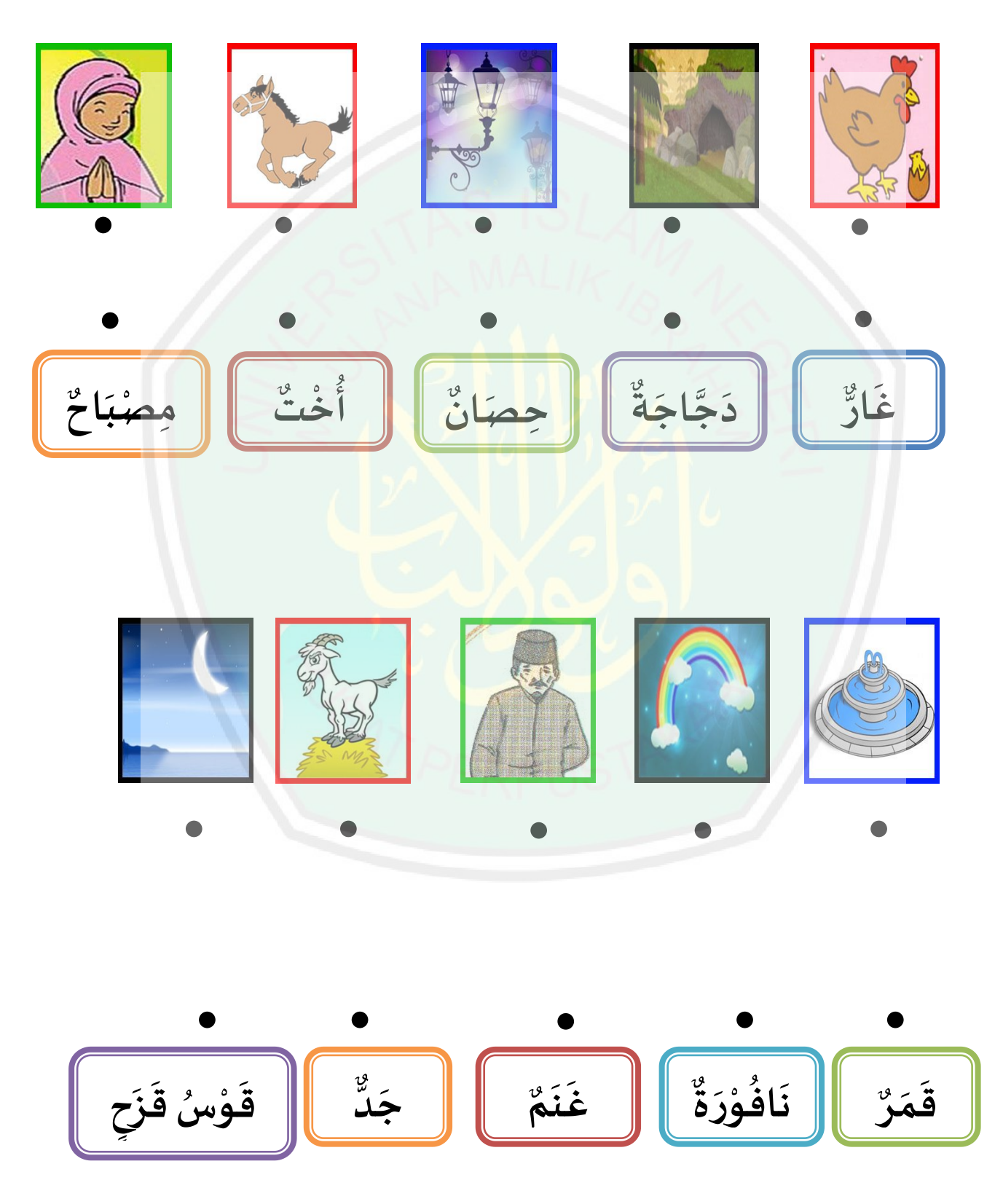
## **POST-TEST UJI COBA PRODUK PENGEMBANGAN MATERI MUFRODAT DENGAN APLIKASI ANDROID UNTUK MADRASAH IBTIDAIYYAH**

 $\mathbf{Nama}$  $Kelas$ 

**I. Berilah tanda silang pada pilihan jawaban yang benar!** 

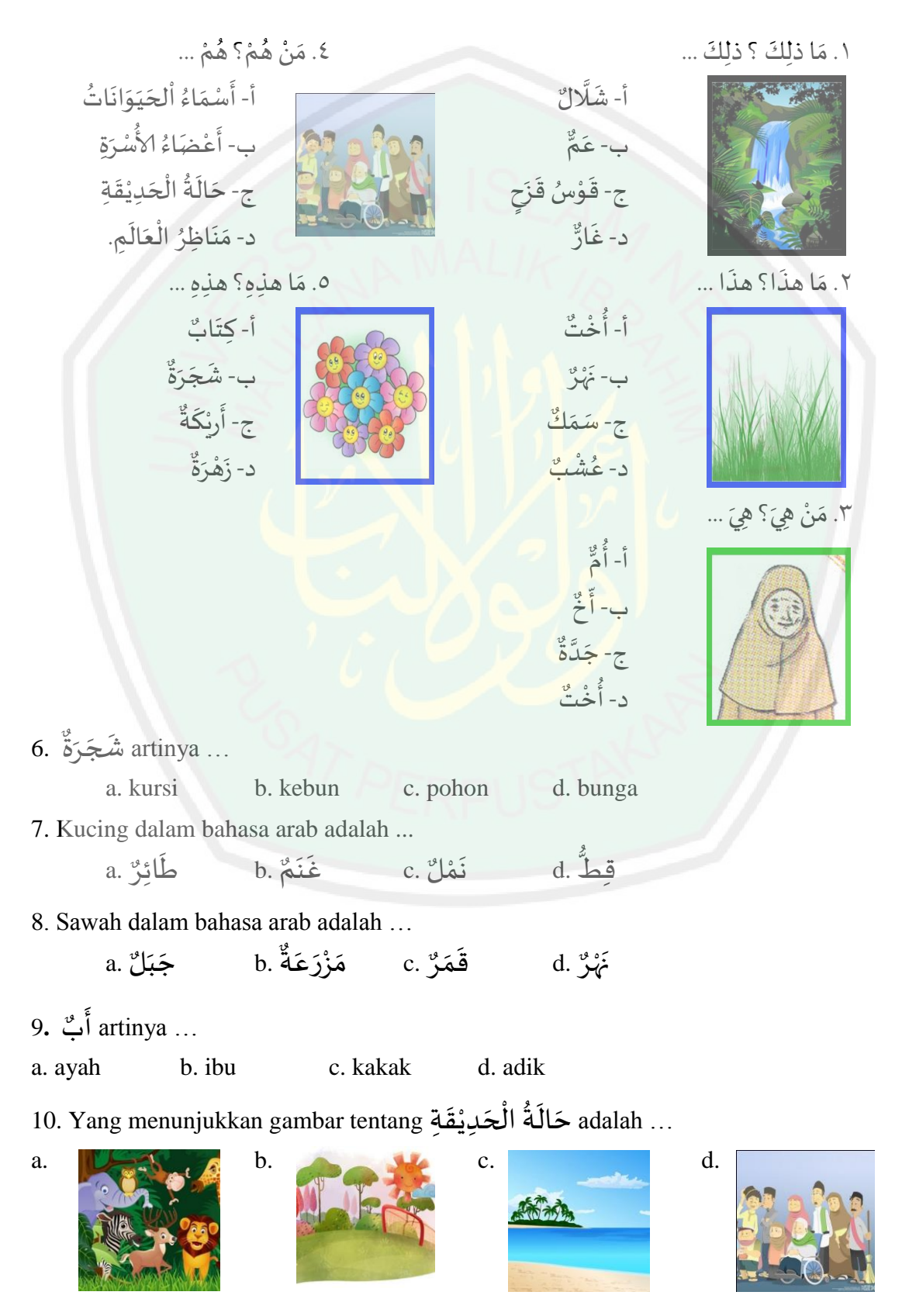

# **II. Tariklah garis antara lafadz dan gambar yang sesuai!**

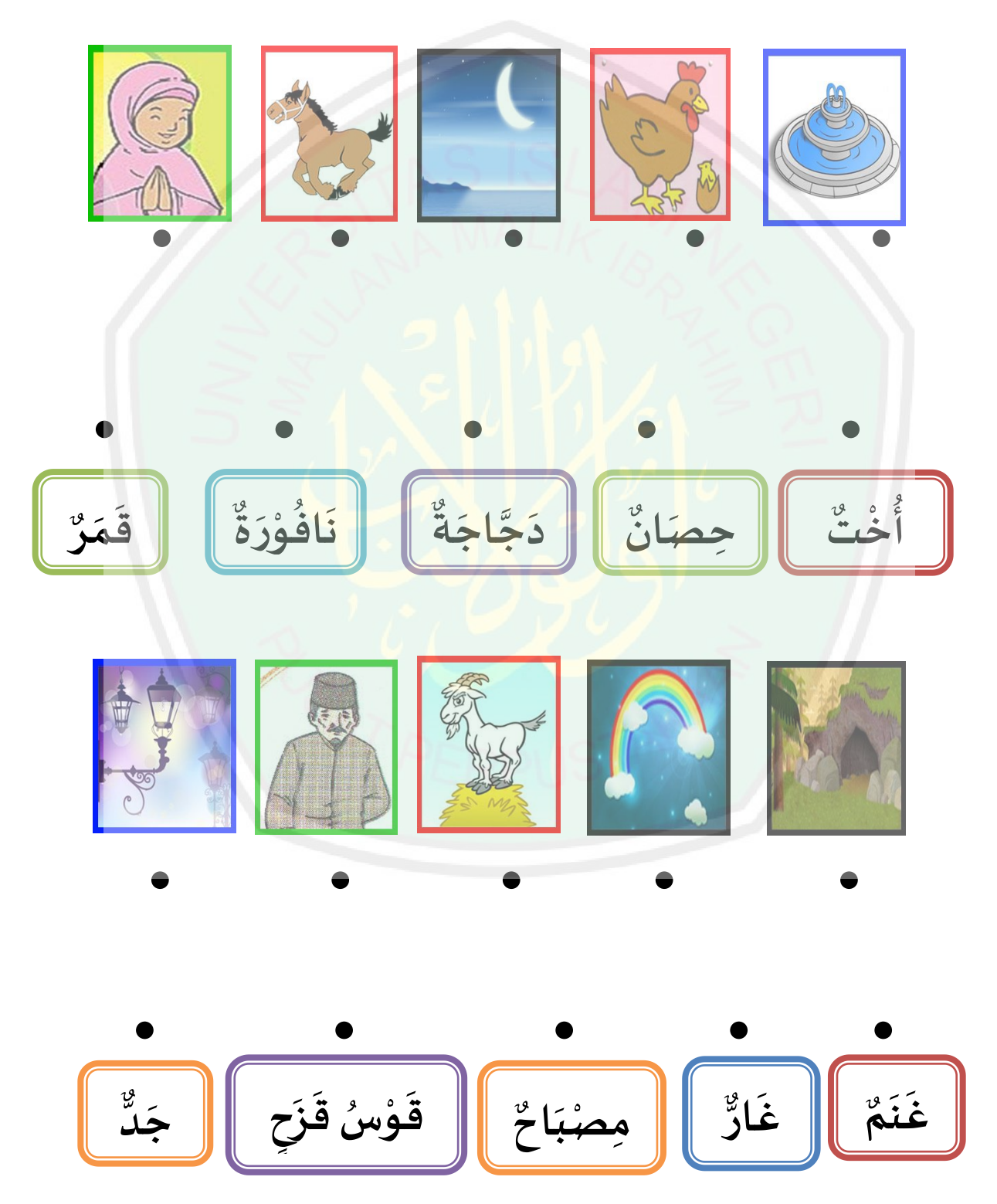

# **احلصول من اختبار ت يف 20 Statistics SPSS IBM**

#### **1. Paired Samples Statistics**

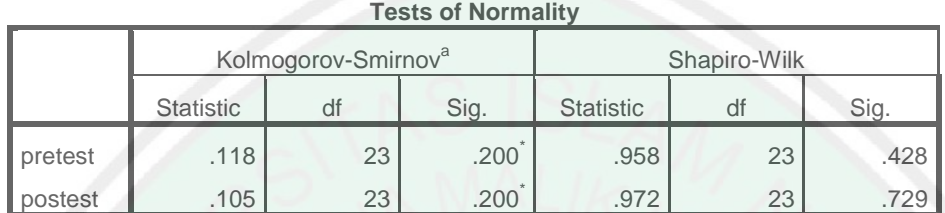

\*. This is a lower bound of the true significance.

a. Lilliefors Significance Correction

#### **Paired Samples Statistics**

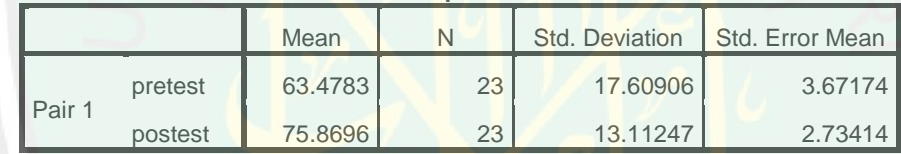

**Paired Samples Correlations**

|                   |                   | Correlation |  |
|-------------------|-------------------|-------------|--|
| Pair <sup>*</sup> | pretest & postest |             |  |

**Paired Samples Test**

|      |                      | <b>Paired Differences</b> |                  |                            |                |            |          | df     | Sig.  |
|------|----------------------|---------------------------|------------------|----------------------------|----------------|------------|----------|--------|-------|
| Mean |                      | Std.                      | Std. Error       | 95% Confidence Interval of |                |            |          | $(2 -$ |       |
|      |                      |                           | <b>Deviation</b> | Mean                       | the Difference |            |          |        | taile |
|      |                      |                           |                  |                            | Lower          | Upper      |          |        | d)    |
| Pair | pretest -<br>postest | $-12.39130$               | 16.84620         | 3.51268                    | $-19.67615$    | $-5.10646$ | $-3.528$ | 22     | .002  |

#### **2. Independent Samples Statistics**

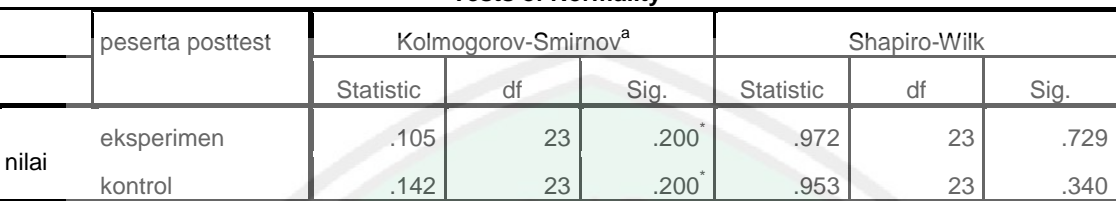

### **Tests of Normality**

\*. This is a lower bound of the true significance.

a. Lilliefors Significance Correction

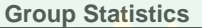

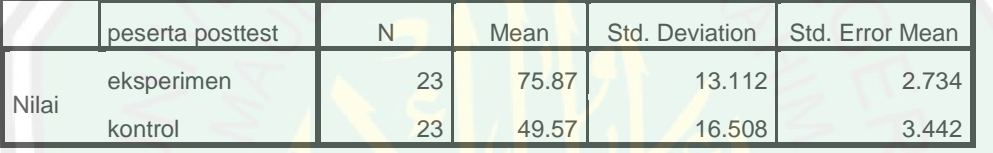

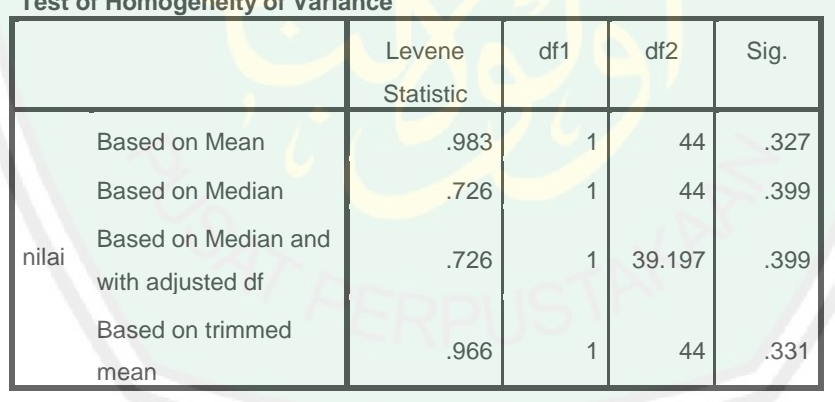

#### **Test of Homogeneity of Variance**

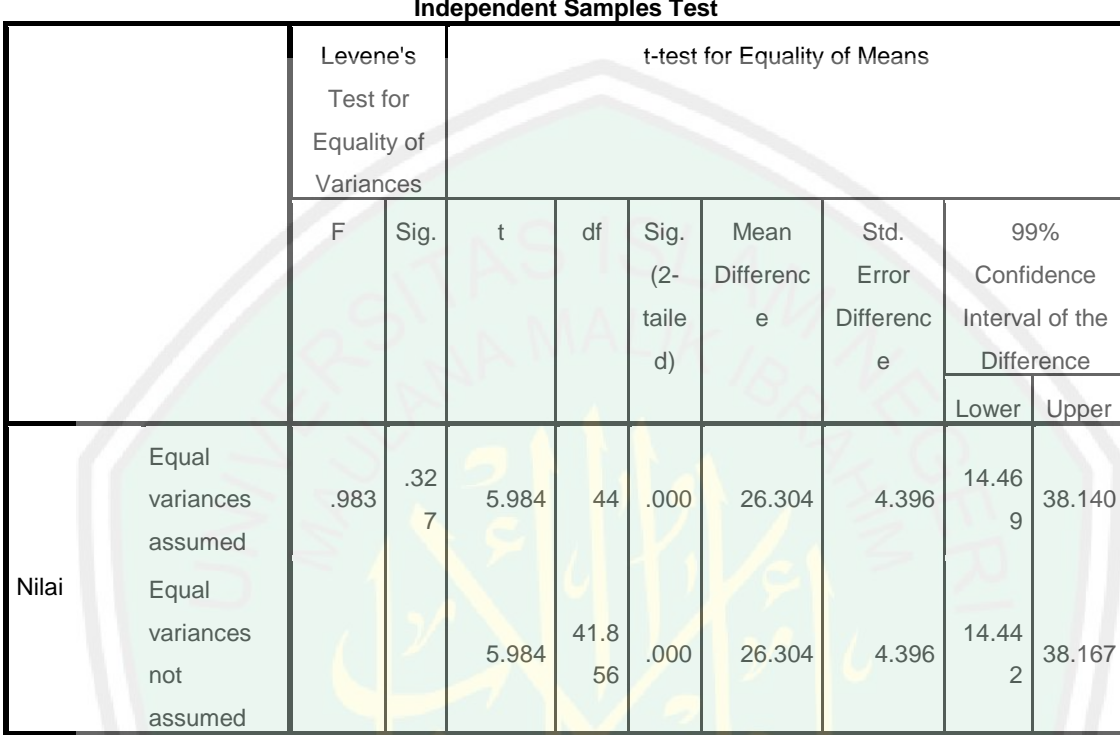

#### **Independent Samples Test**

**الصور عند البحث**

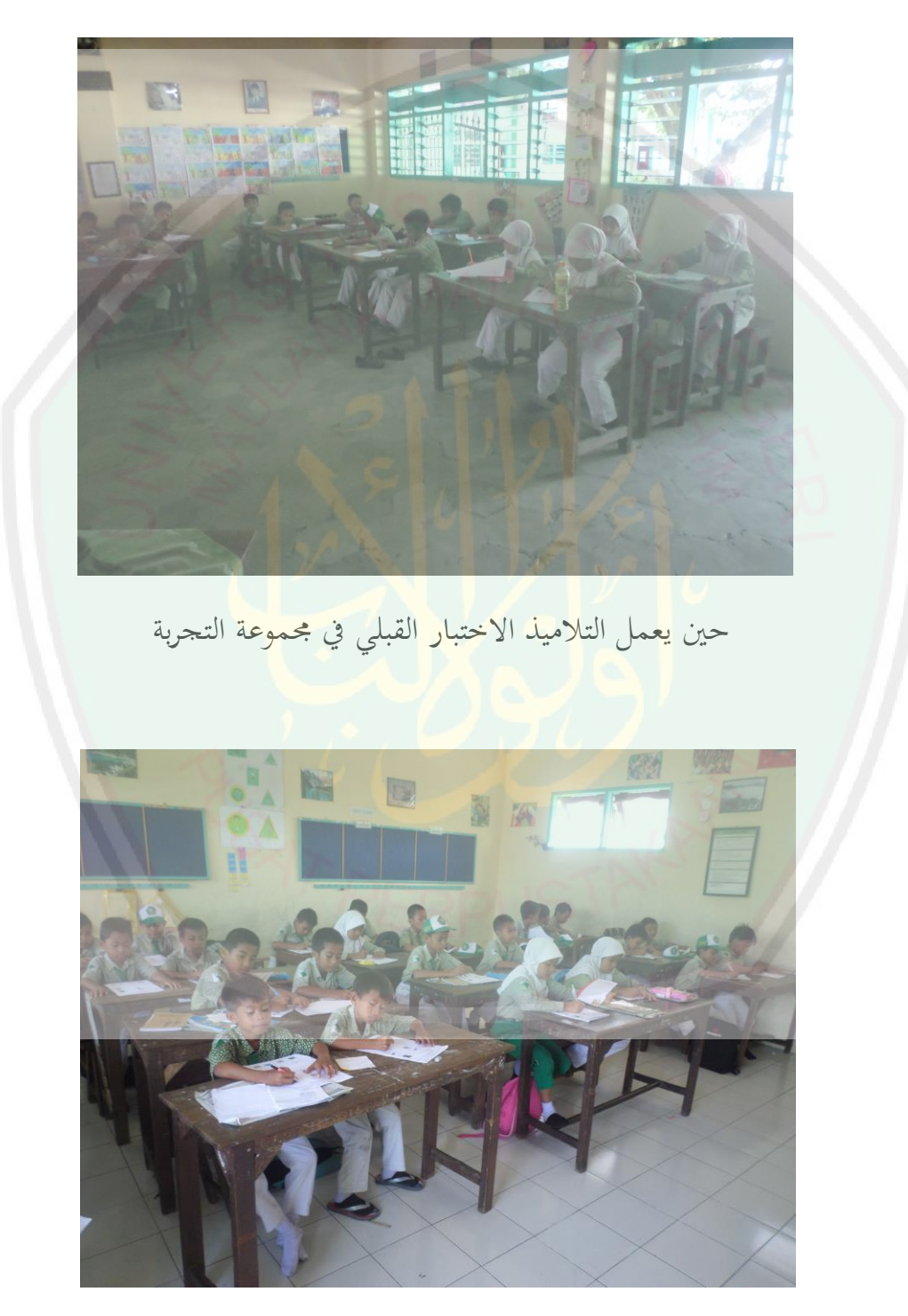

حني يعمل التالميذ االختبار القبلي يف جمموعة الضابطة

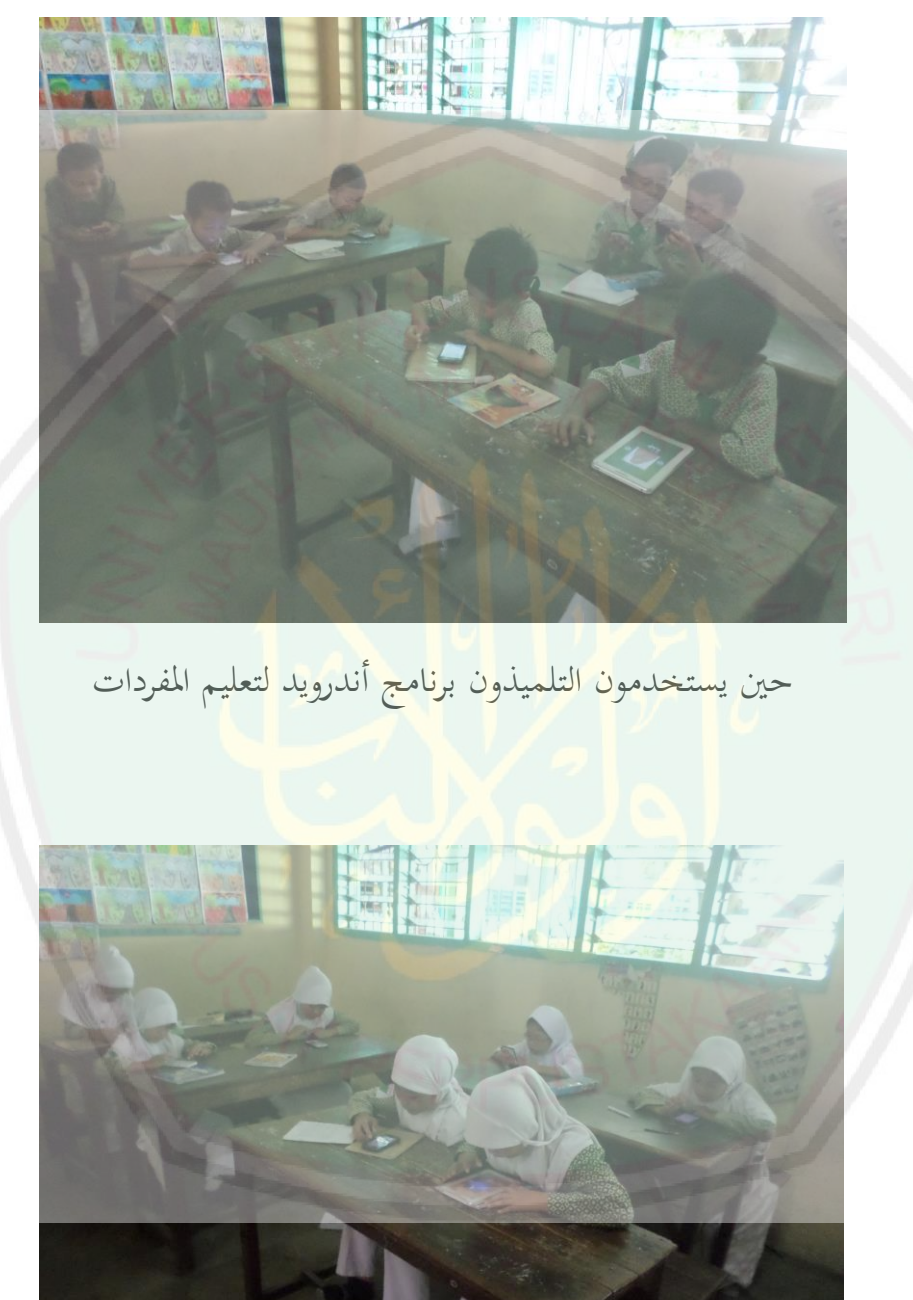

حني تستخدم التلميذات برنامج أندرويد لتعليم املفردات

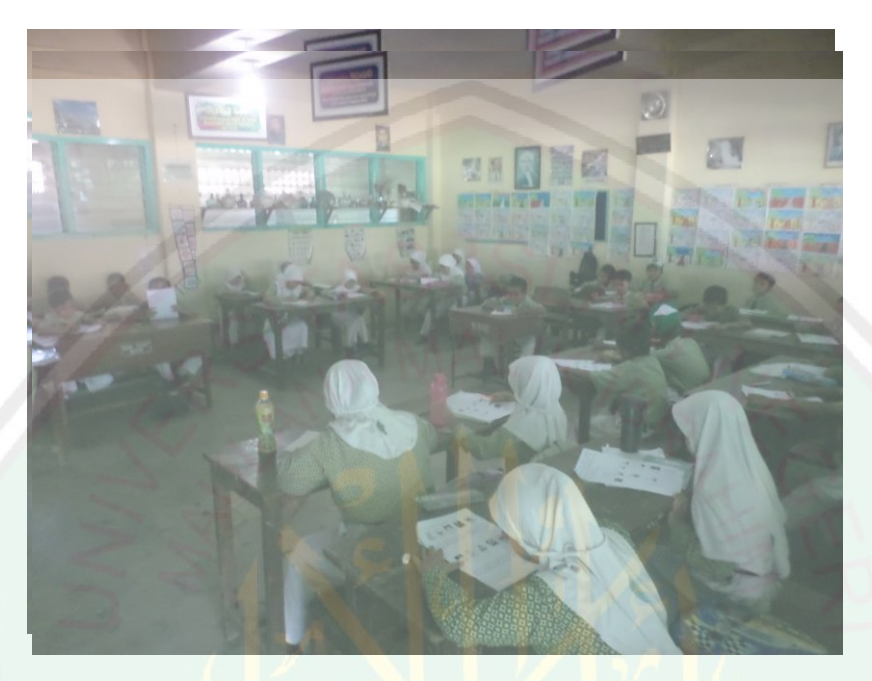

حين يعملون ال<mark>تلاميذ الاخ</mark>تبا<mark>ر البعدي في مجموع</mark>ة التجربة

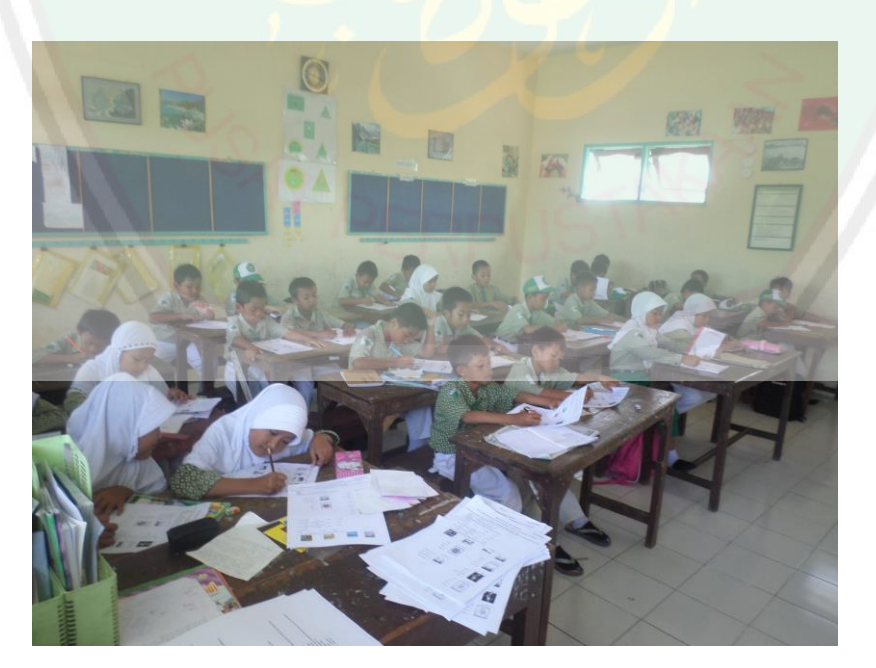

حني يعملون التالميذ االختبار البعدي يف جمموعة الضابطة